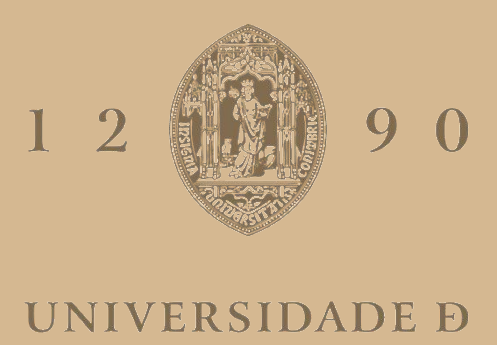

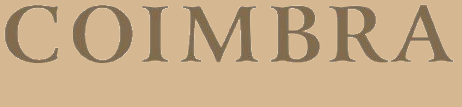

Francisco José Ferreira Pessoa

## **RESERVAS OPERATIVAS ATRAVÉS DE GESTÃO DE CARGAS TERMOSTÁTICAS** (FOCO NO AQUECIMENTO ELÉTRICO DE ÁGUA)

**Dissertação no âmbito de Mestrado de Engenharia Eletrotécnica e de Computadores, área de especialização em Energia, orientada pelo Professor Doutor Álvaro Filipe Peixoto Cardoso de Oliveira Gomes e apresentada Departamento de Engenharia Eletrotécnica e de Computadores**

Outubro de 2020

Faculdade de Ciências e Tecnologia da Universidade de Coimbra

# RESERVAS OPERATIVAS ATRAVÉS DE GESTÃO DE CARGAS TERMOSTÁTICAS (FOCO NO AQUECIMENTO ELÉTRICO DE ÁGUA)

Francisco José Ferreira Pessoa

Dissertação para obtenção de Mestrado de Engenharia Eletrotécnica e de Computadores, área de especialização em Energia

Orientador: Professor Doutor Álvaro Filipe Peixoto Cardoso de Oliveira Gomes

Setembro de 2020

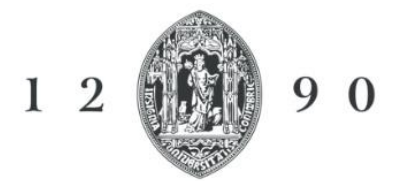

UNIVERSIDADE D **COIMBRA** 

### <span id="page-2-0"></span>Agradecimentos

Sem a paciência do meu orientador, o Professor Doutor Álvaro Gomes e sem o esforço da minha família nada disto seria possível.

Obrigado a todos os professores por serem uma escada no meu sucesso.

#### <span id="page-3-0"></span>Resumo

Tendo por base o cenário mundial atual, no que concerne à produção e fornecimento de eletricidade, as energias renováveis apresentam um papel cada vez mais relevante, mas existem desafios a uma disseminação deste tipo de fontes nas redes elétricas, nomeadamente a sua variabilidade.

Quanto mais variabilidade, mais necessidade de flexibilidade com serviços auxiliares, que tanto pode estar no lado da oferta como no lado da procura. Uma forma de mobilizar recursos do lado da procura é recorrendo à chamada gestão da procura ou na terminologia anglo-saxónica "*Demand-Side Management*".

Esta dissertação tem como objetivo explorar a possibilidade de utilização de recursos no lado da procura como reservas operativas. Para tal foi desenvolvido um algoritmo genético que através da alteração normal do funcionamento de cargas termostáticas, procura identificar reservas disponíveis num conjunto agregado de consumidores.

Para a realização do estudo proposto foi desenvolvido um algoritmo evolucionário que decide as ações de gestão a tomar para as cargas de aquecimento elétrico de água com reservatório. Atua-se na banda de temperatura do normal funcionamento e desloca-se a necessidade de consumo de energia elétrica.

Classifica-se o desempenho da população do algoritmo ao avaliar o efeito da deslocação do consumo de energia elétrica do agregado das cargas. Simula-se cada carga através de modelos fisicamente baseados que reagem, não unicamente, à parametrização da temperatura do termostato.

A ferramenta foi implementada em ambiente MatLab® e existiu um estudo das normas de operação do sistema, como funciona a teleregulação e como esta ferramenta se adequa à regulação da atualidade do sistema elétrico nacional.

Conseguiu-se de certa forma uma ferramenta fluida e que face a uma solicitação de deslocamento de consumo (elétrico) descobre, que ações de gestão concretas se devem tomar, em ambiente de simulação.

A meta da ferramenta foi alcançada ao conseguir controlar com sucesso mais de 20.000 cargas e assegurar que cada geração possui indivíduos com melhor ou igual avaliação que os da geração anterior.

Palavras-chave: energias renováveis, gestão da procura, DSM, algoritmos evolucionários, algoritmos genéticos, modelos fisicamente baseados, termodinâmica, cargas termostáticas, Matlab ®.

#### <span id="page-4-0"></span>**Abstract**

Based on the current world scenario, with regard to the production and supply of electricity, renewable energies play an increasingly important role, but there are challenges to the dissemination of this type of sources in the electricity networks, namely their variability.

The more variability, the more need for flexibility with ancillary services, which can be on both the supply and demand side. One way to mobilize resources on the demand side is by using so-called demand management or in the Anglo-Saxon terminology "Demand-Side Management".

This dissertation aims to explore the possibility of using resources on the demand side as operational reserves. For this purpose, a genetic algorithm was developed that, through the normal alteration of the operation of thermostatic charges, seeks to identify available reserves in an aggregate set of consumers.

To carry out the proposed study, an evolutionary algorithm was developed that decides the management actions to be taken for electric water heating loads with reservoir. It operates in the normal temperature range and shifts the need for electricity consumption.

The performance of the population of the algorithm is classified when evaluating the effect of the displacement of the electric energy consumption of the load aggregate. Each charge is simulated using physically based models that react, not only, to the parameterization of the thermostat temperature.

The tool was implemented in a MatLab® environment and there was a study of the operating rules of the system, how teleregulation works and how this tool is adapted to the regulation of the current national electrical system.

In a way, a smooth tool was obtained and, in the face of a request for displacement of consumption (electric), discover which management actions should be taken, in a simulation environment.

The tool's goal was achieved by successfully controlling more than 20,000 loads and ensuring that each generation has individuals with a better or equal assessment than those of the previous generation.

Keywords: renewable energies, demand management, DSM, evolutionary algorithms, genetic algorithms, physically based models, thermodynamics, thermostatic loads, Matlab.

## <span id="page-5-0"></span>Índice

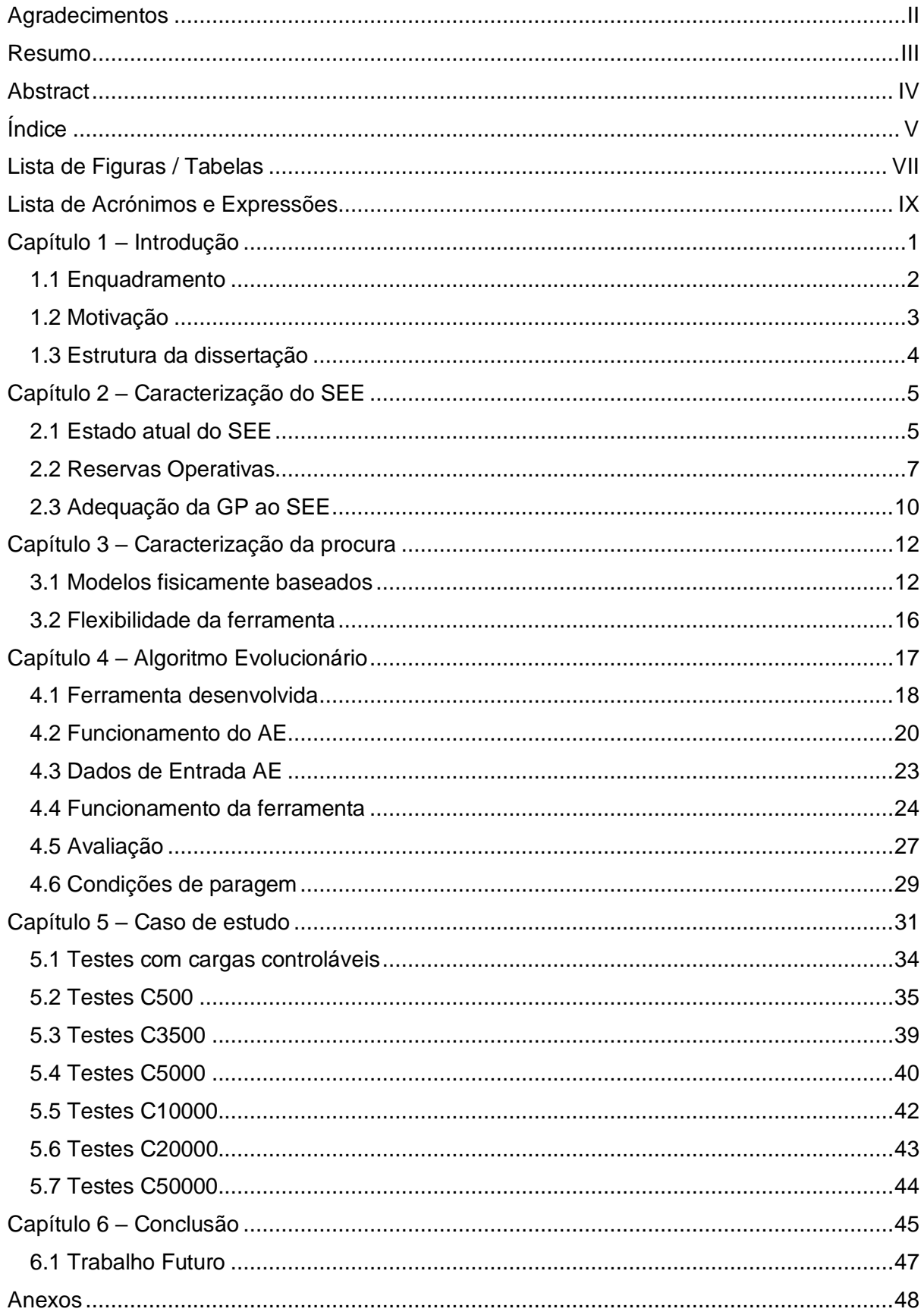

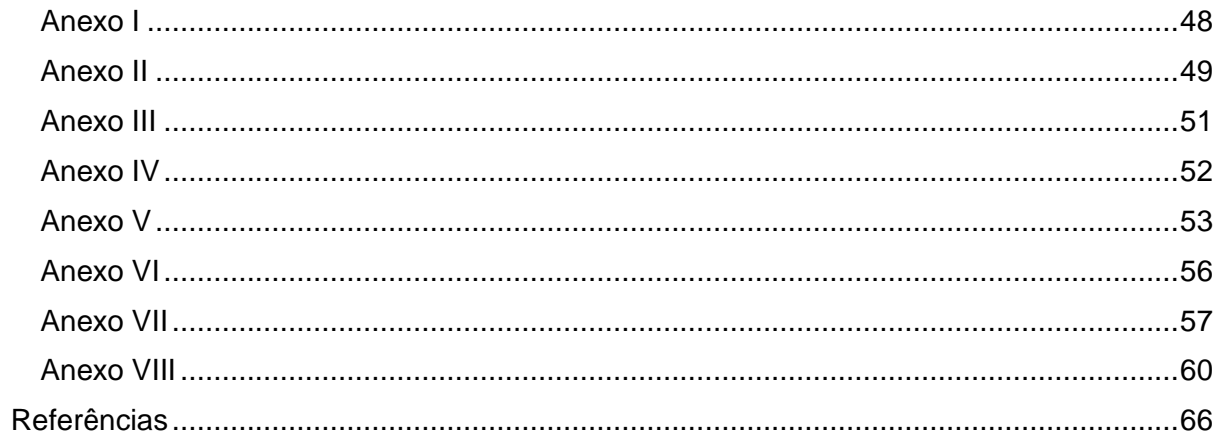

## <span id="page-7-0"></span>Lista de Figuras / Tabelas

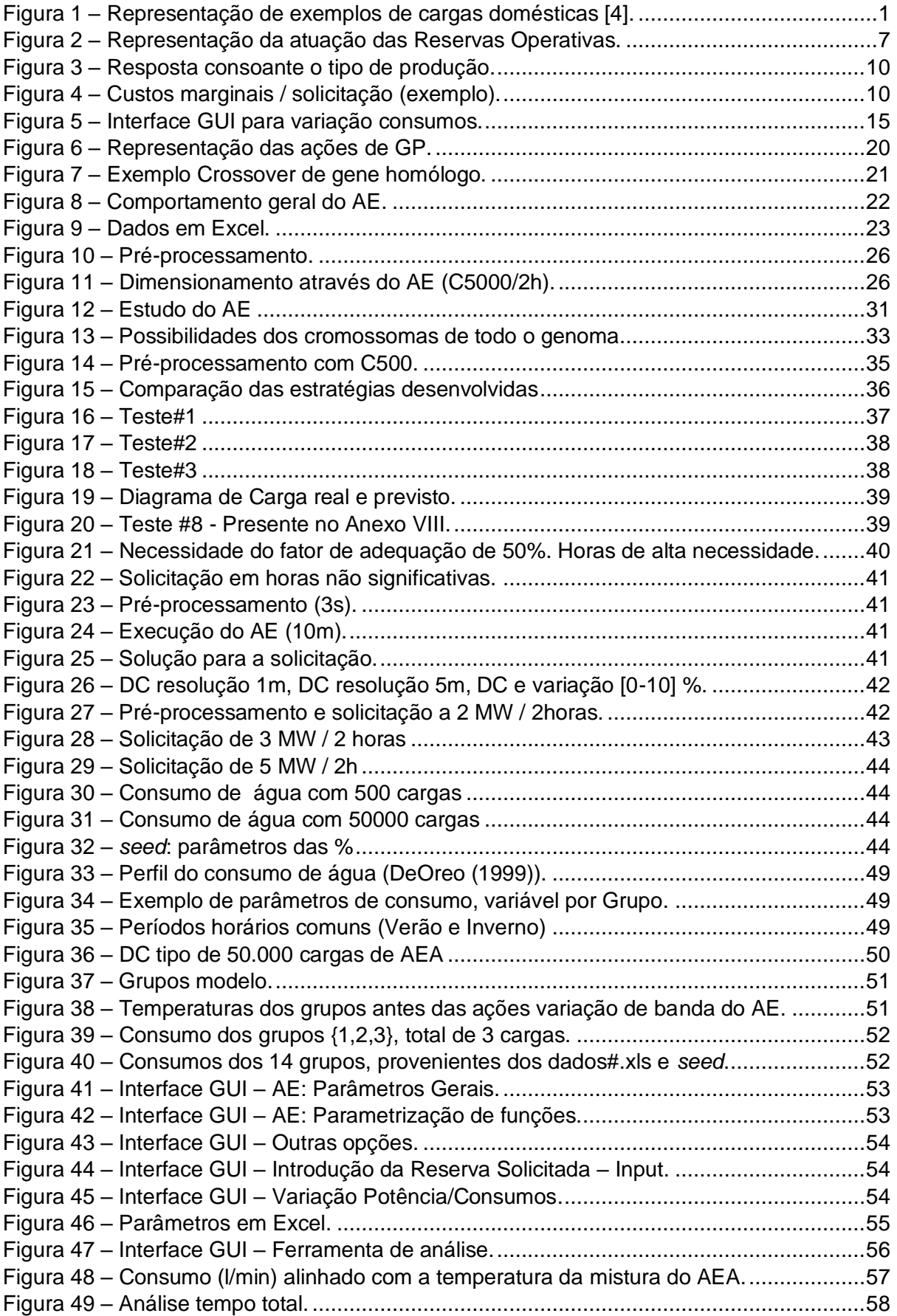

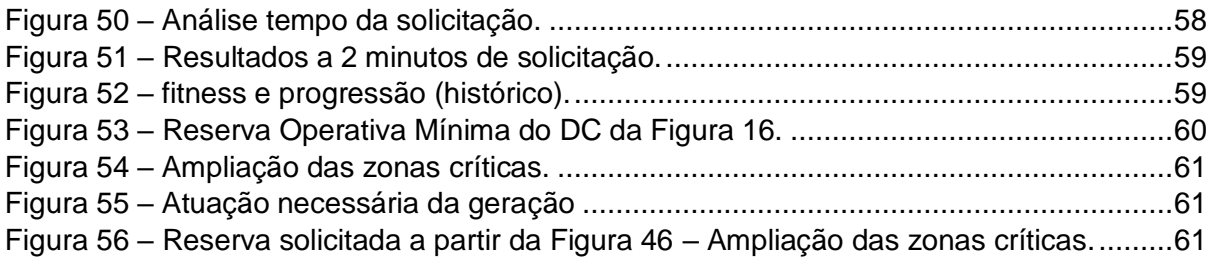

### <span id="page-9-0"></span>Lista de Acrónimos e Expressões

- **AE** Algoritmo Evolutivo ou Evolucionário.
- **AT**  Alta Tensão.
- **AEA** Aquecimento Elétrico de Água (associado a uso de reservatório).
- **Banda morta**  Intervalo entre a temperatura mínima e máxima do termostato do termoacumulador do aquecimento elétrico de água.
- **Fator de adequação** Fator que reparte as diferenças entre a energia participante em mercado e as energias afetadas aos vários comercializadores.
- **Fenótipo**  Interação do efeito das variações da banda morta com o diagrama de carga original, a reserva de energia elétrica deslocada.
- **DER** geração distribuída, refere-se a produções espalhadas por áreas geográficas.
- **DGEG**  Direção Geral de Energia e Geologia.
- **DC** Diagrama de Carga.
- **EE** Energia Elétrica.
- **ERSE**  Entidade Reguladora dos Serviços Energéticos.
- **FER**  Energias de Fontes Renováveis.
- **Genes**  ações de variação da banda morta original do equipamento.
- **Genótipo**  conjunto de todos os genes, define o período de simulação.
- **GGS** Gestor Global do Sistema, termo técnico é *ISO ("Independent System Operator").*
- **GP** Gestão da procura*.*
- **AVAC**  "Aquecimento, Ventilação e Ar Condicionado".
- *NaN* Significa "*Not a Number*". É a representação de valores que nem são reais ou complexos, indeterminações.
- **Ocorrência** Problema do SEE que se traduz em uma disparidade entre potência real e a potência prevista nos mercados.
- **PRE** Produção em Regime Especial. Produtores têm incentivos para produção de EE através de recursos endógenos e renováveis.
- **PRO** Produção em Regime Ordinário.
- *QoS* Qualidade de Serviço, ou em inglês "*Quality of Service*". Referido a mínimos necessários para os equipamentos funcionarem adequadamente.
- **SEE** Sistema de Energia Elétrica.
- **VBM** Variação Banda Morta, reparametrização dos limites padrão de funcionamento de uma carga termostática.

#### <span id="page-10-0"></span>Capítulo 1 – Introdução

O uso de reservas operativas pouco poluentes seria algo que aumentaria a flexibilidade para mais investimentos em PRE. Assim, ter cargas controláveis através de programas de gestão da procura (GP) que, em função de um sinal proveniente do Gestor Global de Sistema (GGS), possam aumentar ou diminuir a potência faz com que o sistema fique mais flexível.

No segmento residencial, as cargas adequadas para participar em programas de gestão da procura, classificam-se consoante o grau de controlo como:

- Não controláveis: não podem ser desligadas por qualquer sistema de controlo,
- Parametrizáveis: parâmetros de funcionamento podem ser alterados,
- Reagendáveis: cargas que podem ser utilizadas num período diferente.

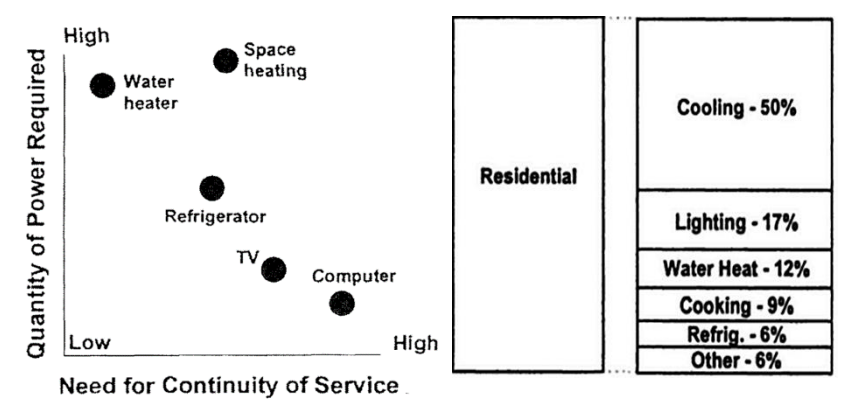

*Figura 1 – Representação de exemplos de cargas domésticas [4].*

<span id="page-10-1"></span>Analisando as estatísticas apresentadas em [1] [2] [3] ilustradas na *[Figura 1](#page-10-1)*, o setor doméstico representa 26.9% do consumo de energia dos quais 12% para aquecimento elétrico de água (AEA) e 50% para climatização. Estas percentagens representam uma fatia considerável que merecem atenção para modelar possíveis cargas controláveis.

Cargas como o AEA, refrigeração de alimentos e climatização do espaço parecem ser as mais adequadas para programas de controlo centralizado. O AEA por termoacumuladores destaca-se por ser uma carga parametrizável, que terá menos impacto em ter o seu consumo (EE) gerido pelo GGS e até de forma automática sem notificar o utilizador.

Programas automáticos de GP só serão utilizados se isso resultar numa redução do risco e ajudar a manter a confiabilidade do sistema. Para isso, o consumidor tem de ter um papel mais ativo e comprometer-se caso exista estímulos positivos bem definidos.

Têm de se selecionar estratégias de GP após uma análise extensiva a qualquer incompatibilidade, tanto no momento de ação como na previsão do impacto que terá nos períodos a seguir. Ao alterar num momento o consumo de um grupo de cargas, estamos a criar um DC diferente com possibilidade de haver aumento do consumo no período para o qual a carga foi desviada (a restituição da EE).

#### <span id="page-11-0"></span>1.1 Enquadramento

A produção de EE de origem solar e eólica é influenciada por vários fatores relacionados com a intermitência inerente de este tipo de energia, respetivamente, a existência de nebulosidade que diminui a densidade solar ou a variabilidade das vagas de vento.

Atualmente, o uso de fontes renováveis no mercado de EE fica fortemente condicionada com base em critérios económicos e de fiabilidade [4]. O GGS, por precaução, superdimensiona as reservas operativas para lidar com as características já referidas.

Estas reservas operativas servem para assegurar a estabilidade e existe a possibilidade de este serviço ser fornecido por outras entidades que não os produtores de energia.

As reservas para subir e para descer são necessárias para manter a estabilidade do sistema. No caso de sistemas com elevada percentagem de produção com fontes intermitentes, pode ser difícil de alcançar essa estabilidade. Em caso de curiosidade, no *[Anexo I](#page-57-1)* é abordado o porquê de ser necessário bandas de regulação.

Fica aberto o caminho a que outros recursos possam ser usados, nomeadamente a flexibilidade que possa ser disponibilizada no lado da procura como reservas operativas. É neste cenário que se insere esta dissertação, onde se mostra o desenvolvimento de um algoritmo genético capaz de mobilizar recursos para o fornecimento de reservas operativas, através da gestão de um agregado de cargas cujo diagrama de carga é caracterizado com recurso a modelos fisicamente baseados.

São elegíveis para participar em projetos-piloto as instalações de consumo, ou comercializadores em representação de uma instalação de consumo específica, que tenham uma capacidade de oferta igual ou superior a 1 MW e que se adequem às regras do mercado de EE [5]. Existe uma parte do mercado elétrico destinada a assegurar o funcionamento do SEN, nomeadamente o equilíbrio entre a potência produzida e o consumo, o que evita ou mitiga efeitos de ocorrências (falhas) do fornecimento de EE.

Com a massificação dos contadores inteligentes e das novas redes inovadoras, estão a ser formados canais de comunicação bilaterais entre consumidor e operadores (comercializadores e/ou GGS), abrindo as portas para transformar o consumidor e os equipamentos associados em ativos do SEE. Este trabalho visa aumentar o benefício deste fluxo de informação.

#### <span id="page-12-0"></span>1.2 Motivação

Este trabalho tem como motivação criar mais opções de reservas operativas para o uso do SEE, centrado no lado do consumidor ao arranjar uma forma de o tornar ativo nos mercados de EE.

Em finais de 2019, da capacidade instalada no SEE, 73% é de origem renovável [6], mas ao consumidor, só cerca de metade (31% do consumo) é proveniente deste tipo de fontes limpas [7].

Os próximos anos têm como meta a total descarbonização do setor elétrico e aumento da independência energética nacional [8]. Estes objetivos só serão exequíveis através do aumento da penetração da produção através de fontes renováveis.

Tipicamente, no limite de uso das centrais hidroelétricas + bombagem, as centrais a gás servem para assegurar o equilíbrio entre a produção e a procura. Em ambientes com mais PRE que são de carater mais intermitente, são necessárias mais reservas operativas para assegurar uma maior margem de segurança.

Estudos externos indicam que 30-40% dos consumidores estariam interessados em preços mais baixos [1] [9], mas receiam que a disponibilidade do serviço (neste caso a água quente) se deteriorasse [9]. Esta percentagem significa que há um número significativo de possíveis interessados em programas onde a GP se enquadra. Presume-se que a rejeição por parte do consumidor não será o motivo pelo qual não a GP não consiga singrar.

Quer-se deslocar potência de forma significativa com o agregado de variações de consumo para ser possível participar como serviço auxiliar do sistema.

O objetivo do trabalho é através de modelos fisicamente baseados na transferência de energia, controlar as reservas dos vulgarmente conhecidos como termoacumuladores com um controlo executado por um algoritmo evolucionário que atua nas cargas selecionadas.

#### <span id="page-13-0"></span>1.3 Estrutura da dissertação

O trabalho desenvolvido e o conteúdo produzido no âmbito da presente dissertação organizam-se em 6 capítulos e 8 anexos.

Algumas figuras estão em inglês, mas pensa-se que os nomes são simples de compreensão. A maior parte das figuras consiste em 3 gráficos que representam o antes, após, e diferença mais detalhes, sendo relacionado do mesmo assunto tem legenda única.

No capítulo 2 está uma síntese de como a produção de EE e os vários tipos de reservas atuam no SEE em resposta à procura. É também neste capítulo que se define o que é a GP. Com este capítulo espera-se que o leitor reflita sobre como o mercado funciona e entenda as características do SEE que o tornam complexo e oportunidades de melhoria.

Para completar o objetivo desta dissertação a metodologia é dividida em 2 capítulos, o 3º e o 4º, que respetivamente contém a parte da física das transferências de energia e o controlo das cargas em estudo.

O capítulo 3 explica a termodinâmica associada das cargas termostáticas. A procura é caracterizada pela simulação destes equipamentos e são os ajustes aos limites de funcionamento que se toma a forma de Reserva Operativa do sistema.

No capítulo 4 é apresentada uma ferramenta desenvolvida que incorpora um Algoritmo Evolucionário (AE) que opera os limites de funcionamento das cargas termostáticas.

O capítulo 5 interliga os capítulos anteriores e juntamente com o os anexos referidos nesse capítulo analisam-se as estratégias desenvolvidas da ferramenta de AE.

A apresentação e facilidade de uso é algo fulcral para quem se interesse em continuar no ponto que este trabalho ficou. Como esta dissertação surgiu através de outros trabalhos, também se deseja que o ciclo não se quebre e pelo qual os anexos explicam a parametrização e operação da ferramenta, equiparando-os a um manual.

No capítulo 6 é feita uma conclusão do estudo deste trabalho, apresentando benefícios e problemas da GP e da ferramenta desenvolvida.

#### <span id="page-14-0"></span>Capítulo 2 – Caracterização do SEE

#### <span id="page-14-1"></span>2.1 Estado atual do SEE

Nos últimos anos, os SEE em algumas regiões sofreram restruturações profundas, encorajando meios mais eficientes de geração, com mais apelo ao investimento privado e sem barreiras legais criadas por parte de um sistema já ultrapassado. Estes novos mercados continuam com o mesmo objetivo de criar maneiras mais sustentáveis de suprir a EE ao consumidor, mas permitindo mais escolhas, relativamente ao fornecedor de EE e a outros serviços que possam criar um benefício mútuo entre a produção e o consumidor.

Este novo modelo é caracterizado pela separação por áreas de atividade e concorrência na produção e comercialização [10]. Surgiram assim novas oportunidades de negócio, cujos benefícios a longo prazo são a redução da fatura ao consumidor [11], melhores políticas ambientais e melhor gestão entre a produção e a procura que, por consequência, vai possibilitar a redução da margem de segurança do lado da geração.

Do antigo regime de EE, criaram-se vários mercados e metodologias, um deles é o mercado de serviços auxiliares. O mercado de Serviços Auxiliares é específico das reservas operativas. Após a contratação da disponibilidade das reservas de banda secundária e terciária, estas são operadas pelo GGS que pode requisitar o uso da produção sem ter de esperar por autorizações.

Existe uma crescente solicitação dos comercializadores de ofertas 100% renováveis, o que é inviabilizado pelas limitações atualmente em vigor, que resulta da falta de renovação SEN que não permite uma percentagem máxima de 100% da PRE, em 100% do tempo [12].

No *Anexo II* está um compêndio de como os padrões do uso por parte do utilizador foram definidos. Há dificuldade de obter mais reserva em períodos onde há extremos de baixa ou alta necessidade de serviço de AEA. Por coincidência, a necessidade de serviço das cargas simuladas no AE é mais alta nos períodos de preço mais elevado da energia, havendo mais potencial para o uso de programas de gestão de procura durante estas horas [13].

O GGS contabiliza a energia necessária para despachar através da soma algébrica, para cada quarto de hora, da diferença entre os valores medidos da teleregulação e o que foi previsto no último despacho [14].

Portugal e Espanha têm os Mercados diário e intradiário separados do mercado de Serviços de Sistema, ou seja, já existe um mercado onde a GP se pode enquadrar.

Convenciona-se designar por Mercado de Serviços de Sistema a contratação dos produtos separados da atividade de produção de EE, relacionado com a segurança e a fiabilidade da operação do SEE. Tem como função a resolução de restrições técnicas e contratação da banda de regulação, explicado no subcapítulo das *Reservas Operativas* [15].

O mercado de Serviços de EE acontece durante os mercados horários e serve para a contratação das reservas operativas, para uso do GGS sempre que forem precisas, com controlo centralizado após a contratação da disponibilidade nestes mercados.

As negociações da EE são feitas num mercado comum e em regime de livre de concorrência, onde todos os agentes de mercado (compradores de EE) podem licitar.

Os produtores são remunerados pela potência contratada, acrescentando a amplitude de banda entra a potência que o gerador consegue subir e descer.

O GGS de cada SEE é responsável por garantir valores de reserva de potência de acordo com as normas estabelecidas pelo operador da rede europeia, a ENTSO-E [16] e os custos da reserva são suportados pelos consumidores. Atualmente está-se a considerar a participação da resposta da procura nos mercados organizados, através de agregadores [17].

Já são aplicados estímulos para em grandes indústrias que adiram a solicitações de interrupção de serviço. Estas têm um desconto na sua fatura de eletricidade pela disponibilidade para reduzirem os seus consumos em ocorrências críticas do sistema. Espera-se que os agregadores consigam ser enquadrados enquanto fornecedores deste tipo de serviços, com os mesmos direitos e deveres das entidades que atualmente os fornecem.

Nos próximos subcapítulos é explicado em que consiste as reservas operativas e como a GP se pode adequar a essas reservas operativas. Todos os capítulos a jusante servem para definir como e qual a procura (cargas do consumidor) é gerida.

#### <span id="page-16-0"></span>2.2 Reservas Operativas

A manutenção do equilíbrio entre geração é feita pelo GGS, que estabelece um programa horário de duração diária após a elaboração das curvas de ofertas e de procura, para que sempre que a produção despachada seja diferente do consumo previsto sejam mobilizadas Unidades de Produção – reservas de regulação destinadas a eliminar o desequilíbrio existente (ocorrências) [14].

De acordo com as regras, o GGS tem à sua disposição serviços de regulação para controlo do equilíbrio dos fluxos potência ativa e reativa [14].

As necessidades do SEE têm resposta através do Mercado de Banda de Regulação Secundária – gerido pelo GGS em que este adquire a Banda Secundária [18].

As reservas operativas são dimensionadas com base em modelos determinísticos e estocásticos, resultando em números mínimos de capacidade de reserva disponível em cada instante do dia e asseguradas durante o período associado, em especial no tempo mais provável de anomalias/iniciação de geradores de maior capacidade no sistema.

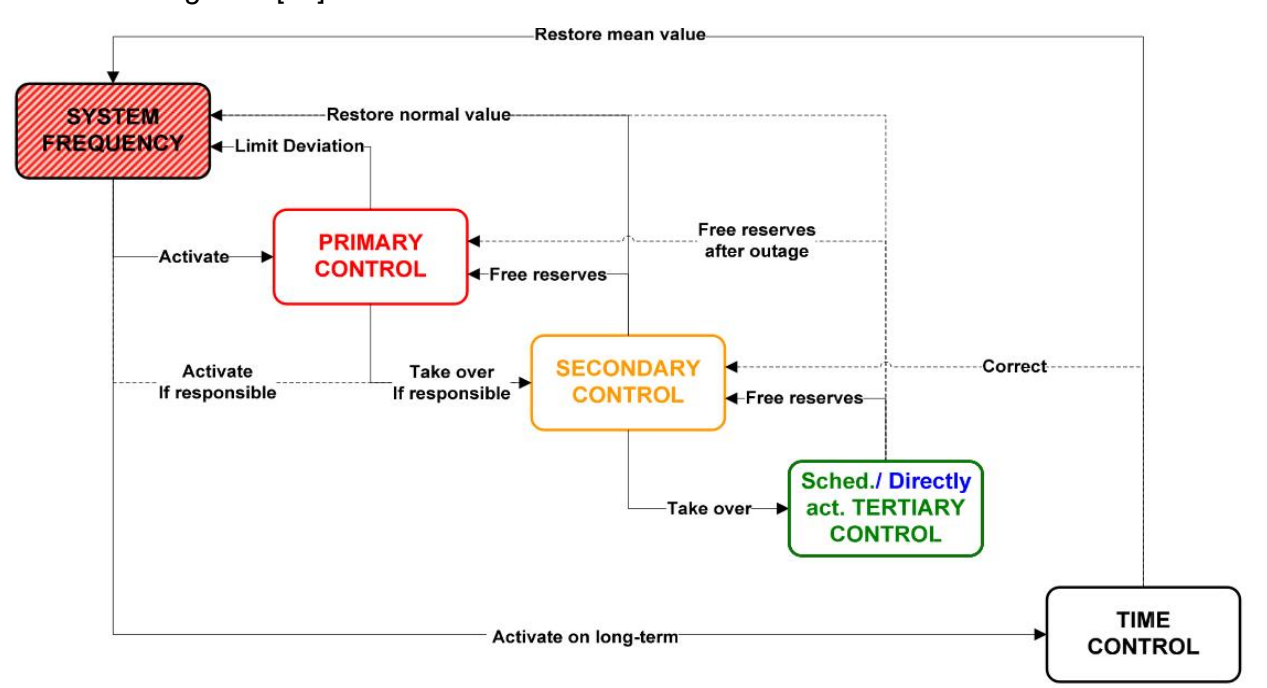

A atuação das reservas é feita consoante os desvios da frequência da rede, resumida através da *[Figura 2](#page-16-1)* [19]*.*

*Figura 2 – Representação da atuação das Reservas Operativas.*

<span id="page-16-1"></span>Existem três tipos de reservas operativas: primária, secundária e terciária. As diferenças principais são a amplitude, o tempo de ativação e o controlo local ou centralizado [14] [20]. A atuação das reservas secundárias e terciárias só é possível após a contratação das mesmas que acontece até à cessação da receção de ofertas em cada sessão de mercado horário (de serviços de regulação do SEE).

#### **2.2.1 Reserva de Regulação Primária**

Esta reserva é atuada localmente no grupo de geração e consiste em ajustar a potência do grupo do gerador, no intervalo de 15 segundos, até 100 mHz de variação da frequência. Para variação acima de 100 e entre 200 mHz, os geradores têm até 30 segundos (linearmente) para ajustar a máquina primária e desta forma a potência elétrica à saída do gerador.

O acionamento deste tipo de reservas é não remunerado, todavia ao longo do dia pode haver momentos onde se pode revelar insuficiente para corrigir o equilíbrio descrito ao longo deste capítulo. Nesse caso o GGS terá de recorrer à reserva de regulação secundária e terciária [13].

Incluir a GP como uma forma de reserva primária não parece ser fácil porque a GP requer aquisição de dados, previsão, simulação, correr o algoritmo de controlo e posteriormente executar os comandos, transmitindo a informação de forma segura e respeitando a privacidade de cada um.

O SEE não se pode apoiar na GP para regulação primária, mesmo se decorrer tudo de forma automatizada.

#### **2.2.2 Reserva de Regulação Secundária**

Esta reserva é gerida pelo GGS de forma não local.

Tem por objetivo controlar os desvios do que está a acontecer no presente com o programado, colaborando na manutenção da frequência nos 50 Hz. O início da atuação da regulação secundária não pode demorar mais de 30 segundos.

É relevante toda a regulação ser executada no prazo de 5 minutos [21] após o momento de a variação de frequência ter sido identificada, para saber se ainda será necessário ativar as Reservas de Regulação Terciárias.

O dimensionamento destas reservas é feito através de métodos empíricos e a equação mais simples para o efeito de controlo de pequenas variações entre geração e procura ("noise") está na equação (1).

$$
R = \sqrt{a \cdot L_{\text{max}} + b^2} - b \tag{19}
$$

Legenda:

 $R$  – Reserva mínima;

 $a -$  Dimensionado empiricamente, normalmente 10 (MW);

 $\overline{b}$  – Dimensionado empiricamente, normalmente 150 (MW);

 $L_{\text{max}}$  – Consumo máximo previsto para a área geográfica.

Ao contrário da reserva de regulação primária este tipo de reservas é remunerado e ativado automaticamente através do envio de um sinal de despacho do GGS. Este atua como comprador único do mercado e só necessita de avisar e justificar-se à ERSE, após a utilização das reservas que são atuadas na maior parte das vezes de forma automática.

Os produtores de EE são remunerados não só pela ativação, mas também pela disponibilidade, podendo ser penalizados caso não cumpram o acordado [14].

Programas de GP podem-se incluir neste tipo de mercado de banda secundária visto serem equivalentes a reservas para descer (aumentar consumo) ou para subir (diminuir consumo), referidas à geração.

#### **2.2.3 Reservas de Regulação Terciária**

. A ativação destas reservas decorre caso a regulação das reservas secundárias não chegue para contrabalançar uma ocorrência no SEE. Tem como objetivo restaurar as reservas secundárias e alterar o ponto de funcionamento dos geradores e/ou cargas em funcionamento. O tempo máximo de atuação é variável, com o desejado de 15 minutos [16].

Em situações críticas, pode ser ainda necessário ativar planos de contingência que passam pelo deslastre parcial de carga e evitar a perda total.

À semelhança da reserva secundária, também é remunerada por ativação e disponibilidade e é o último recurso que o GGS tem para equilibrar a produção e procura.

As reservas terciárias são de carácter complementar, pelo que não são obrigatórias, mas é um serviço remunerado [14] [22]. O contrato desta reserva é proporcional a uma percentagem da procura prevista nesse período e da potência do maior grupo de geração e/ou hídrica com bombagem.

A capacidade de reserva é contratada e este serviço está disponível após requisição do GGS. Deve estar ativo em menos de 15 minutos e pode ser mantido até 2 horas consecutivas. É possível que o maior desafio neste trabalho seja a manutenção do serviço de reserva durante o período máximo exigido, as 2 horas.

As cargas de AEA têm todas as condições para se adequar ao mercado de serviços de sistema (reservas operativas). No tempo desde a ocorrência/oferta e a ativação há tempo suficiente para simular os modelos e distribuir as ações de controlo.

#### <span id="page-19-0"></span>2.3 Adequação da GP ao SEE

Atualmente, para se poder contar com reservas, é dimensionada a necessidade das mesmas, recorrendo a modelos probabilísticos e empíricos do SEE. É preciso contratar capacidade e a disponibilidade dos produtores. É na disponibilidade que a GP tem o seu maior ponto positivo, pois está sempre presente, caso se encontre formas de a usar.

Para avaliação dos incumprimentos, o GGS avalia as alterações através da monitorização da diferença entre o somatório das solicitações de potência e energia requeridas no sistema informático do GGS e a potência e energia emitidas pela área de balanço ou unidade física. É através desta diferença, antes e depois de ações de controlo, que é avaliado se o produtor cumpriu ou não o solicitado, para cada período de 15 minutos [14]. No caso de incumprimento, será cobrado ao produtor pela energia que deveria ter fornecido e não forneceu, tipicamente com penalizações.

O GGS publica diariamente as necessidades de banda de regulação (procura) durante as 24 horas seguintes (o chamado mercado do dia seguinte [23]). Com acesso a essa informação poderia alterar o normal funcionamento de algumas cargas e como isso ser parte ativa no mercado de serviços do SEE, facilitando o uso de reservas económicas (de resposta lenta), consoante os tempos de *start-up* times e taxas de *ramp-up*, ilustrados na *[Figura 3](#page-19-1)*.

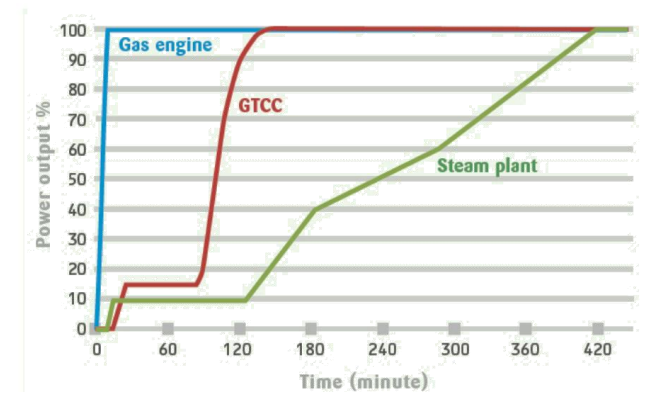

*Figura 3 – Resposta consoante o tipo de produção.*

<span id="page-19-1"></span>A velocidade (medida de MW/minuto) que a reserva terciária tem para ascender e descender vai afetar o preço do mercado de banda secundária [4].

No caso da necessidade de ativação de reservas operativas, que não foram prédeterminadas, existem custos extras na produção de EE e que são difíceis de quantificar. Estes custos variam consoante a solicitação [24], exemplo na *[Figura 4](#page-19-2)*, e estão associados aos novos pontos de funcionamento de todos os grupos de geradores ligados à rede (mais explicação no *[Anexo I](#page-57-1)*).

<span id="page-19-2"></span>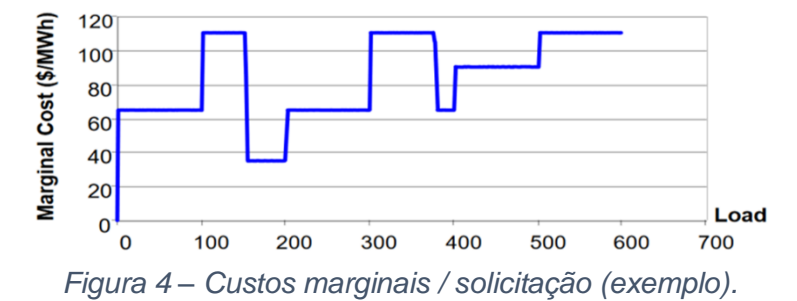

10

A variação dos custos marginais consoante a solicitação está relacionada com os pontos de funcionamento dos geradores. Se o gerado funcionar com rendimento elevado, tem menos desgaste dos equipamentos e aproveitamento máximo dos recursos. Esta realidade incentiva a adesão a programas de GP para reduzir os custos e poluição.

Para a GP se incluir no acesso a estes mercados, teria de se adequar aos modelos existentes, como por exemplo: atingir com elevada exatidão os limites mínimos para ser considerada reserva terciária (blocos de 50 MW) e tal vai depender do desempenho do AE, da precisão dos modelos fisicamente baseados e capacidade de aprendizagem. A aprendizagem poderia ser concretizada através de um algoritmo baseado em *redes neuronais* (não implementado) que, quanto maior for a utilização, maior grau de precisão e mais facilmente será aceite nos mercados como informação confiável.

Se o GGS controlar diretamente a carga, sem passar por autorizações específicas de uso, é possível que seja proveitoso no âmbito das reservas operativas, como um agente ativo e passível de ser remunerado a preço dos respetivos mercados [25].

O uso da GP como reservas operativas tem a vantagem de o conjunto de cargas estar sempre disponível a ser usado, sendo necessário avaliar se é possível o deslocamento de consumo de EE consoante o previsto, para cada carga. É importante uma flexibilidade que permita uma avaliação rápida das oportunidades nos mercados e que haja uma execução fácil, com resultados que sejam passíveis de ser lidos na teleregulação, sendo tão importante a parte das leituras como a das estimativas.

Será uma atividade que a produção e as entidades que representem os agregadores de consumo estão em concorrência nos mercados de contratação de serviços auxiliares,

Com base na informação recolhida, orientou-se o estudo para a produção do AE com fim de aplicar ações de GP de forma quase-autónoma caso haja uma ocorrência (desequilíbrio entre produção e consumo) sobre a forma de potência e duração total.

São necessárias ferramentas que possibilitem decisões rápidas num mercado intra horário. Os AE são excelentes em resolução de problemas com grande mapa de variáveis e por sua vez analisar se o nicho das cargas é compatível com as ofertas nos mercados intra horários.

Não é relevante especular como os comerciantes irão aplicar os novos fluxos monetários às alterações de consumo, mas estão a decorrer projetos-piloto de participação do consumo no mercado de serviços de EE onde os principais produtores do SEN estão envolvidos [26] e ativamente interessados em encontrar reservas de energia, tanto para descer ou subir, de uma forma oposta à necessidade de variação da geração.

Do ponto de vista do lado da geração pretende-se manipular as cargas de forma a criar alteração dos DCs. A gestão de cargas não é sinónimo de reduzir consumos e sim parametrizar os períodos de funcionamento através de um controlo centralizado (do GGS). A atuação pode ser hierárquica, atuando em grupos de cargas, agrupadas com base no equipamento, perfil do consumidor e localização.

#### <span id="page-21-0"></span>Capítulo 3 – Caracterização da procura

Para as cargas serem controladas, primeiro é necessário simulá-las e qual o efeito das alterações de banda ao funcionamento original. Não se vai impor cortes forçados, de forma que não haja alterações da qualidade de serviço do equipamento e dessa forma que seja apelativo participar no mercado de serviços de sistema de energia. Para preencher os requisitos, a segurança e boas previsões são algo requeridos pelos mercados de EE.

Quanto mais equipamentos fossem incluídos no programa de GP, mais facilidade de obter reservas iguais ao solicitado no mercado de reservas de EE. Só no setor residencial há 4 milhões [27] de habitações que podem ter incentivos a usarem equipamentos passíveis de serem englobados em programas de GP.

#### <span id="page-21-1"></span>3.1 Modelos fisicamente baseados

A equação do modelo para cargas de aquecimento elétrico de água através de armazenamento de água quente em termoacumuladores consiste em uma versão iterativa da equação de transferência de energia calorífica [28]:

$$
M * C_p [T_Q(t) - T(t)] = m(t) * C_p [T_Q(t) - T_F(t)] \tag{2}
$$

Isolando as variáveis que interessam, sendo o objetivo o controlo de Potência e a Temperatura a restrição de *QoS*, considerando o antes e o depois das alterações.

$$
Pot_{perdas} = A_u * [T(t) - T_{ambiente}(t)]
$$
\n(3)

$$
T(t + \Delta t) = \frac{[Pot(t) - Potperdas]*\Delta t}{M*C_p}
$$
(4)

Legenda:

 $T(t)$  – Temperatura da mistura [°C];

 $T(t + \Delta t)$  – Temperatura da mistura após a duração [°C];

 $m(t)$  – Quantidade de água extraída durante a duração [litros /  $\Delta t$ ];

 $T_{\overline{Q}}(t)$  – Temperatura da água 'quente', no instante que começa as contas para a duração;

 $M$  – Massa de água [kg];

 $A_{\nu}$  – Resistência térmica do depósito = 1.54 [W / °C], valor definido através de uma convergência de simulações [28],

 $C_p$  – Capacidade térmica da água = 4181.3 [J/(kg  $\cdot$  °C)], e como se trabalha em Watts e: Watts = Joules / segundo, usando uma duração de 60 segundos:  $C_p$  = 4181.3/60 = 69.7 W/kg;

 $\Delta t$  – Duração, que neste exemplo é 60 segundos.

A quantidade de energia é função da quantidade de água extraída (com volume de água consumida igual à água que entra no depósito) e das diferenças de temperatura entre água quente, a água fria que entra e do ar exterior.

A potência da resistência do termoacumulador tem de ser superior à potência de perdas para o meio ambiente, caso contrário a água não aquece.

O primeiro ciclo do AE tem de considerar informações da temperatura inicial e estado da carga ou conjunto de cargas controláveis e é aqui que se pode substituir os dados simulados por um sistema de atualização de dados em tempo real, seguido da simulação dos modelos fisicamente baseados e tornar a ferramenta mais responsiva.

Para o código ser mais rápido é decidido que só se simulam durante o tempo alvo e o tempo anterior ao início da gestão da procura é considerado história.

Para o restante tempo compara-se a temperatura do instante anterior e através das equações considera-se toda a entrada e saída de energia calorífica, incluindo os consumos e as perdas energéticas. Juntando tudo, calcula-se a nova temperatura no instante seguinte.

Este ciclo repete-se para cada carga. Cada restrição e avaliação é feita de forma individualizada. Os modelos retornam os padrões de consumo de EE e, para avaliação, as novas temperaturas dos equipamentos.

Explica-se o pseudocódigo dos modelos, usando as caixas para definição de comentários e p como index (posição no *array*):

1<sup>o</sup> instante em  $p = 1$ , que pode significar qualquer período ao longo do dia.

Avalia se temperatura inicial é maior que a limite de banda mínima, registando se iria ligar ou não o equipamento. Guarda e usa toda a informação antes do instante  $p = 1$ .

Enquanto  $p$  < Instante final da simulação.

se a temperatura inicial for inferior ao mínimo da banda morta e ao seu máximo, então aciona diretamente o termoacumulador na potência máxima (só tem 2 estados, ou ligado à máxima potência ou desligado, mas pode ter mais estados nos modelos).

SE (Temperatura < Valor Banda Morta mínimo) calcula:

$$
Temperature_{mistura}(p) = \frac{Ct(nc) - \text{consumo}(t(p)) * x}{Ct(nc)} *
$$

$$
Temp_{mistura}(p-1) + \frac{consumo(t(p)) * x}{Ct(nc)} *
$$

$$
Temp_{rede} + \frac{Pot(nc) * 1000 * cortesforçados(t(p)) * x}{Ct(nc) * 69.7}
$$
 (5)

$$
\frac{A_u(nc) * [Temp_{mistura}(p-1) - Temp_{ambiente}(nc, t(p))] * x}{Ct(nc) * 69.7}
$$

OU :

caso contrário a resistência permanece desligada e a única transferência de energia que existe é a energia de perdas para o ambiente ou uma mistura com água fria não significante para ligar (estes resultados podem ser observados na análise dos resultados).

$$
Temperature_{mistura}(p) = \frac{Ct(nc) - consumo(t(p)) * x}{Ct(nc)} *
$$
\n
$$
Temp_{mistura}(p-1) + \frac{consumo(t(p)) * x}{Ct(nc)} * Temp_{rede}(nc) -
$$
\n
$$
\frac{A_u(nc) * [Temp_{mistura}(p-1) - Temp_{ambiente}(nc, t(p))] * x}{Ct(nc) * 69.7}
$$
\n(6)

p=p+1; passa para o intervalo seguinte e volta a executar o ciclo

end fim do ciclo.

Legenda:

 $p$  – Ponto do array, representa o ponteiro para o gene/período do tempo;

 $nc$  – Carga de AEA;

 $t(p)$  – Instante temporal de  $p$ :

 $Pot(nc) * 1000$  – Potência da resistência do AEA [W];

 $A_u(nc)$  – Resistência térmica do depósito = 1.54 [W / ºC], valor definido através de uma convergência de simulações [28],

 $C_p$  – Capacidade térmica da água = 4181.3 J/(kg  $\cdot$  °C), e como estamos a trabalhar em Watts;

Watts = Joules / segundo, usando uma duração de 60s:  $C_p$  = 4181.3/60 = 69.7 W/kg/min,

 $\mathcal{C}t(n\mathcal{C})$  – Capacidade (massa) do termoacumulador;

 $cosumo(t(p))$  – Caudal no instante t [litros / duração];

 $x$  – Duração usada nos cálculos termodinâmicos;

 $cosumo(t(p)) * x$  – Massa de água deslocada efetivamente [litros];

 $cortes for cados(t(p)) - O$  array cortes( $t(p)$ ) impõe um estado forçado caso exista;

 $Temp_{mistura}(p-1)$  – Temperatura da mistura no instante anterior [°C];

 $Temp_{mistura}(p)$  – Temperatura da mistura no instante a simular [°C];

 $Temp_{rede}(p)$  – Temperatura da água da rede no instante a simular [°C];

 $Temp_{ambiente}(p)$  – Temperatura do ambiente no instante a simular [<sup>o</sup>C].

As equações anteriores formam a base de toda a ferramenta, sendo que o mais relevante é o efeito agregado do deslocamento da potência das cargas. A Variação de Banda Morta (VBM) vai influenciar diretamente se qual o estado da carga e qual a potência elétrica que está a usar (no caso dos AEA só tem um estado com a potência máxima ativa, mas nas tecnologias de AVAC com inversores já têm vários estados consoante as necessidades).

A interação entre a variação do DC e o DC original é o que se pretende avaliar, sendo a as temperaturas as restrições da ferramenta e onde a ferramenta vai operar.

O modelo de uma única carga não representa a realidade do funcionamento na prática, mas ao juntar aleatoriedade com o método Monte Carlo obtém-se correlação o funcionamento de um agregado de cargas e das ações de GP.

Desenvolveu-se um sistema que executa a ferramenta com o objetivo de ajudar a responder a dúvidas interessantes ao planeamento da logística do SEE, nomeadamente:

- E se as cargas tivessem mais ou menor potência (máxima)?
- E se o consumo por parte do utilizador fosse maior (dias mais ou menos frios).
- O que aconteceria se os hábitos se alterassem (*shift* e duração média)?

Na *[Figura 5](#page-24-0)*, está ilustrado a parte da ferramenta que manipula os dados dos grupos para ir em conta às mesmas perguntas. Explicações mais detalhadas no *[Anexo V](#page-62-0)* e no próximo capítulo. O auxiliar pode ser substituído por um Excel, bem como toda a GUI.

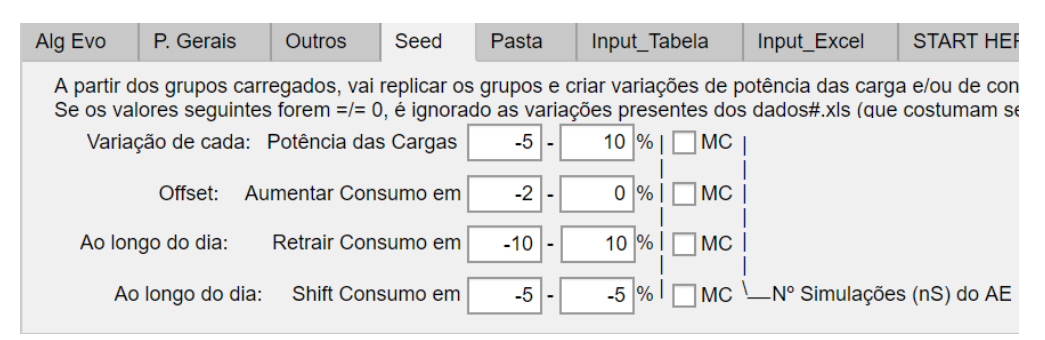

<span id="page-24-0"></span>*Figura 5 – Interface GUI para variação consumos.*

Este auxiliar executa várias repetições da ferramenta com pequenas variações nos dados de entrada (uma variação de -10 a 10% produz um DC parecido com o esperado e foi usada essas variações nos testes).

A parte ilustrada da ferramenta só atua nos modelos fisicamente baseados, mantendo o funcionamento da parte de controlo da ferramenta.

A variação é atuada nos padrões de consumo de água por parte dos utilizadores de acordo com o estipulado como parâmetro, atuando uma simulação descrita no *Anexo III*.

Foi analisado que é pouco relevante a variação da potência das cargas, o comportamento dos modelos é semelhante e não é válido. A potência do aparelho só interfere nos períodos de ciclo. Como o AEA é uma carga que tipicamente tem baixa necessidade de continuidade de serviço, ao longo do dia é irrelevante demorar, por exemplo, 10 ou 15 minutos a aquecer.

A alteração que mais afeta os diagramas de carga é existir mais ou menos consumo de água (que traduz em mais ou menos energia consumida) e o *shift* de consumo de EE através da VBM (alteração da distribuição do consumo de EE).

#### <span id="page-25-0"></span>3.2 Flexibilidade da ferramenta

O controlo do equipamento de AEA funciona através do termóstato que é emulado nos modelos fisicamente baseados. Este controlo incorpora o conjunto das preferências do consumidor, dos limites máximos dos equipamentos e da reparametrização do AE.

Em qualquer das situações que se crie reserva de potência (equivalente às reservas a subir do lado da geração) neste tipo de cargas (AEA) a temperatura vai descer ao invés de subir. O comportamento esperado de um termoacumulador é explicado no *[Anexo VII](#page-66-0)*.

A ferramenta desenvolvida apresenta alguma flexibilidade em termos da quantidade de cargas e grupos simulados. De forma a ter variabilidade nos dados de entrada, recorre-se a um conjunto de valores semente, a *seed*.

Existem valores sementes para cada grupo onde sobre os quais se faz alguma variação probabilística. Os modelos estão adaptados para serem dinâmicos no tamanho da alocação de dados e na parametrização da *seed* que resulta em dados usáveis através da variação percentual dos dados presente no *Excel* de dados de cada grupo. A *seed* tem um conjunto de vários parâmetros que podem ser sujeitos a variação, listados no *Anexo IV*.

A determinação do estado de funcionamento das cargas é realizada pelos modelos e o controlo atua ao sugerir reparametrizações para se proceder de novo à simulação.

As alterações à banda morta padrão (VBM) podem ser vetadas se existir transgressões dos limites de temperatura do equipamento ou da temperatura mínima definida pelo utilizador. Se forem vetadas, para o controlador, as alterações provocaram efeito nulo e provavelmente serão excluídas em competição com outras alternativas.

Da mesma forma que existe necessidade de reservas a descer do lado da geração, o SEE pode usufruir de reservas para subir do lado da procura. O controlo vai forçar a potência máxima até o equipamento, de forma singular até alcançar a temperatura máxima permitida.

Durante o funcionamento do algoritmo, o instante inicial e final da simulação dos modelos variam à medida que as gerações evoluem (funcionamento específico do AE é explicado no capítulo seguinte) e tal ajuda na gestão da memória e no tempo que cada geração demora a finalizar.

### <span id="page-26-0"></span>Capítulo 4 – Algoritmo Evolucionário

Um dos métodos de busca e otimização que são mais usados para dar resposta a problemas com grandes dimensões e com caráter combinatório são os AE. São uma abordagem aleatória com decisões probabilísticas em que a programação não é absoluta a encontrar resultados, após a avaliação de cada geração, fundamentado principalmente por *John Henry Holland* em 1959.

Os AE são baseados na teoria de seleção natural das espécies proposta por *Darwin* [29] e onde não se sabe quais as características que se vão adequar melhor a um ambiente. O mesmo se trata com este problema de gestão de cargas onde não se sabe quais as alturas que se deve forçar estados de funcionamento através da reparametrização da banda morta.

Pode-se associar terminologias da programação à teoria de seleção natural, com o cromossoma formado pelo conjunto de genes que definem a VBM, estes genes têm um Lócus, a posição na sequência (*array*) que define o instante de simulação. O conjunto de todos os instantes forma o genótipo, o período de simulação.

Cada simulação produz uma variação do DC original. Esta alteração do DC original é avaliada e é equivalente ao fenótipo e é este efeito que é considerado para avaliação dos indivíduos e que tem como objetivo de ser igual às necessidades do SEE.

O algoritmo foi criado com objetivo de criar mais flexibilidade operacional, através de possibilitar controlo de cargas que seriam consideradas estáticas, no sentido que não se poderiam usar como um auxílio para a geração.

Existem componentes que são comuns a todos os AE, nomeadamente o conjunto de indivíduos, os mecanismos de herança ou sobrevivência para a próxima geração, as variações (operadores genéticos) e controlo das mesmas variações (restrições).

A população refere-se ao conjunto de todos os indivíduos pertencentes à mesma geração que formam as possíveis soluções para alcançar a solicitação do sistema. Cada indivíduo tem um número fixo de cargas em que cada uma se definem temperaturas máximas e mínimas desde o início ao fim do período de simulação. Nesta população, os indivíduos da geração seguinte vão herdar genomas dos melhores indivíduos da geração anterior, bem como a possibilidade de cruzamento entre indivíduos. O aumento da percentagem de exclusão dos que não se adaptaram com sucesso vai originar mais indivíduos baseados nos selecionados e por sua vez vai aumentar a convergência da população.

O conjunto de todas as ações de VBM é o que se define como genoma constituído por 2 *arrays* de vetores reais cujo índex representa cada instante (consoante a resolução). Estes *arrays* são passíveis de sofrer alterações para a geração seguinte e os cromossomas que definem cada instante estão contidos numa gama de valores entre o mínimo e o máximo possível do equipamento, restringidos ao que o utilizador define como a variação máxima.

A hereditariedade para a geração seguinte é garantida através de uma seleção de uma percentagem de indivíduos com melhor desempenho para serem selecionados para reprodução ou que passem diretamente para a geração seguinte. Este componente requer uma avaliação (ver subcapítulo da *Avaliação*) que exprima a qualidade da população e que exclua os indivíduos de pior desempenho, substituindo-os por variações dos eleitos ou dos novos criados (cruzamento).

#### <span id="page-27-0"></span>4.1 Ferramenta desenvolvida

A ferramenta criada consiste num algoritmo estocástico que face a um *input* de um DC solicitado vai criar variações na banda morta que serão inseridas nos modelos, o AE vai aguardar receber um *feedback* sob a forma de um novo DC que vai comparar com o original.

Antecipa-se os novos ciclos de funcionamento das cargas após ações de variação do controlo, impõe-se sempre a melhor *QoS* possível através de fixação de temperaturas máxima e mínimas a cada período de 15 minutos, definidas pelo utilizador. Seria interessante o equipamento adaptasse essas preferências com base nos dias anteriores.

A flexibilidade da carga é testada na medida que se simula a variabilidade da utilização dos consumidores e da potência média das cargas de cada grupo que será resultado da aprendizagem ao longo do tempo sobre, respetivamente, padrões de consumo e disponibilidade ou falta de compromisso dos utilizadores.

A ferramenta é composta por 5 funções principais:

- 1. Parametrização de dados criação/leitura da *seed*,
- 2. Simulação de modelos calcular potências e temperaturas,
- 3. O Algoritmo Evolutivo variar parametrização do funcionamento (VBM),
- 4. Análise de resultados comparação do antes e depois da reparametrização.

Com fim de facilitar o desenvolvimento do programa e lógica, visualização e acesso a resultados, foi usada a ferramenta de construção de GUI (interface gráfica do utilizador) do Matlab®, o *appdesigner*. A interface desenvolvida serve para correr o algoritmo e introduzir variações de parâmetros sem a necessidade de leitura constante das folhas de cálculo de *Excel* que contém as informações de grupos e parâmetros. Dessa forma, após iniciar a ferramenta descrita no *[Anexo V](#page-62-0)*, toda a informação necessária fica permanentemente alocada na memória rápida e assim reduz o tempo de simulação e de desenvolvimento.

A ferramenta em Matlab® foi realizada através de uma função que define uma janela e locais para alterar parametrização, com hipótese de leitura/guardar os diferentes parâmetros numa folha de cálculo de Excel. De referir que o programa tem facilidade em leitura e execução em qualquer localização. Também não requer o Matlab® para correr a ferramenta e ser executável diretamente em ambiente Windows®.

Um ponto positivo de usar uma GUI é a possibilidade de restringir valores e desbloquear ou bloquear certas opções mutuamente exclusivas que geraria erros. Todos os parâmetros podem ser definidos numa folha de cálculo em Excel que pode ser lida no início da execução do AE, sobrescrevendo e/ou atualizado as definições da ferramenta em ambiente de GUI. A ferramenta é capaz de identificar opções conflituosas e criar folhas de cálculo padronizadas caso exista alguma perda de informação.

Existem 2 interfaces gráficas, cuidadosamente elaboradas no que toca a antever e anular possíveis erros de entrada/dados conflituosos e que estão ilustradas nos anexos respetivamente referenciados.

Com fim de proceder a uma pequena apresentação da ferramenta:

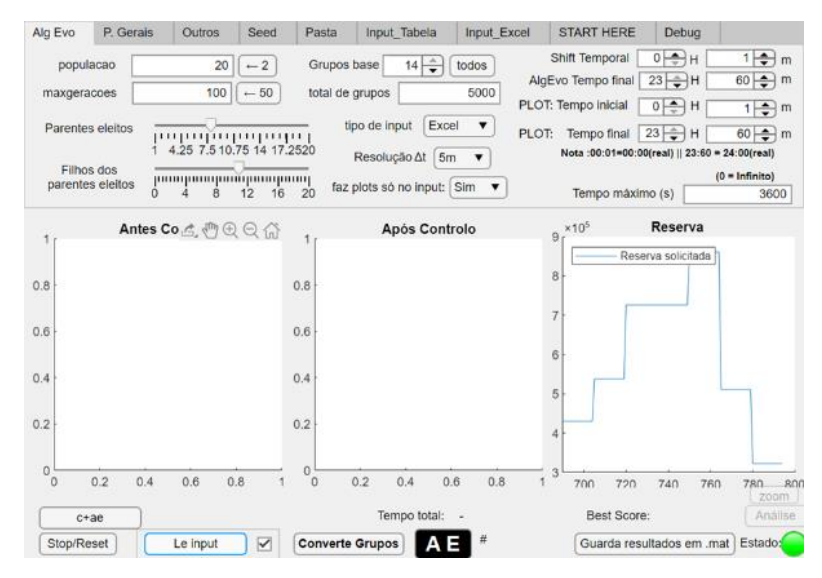

*Ilustração do [Anexo V](#page-62-0) – GUI – AE: explicação da ferramenta principal.*

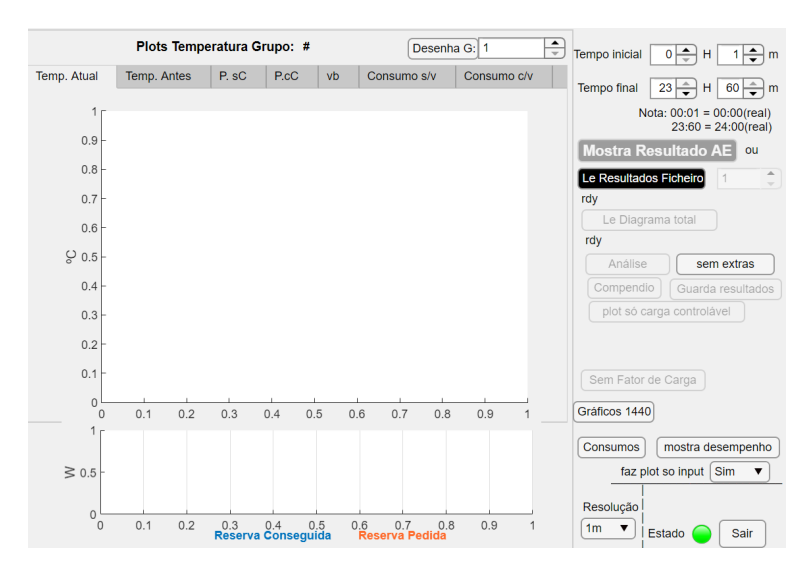

*Ilustração do* [Anexo VI](#page-65-0) *– GUI – análise: apresentação de uma ferramenta secundária para análise.*

Estas ferramentas ajudaram na evolução do processo de criação e por isso é que são apelidadas de ferramentas, mas o realmente importante são os restantes *scripts*, onde se procede à conversão da informação proveniente dos grupos em um somatório de alterações, que se espera que a cada ciclo apresente um resultado melhorado.

#### <span id="page-29-0"></span>4.2 Funcionamento do AE

Os Algoritmos genéticos são uma classe particular de AE que usam técnicas inspiradas pela biologia evolutiva como hereditariedade, seleção natural e recombinação.

No AE implementado, cada indivíduo de uma população é uma representação de uma variação de banda morta. A população tem o mesmo número total de indivíduos e tenderá para ser diferente a cada geração. As gerações seguintes são obtidas através da geração atual e de variações introduzidas pelo cruzamento e mutação. Para garantir que a geração seguinte é melhor ou igual à anterior é usado uma abordagem elitista que garante uma percentagem dos melhores indivíduos encontrados ao longo do decorrer do AE que estejam presentes na última geração.

O algoritmo identifica combinações de VBM a cada iteração de gerações e através dos modelos fisicamente baseados vai ter uma noção de quantas cargas tem à disposição para determinado momento e além disso rejeitar resultados que criem desconforto maior do que o definido pelo utilizador. Como se trata de termoacumuladores, a restrição de qualidade de serviço traduz-se numa temperatura mínima que tem de ser garantida a cada instante.

Alguns operadores genéticos serão explicados durante os testes da ferramenta.

A ferramenta, de forma iterativa, evolui de geração em geração adaptando a mutação. Esquematicamente, o fluxo de dados de ações de controlo é ilustrado pela *[Figura 6](#page-29-1)*.

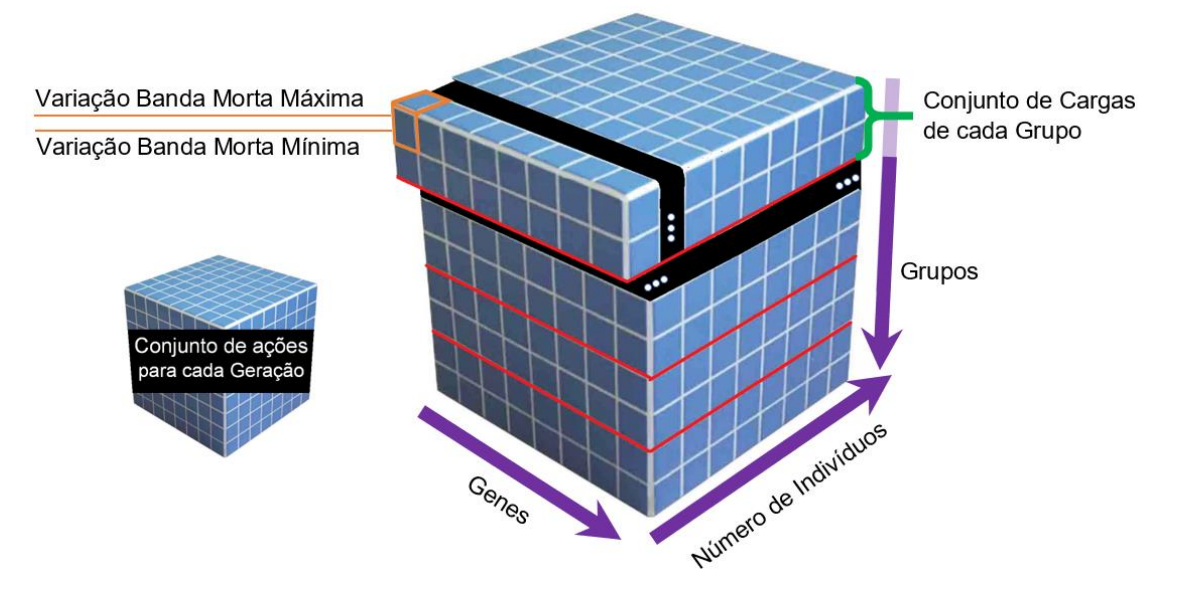

*Figura 6 – Representação das ações de GP.*

<span id="page-29-1"></span>Legenga:

Genes – Associados a cada período compreendido entre o início e fim da simulação, formam o intervalo de tempo com base na resolução;

Genótipo – Conjunto de todos os genes que forma a VBM máxima e mínima (2 conjuntos).

- Número de Indivíduos A população do algoritmo é o conjunto de tentativas em paralelo que o Algoritmo cria para encontrar uma solução;
- Grupos Conjunto de cargas cujo perfil se enquadra num comportamento semelhante de consumos, potência do equipamento e temperaturas presentes nos modelos fisicamente baseados;

Conjunto de cargas – constitui um grupo de AEA;

Geração – Repetição de simulação dos modelos após adição das variações dos genes; Variações de Banda Morta – Cromossomas que correspondem a cada gene.

Quanto maior resolução (máximo de 30s) mais preciso são os cálculos termodinâmicos e a precisão das reservas operativas, no âmbito da dissertação, uma resolução de 5 min permitiu simular maior quantidade de cargas. É mais habitual encontrar informação com resolução de 1 e de 15 minutos (demasiado baixa para o AEA).

O ponto ótimo e a pontuação máxima são obtidas quando em determinado gene o agregado do desvio do consumo de EE (a reserva criada) está na mesma grandeza que o solicitado. Cada gene tem uma pontuação e é o somatório das pontuações (após penalizações) que classifica a o desempenho de um indivíduo.

Se em determinado período o desvio entre as reservas pretendidas e o obtido foi mínimo (margem da sensibilidade), todos os grupos no gene correspondente a esse período terão pontuação ótima, diminuindo a probabilidade de sofrerem mutações.

Um resultado com todos genes com pontuação ótima é considerado uma solução.

Caso determinado gene tenha uma pontuação não satisfatória, vai agravar os operadores genéticos e agravar a pontuação global do indivíduo.

A recombinação (*crossover*) é uma função de cruzamento simples de genes (variação de banda máxima e mínima num instante) de dois indivíduos de geração para a próxima. O cruzamento foi implementado através de encontrar os genes que estão em ponto ótimo de um indivíduo e copiar a informação para outro indivíduo cujos mesmos genes se encontram fora do ponto ótimo. Um dos procedimentos de *crossover* é exemplificado na *[Figura 7.](#page-30-0)*

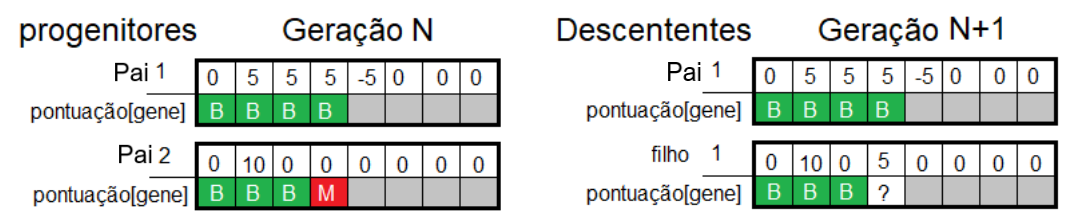

*Figura 7 – Exemplo Crossover de gene homólogo.*

<span id="page-30-0"></span>Durante a geração N, dos originais pais 1 e 2, o pai 2 recebe genes de outro indivíduo (pai 1) com boa pontuação em certo gene e origina o filho 1. Não é garantida a presença do pai 2 na geração N+1 devido à abordagem de população fixa e elitista. Este *crossover* tem vantagens e desvantagens explicadas no *Capítulo 5 – [Caso de estudo.](#page-40-0)*

Existe mutação de genes com base numa probabilidade condicionada de três parâmetros, um definido pelo utilizador e os outros que atuam como execução do *script* de variação dos cromossomas em cada gene (de forma discreta). Dos parâmetros definidos pelo utilizador são as probabilidades mínimas e máximas de mutação que cada grupo é sujeito.

O utilizador pode escolher usar uma estratégia que adapta a probabilidade de mutação consoante uma relação entre a quantidade de cargas de cada grupo, a potência da carga de cada grupo e o quão elas são relevantes na diferença entre o somatório das potências no instante com a solicitação de reserva pretendida no mesmo.

O conjunto do mecanismo de mutação e de recombinação forma os operadores genéticos, estes são necessários para que a população se transforme e diversifique de forma aleatória consoante o espaço de variação dos cromossomas.

Um dos parâmetros dinâmicos é a probabilidade a cada geração que um grupo tem para sofrer mutação e a probabilidade que um dado gene tem de sofrer uma alteração em favor da reserva solicitada (o valor da probabilidade de mutação é em função do desvio entre as reservas conseguidas num dado período e as reservas necessárias nesse período).

A necessidade de aumentar ou diminuir as reservas obtidas em determinado gene vai aumentar/diminuir a probabilidade de mutação do gene na geração seguinte.

Estes parâmetros dinâmicos também servem como controlo de velocidade de mudança, que otimiza o AE. Se a mutação for demasiado agressiva pode não se obter uma boa aproximação e o oposto significa que o processo tem um número de iterações elevadas. A velocidade de mudança é a uma medida abstrata de quão rápido o AE atravessa o mapa de genes, por exemplo, quantos graus ele varia a banda de uma geração para a outra.

Uma boa parametrização do AE que aumente/diminua a severidade das ações dos mecanismos de mutação e seleção vai diminuir a quantidade de resultados fracos e não desperdiçar tempo de computação em fenótipos irrelevantes.

O AE vai executar as gerações até se atingir as condições de paragem. As iterações param ao alcançar uma solução que se adeque que resolva o solicitado dentro de uma sensibilidade e tolerância de erro definidas como parâmetros no início da execução do AE.

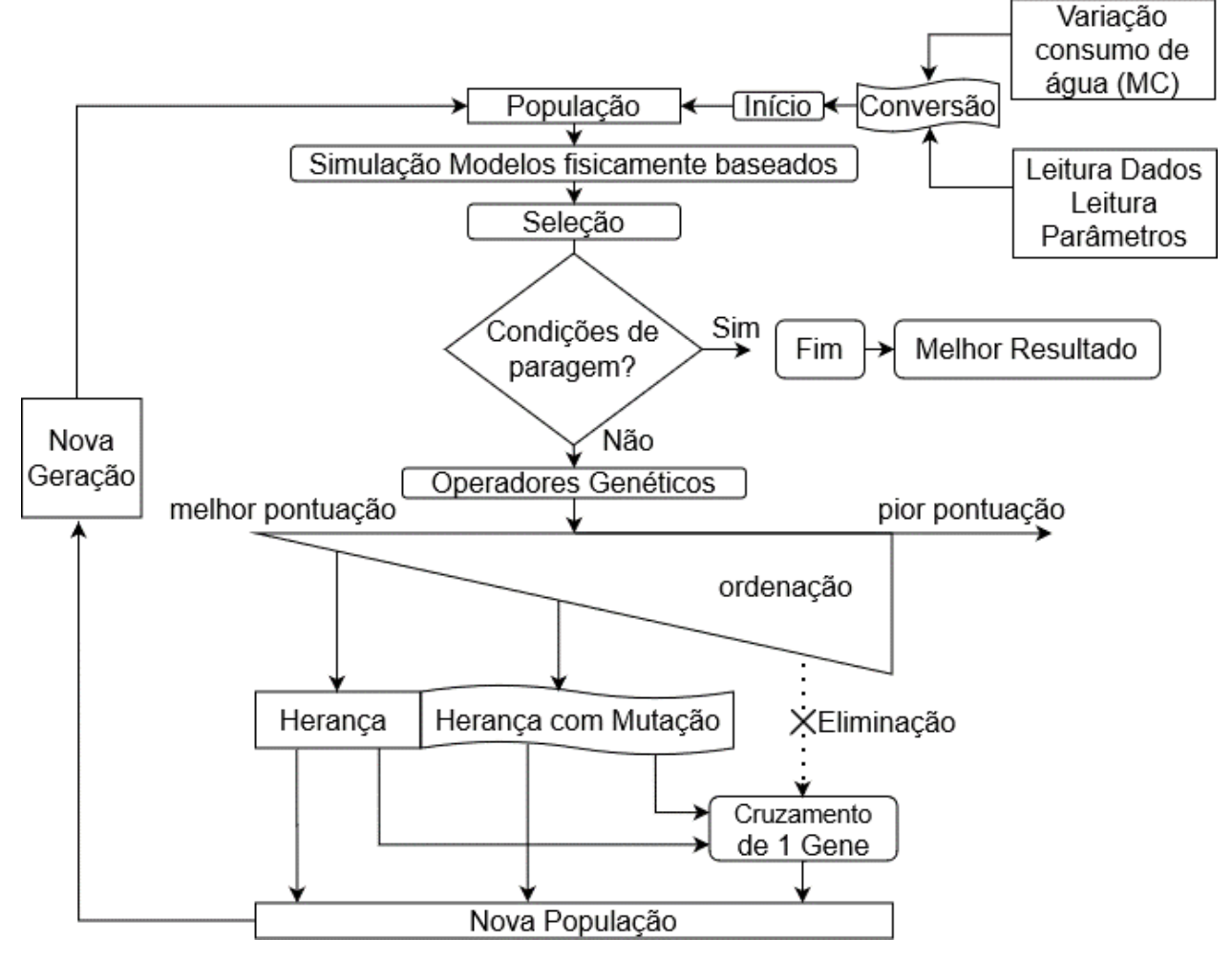

Sumariza-se todo processo geral do AE com a fluxograma da *[Figura 8](#page-31-0)*:

<span id="page-31-0"></span>*Figura 8 – Comportamento geral do AE.*

#### <span id="page-32-0"></span>4.3 Dados de Entrada AE

Os dados de entrada da ferramenta consistem nas informações:

PotenciaGruposAEA(:,grupo) – Soma dos Diagramas de Cargas de AEA; temp\_all(:,in)=TemperaturaGruposAEA(:,grupo) – Temperatura das cargas de AEA; CaracPaea(:,grupo) – Potência das cargas do grupo (igual em todas); CaracNumCgsaea(:,grupo) – Características: Número de Cargas; *input*(:) – Reserva de potência que o utilizador solicita à ferramenta desenvolvida.

Onde '(:)' simboliza o genótipo de um indivíduo da população e '(grupo)' simboliza o conjunto de cargas em um grupo que são simuladas nos modelos fisicamente baseados.

Para facilitar o entendimento e validação da ferramenta é preciso analisar o começo que são os "dados#.xls", # = {1, 2, ... ,∞}. Cada Excel é feito ao recolher informações da localidade, do utilizador e do equipamento, exemplo:

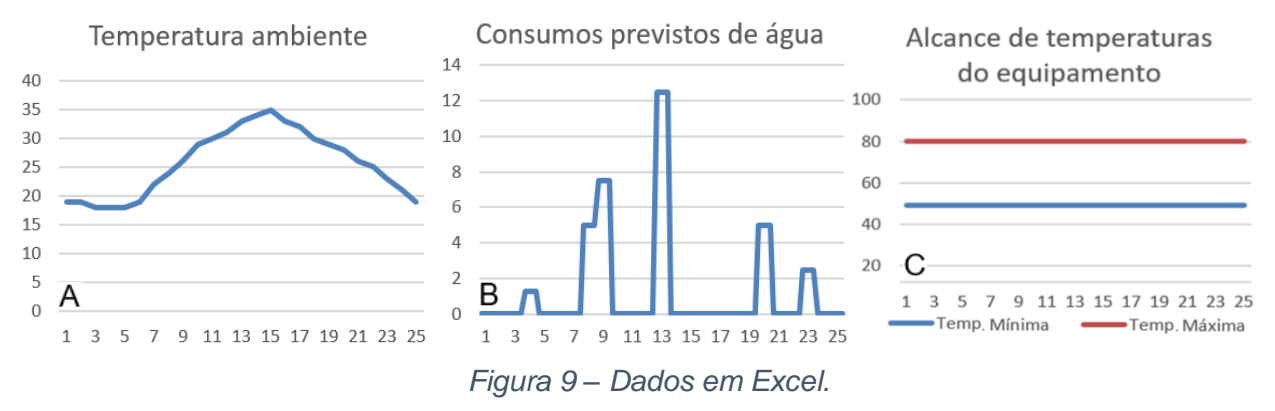

Legenda: A e C:Temperaturas em ºC; B: consumos em L/15min; escala de tempo de horas.

Seria interessante que estes dados fossem atualizados por uma unidade remota de telecontagem e que funcionaria como controlo bidirecional de envio de padrões de consumo e receção de nova parametrização do termostato. O controlo tem de ter as informações, estáticas de cada equipamento, algo também presente nos dados em Excel.

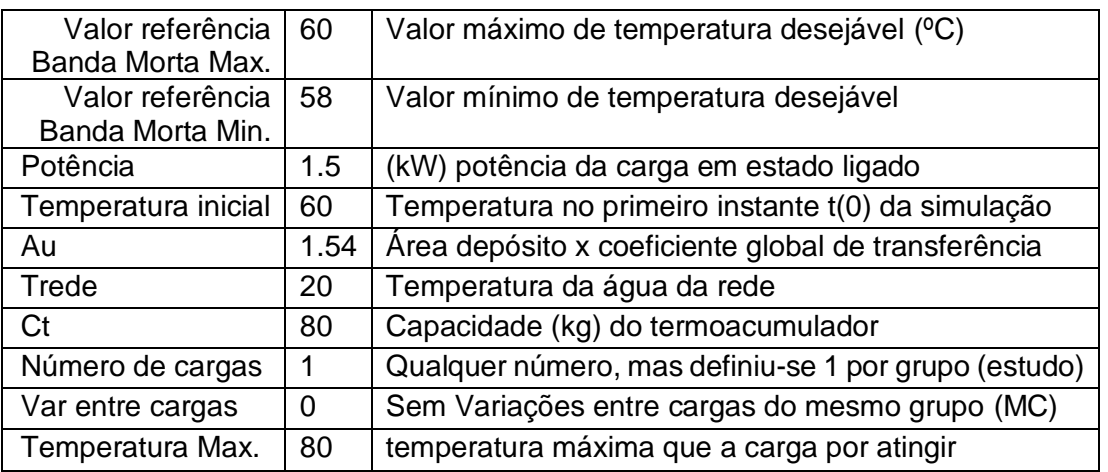

Os grupos são constituídos por apenas por 1 equipamento. Ter grupos compostos com variação percentual não contribui para a explicação do funcionamento da ferramenta.

#### <span id="page-33-0"></span>4.4 Funcionamento da ferramenta

De uma forma muito simplificada pode dizer-se que o algoritmo permite introduzir alterações ao valor de referência da banda de temperatura objetivo do termóstato. O efeito destas alterações no DC é que é avaliado (o fenótipo). Programa-se a temperatura desejada no sistema de controlo e o termóstato ativa para ajustar a temperatura em torno da temperatura desejada, preferencialmente dentro dos limites de temperatura da banda morta mínima e máxima e obrigatoriamente dentro dos limites mínimos e máximos da temperatura mínima e máximo do equipamento.

O *script* está feito de tal forma que é fácil de adaptar para vários tipos de cargas termostáticas (AVAC, CAES, frigoríficos). Para adicionar novos tipos de cargas é só preciso ter certeza que os novos modelos instalados recebam e enviem o mesmo tipo de dados.

A ferramenta consiste nas seguintes funções principais:

Leitura dos "dados#.xls":

- **1.** Conversão dos dados físicos da carga, consumos de água, e temperaturas
- **2.** Criação da *seed* através dos dados convertidos e das parametrizações de variação.

Ciclo do Algoritmo:

- **3.** Simula grupos de cargas através dos modelos descritos no capítulo 3.
- **4.** Agrupa diagramas de potência gerados no ponto **3**.
- **5.** Avalia resultados e seleciona os melhores indivíduos.

Fim:

- **6.** Guarda variações do estado padrão das cargas
- (**7**. Consulta e/ou envio de comandos ou informação)

Espera-se que o ciclo seja concretizado no menor tempo possível e para isso criaramse várias estratégias para tornar mais eficiente um algoritmo probabilístico.

Essencialmente, o AE agrega as potências instantâneas durante o período de simulação antes e após o controlo do AE. Esta diferença corresponde ao fenótipo e à potência disponibilizada como reserva operativa.

Após várias simulações e o estudo do *Anexo II*, a única limitação desta metodologia é o número de cargas e ter a certeza que o AE funciona para qualquer período do dia.

O comportamento do utilizador é o que influencia os resultados, nunca sendo possível oferecer a potência máxima instalada devido à restrição do máximo de desvio que não cause desconforto notório ao utilizador.

Há períodos que o máximo de potência instantânea deslocada é bem mais reduzido ao comparar com o resto do dia. Para ultrapassar este inconveniente, desenvolveu-se um sistema de pré-processamento que apresenta um gráfico com uma margem do que se pode obter num período de baixa necessidade de AEA e num período de alta necessidade.

Além do comportamento no período alvo das reservas, entender como o DC posterior é afetado é uma mais valia para os mercados das horas seguintes. Sempre que há uma alteração maciça do funcionamento das cargas, o efeito da restituição de energia que foi alterada é inevitável. Teoricamente, a quantidade de EE consumida num intervalo muito longo, será sempre constante. Na prática (verifica-se nas simulações), a energia restituída poderá ser maior, por tendência ser preciso compensar grandes amplitudes térmicas.

Uma previsão de como o DC se vai comportar caso haja cumprimento das reservas será uma mais valia para contratação de capacidade pelo operador de mercado.

A reserva máxima nunca pode ser igual à soma das potências nominais das cargas, devido às restrições de *QoS* (a temperatura mínima no caso do AEA) definidas pelo utilizador e à necessidade de mais energia para restituir o consumo. Restituir elevadas amplitudes térmicas requerem mais energia que manutenção da temperatura [30].

Devido à dúvida se o número de cargas pode satisfazer uma solicitação de reserva com base nos limites de *QoS* e ainda a este efeito de restituição, foi desenvolvido uma estratégia que estima o montante de reserva mínima constante durante o período alvo.

A ferramenta não tem objetivo de diminuir consumos e sim alocá-los de forma mais eficiente, de forma a obter reservas que possam ser usadas nos mercados de sistema.

No âmbito do estudo sobre os mercados de EE, sugere-se que a execução da ferramenta seja feita em 2 partes sequenciais:

- 1. Pré-processamento: Avaliar reserva mínima sugerida e máxima possível.
- 2. Simulação AE: Dimensionar reserva solicitada.

O pré-processamento serve para avaliar a adequação das ofertas ao número de cargas e à duração alvo. Este pré-processamento estima a reserva mínima e máxima teóricas com base na influência dos períodos com maior ou menor necessidade de serviço. Fora desta margem de reserva teórica deve-se selecionar outro conjunto de cargas ou ignorar a oferta.

Um dos parâmetros que interfere mais com o AE é o número de cargas e a grandeza da solicitação de potência deslocada (e a duração). Como se definiu fixo o valor do número de cargas e a solicitação, o pré-processamento analisa estes dois parâmetros e visualmente elucida o utilizador qual o máximo de potência que pode ser deslocada no período alvo.

A reserva mínima pode parecer um absurdo de dimensionar, porque poderia ser qualquer valor abaixo do máximo, mas de acordo com o funcionamento do AE, ao existir uma velocidade de mudança associada à probabilidade de mutação (igualmente distribuída) faz que as alterações à potência instantânea sejam feitas em bloco. Foi implementada uma estratégia que adapta a probabilidade de forma independente (probabilidade adaptativa, mas sem uma estratégia "inteligente" é mais dispendioso em termos de processamento e determinista.

Caso o solicitado (oferta de mercado) não esteja dentro da margem teórica (ver *[Figura](#page-35-0)  [10](#page-35-0)*), então nem vale a pena executar o AE para dimensionar a solicitação de reserva (ver *[Figura 11](#page-35-1)*). Um número de cargas não adequado vai resultar em tempos de execução exagerados para resultados que, provavelmente, não seriam satisfatórios (razão explicada no *Capítulo 5*).

O pré-processamento, para efeitos dos mercados, deveria estar constantemente a ser executado de forma que os agentes agregadores e representantes das cargas possam facilmente licitar ou ignorar uma oferta nos mercados de EE. Se o *input* de potência estiver compreendido entre as margens de reserva mínima e máxima teóricas (ver *[Figura 10](#page-35-0)*), então as cargas são adequadas e é possível com elevada certeza obter uma solução.

Este pré-processamento demora entre 4 a 40 segundos (a 50.000 cargas) que é irrisório comparado com os tempos totais de execução dos testes realizados no *Capítulo 5*. Serve para identificar antes de um teste demorado, se a energia que é solicitada para ser desviada está dentro de uma banda definida pela experiência deste trabalho.

Na figura seguinte o pretendido está dentro da banda adequada para um processamento rápido e isso significa que há quase certeza que é só uma questão de tempo até obter uma solução (e vice-versa).

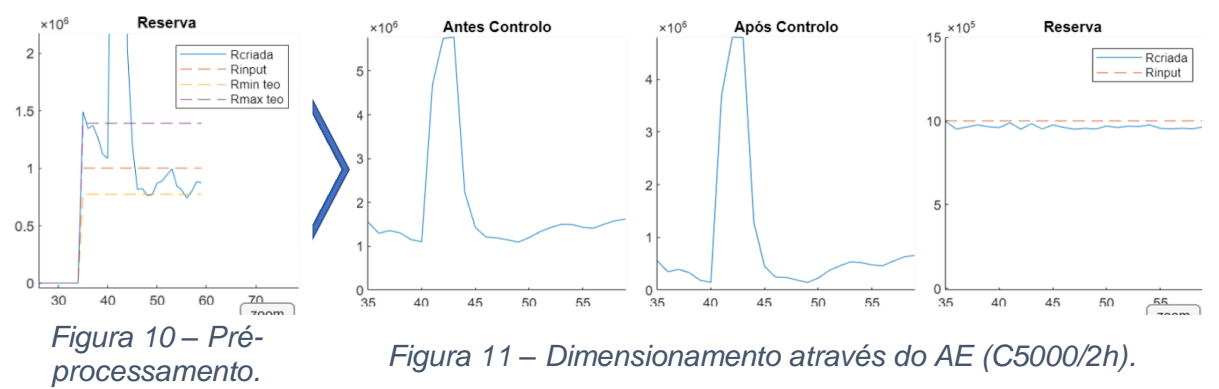

<span id="page-35-1"></span><span id="page-35-0"></span>O pré-processamento demorou 6 segundos e a simulação do AE que confirma e distribui a reparametrização a cada carga demorou 793 segundos, durante 39 gerações e com uma população de 20 indivíduos. A simulação obteve uma pontuação perfeita (de acordo com sensibilidade entre 95 a 105% da potência solicitada: 1 MW / 2h).

A simulação do AE é para efetivamente distribuir a VBM por cada equipamento, executando o modelo fisicamente baseado respetivo do tipo de carga (só tem AEA de momento). A simulação responde quase sempre bem a solicitações na margem avaliada pelo pré-processamento, mas tem de se efetivamente distribuir os *arrays* de VBM e simular as diferenças entre o DC antes e após o controlo (o fenótipo é as diferenças entre os DC).

Como estudado no *Capítulo 2*, o GGS publicita diariamente as necessidades de contratação dos grupos de geradores, durante as 24 horas seguintes, a partir desse momento poderia se realizar simulações estilo Monte Carlo para dimensionar, para cada período, o máximo de reserva possível com a GP, associando possíveis variações da rede, duração alvo e de variações das cargas incluídas nos planos de GP.

A percentagem de tolerância faz o AE terminar precocemente, aceitando a percentagem definida como minutos não satisfeitos. Se for solicitado 100 minutos a determinada potência e com 2% de tolerância, significa que se o AE tiver 98 minutos em ponto ótimo e 2 minutos por resolver, o AE vai finalizar, evitando tempos de computação excessivos para pouca alteração no resultado.

Para acelerar o desenrolar do AE pode-se trabalhar com uma resolução de 30s, 1 minuto ou de cinco minutos. Quanto menor a resolução (5 minutos), menos preciso são os cálculos termodinâmicos e por isso optou-se por não diminuir mais. Em comparação à resolução de 1 minuto. torna-se possível simular 5 vezes mais cargas e que se reduz para metade o tempo de cada geração.

Espera-se que os testes do Capítulo 5 sejam elucidativos para a compreensão.
# 4.5 Avaliação

A seleção de indivíduos é feita através de competição, onde foi criado um *array* (mais auxiliares) que pontua cada indivíduo para futuras comparações. A função fitness consiste na minimização das diferenças entre o valor de reserva solicitada e o obtido, para cada gene.

Esta função está seccionada no final de cada iteração de gerações e quanto menor for a diferença entre o DC após ações de controlo com o DC previsto, melhor a pontuação.

A função de avaliação consiste na divisão, Gene a Gene, da distância euclidiana da potência depois e antes das ações de GP, após penalização. Esta divisão vai dar um valor cada vez mais próximo de 1  $\rightarrow$  100% do solicitado.

A fitness de um indivíduo compara o desempenho com os restantes. É composta pelo conjunto de toda a pontuação fitness de cada gene (corresponde ao instante de tempo).

Diferença de potências é a comparação entre o DC antes das ações de controlo com o DC após as ações de gestão de procura no conjunto das cargas. A Solicitação(gene) é o *input* de potência (objetivo) para determinado instante de tempo (períodos de 1 ou 5 minutos).

Fitness(Gene) = Diferença\_Potências (Gene) / Solicitação (Gene)

 $\cdot \cdot$  se Fitness(Gene) maior que 1  $\rightarrow$  reserva em excesso e o vice-versa.

O parâmetro sensibilidade surge aqui. A avaliação fitness(gene) foi desenvolvida com parâmetros de sensibilidade (percentagem de variação entre solicitado e obtido, a cada gene). Fenótipos (a cada gene) que não se enquadram são penalizados com multiplicação de um fator cumulativo durante a progressão das gerações.

Quando determinado valor de reserva de cada gene está dentro da percentagem de sensibilidade, tipicamente entre 95% e 105%, é considerado gene em ponto ótimo.

Tal abordagem parece ser simples, mas foi preciso ultrapassar dois problemas:

- 1. Indeterminação 0/0
- 2. Impossibilidade de usar valores absolutos (reservas para subir e descer)

Para descrever o funcionamento da ferramenta de AE. A função fitness é mensurável através de valorização diferente aos instantes cujo agregado está em ponto ótimo e aos que ainda não estão. É uma função com objetivo de minimizar (as diferenças entre a reserva requerida e a obtidas).

Fitness(indivíduo) =  $X > 0$   $\rightarrow$  Significa que existem minutos cujo somatório dos fenótipos resulta em X minutos (excluindo efeito das penalizações) com alterações não satisfatórias.

Min(Fitness(indivíduo)) ==  $0 \rightarrow$  Significa todos os minutos corretos (o 0 significa que é uma solução ótima) e que são zero minutos que o AE não conseguiu obter um ponto ótimo no genoma.

Quando o AE deteta uma solução ótima, termina as gerações. O AE guarda sempre o melhor resultado e vai fazer mutações até atingir as condições de paragem. Mais exemplos no *Capítulo 5 – Caso de estudo*.

O primeiro passo para testar a validade dos modelos seria um algoritmo que "baixasse as pontas" ou aumentasse o DC, analisando os resultados carga a carga e grupo a grupo. O segundo foi baixar ou subir consoante um *input* e deixar de fazer alterações quando bemsucedido. O problema foi incluir *inputs* mistos para solicitação de reservas a descer e a subir.

Evitou-se o uso de *toolboxs*, ferramentas já desenvolvidas por outros programadores no Matlab, com pouca flexibilidade ou demasiado robustas que demoram horas a executar poucas cargas e que retirariam mérito e/ou interferiram com o regulamento das reservas operativas, estudado no *Capítulo 2 – Caracterização do SEE* estudado no *Capítulo 2 – Caracterização do SEE*. O uso da aplicação Matlab® poupou tempo em operações de matrizes e diminuiu a quantidade de código criado.

Para otimizar as iterações do AE, optou-se por parametrizar uma penalização para reserva em falta ou em excesso. Penalizar reservas em falta produz alterações a cada geração mais agressivas, mas também tende a aumentar ligeiramente o valor médio da potência agregada nos resultados e por sua vez menos precisão.

O AE não precisa de contabilizar as alterações de *QoS* do utilizador, assim, o objetivo da função fitness é minimizar só as diferenças de potência. Os Modelos fisicamente baseados, já descritos no *Capítulo 3 – Caracterização da procura,* rejeitam qualquer tipo de ação que ultrapasse o s*hedding limit* de forma intencional.

O algoritmo produz várias soluções / resultados para uma igual solicitação de *input*. As repetições do uso da ferramenta, sem mudança dos cenários vão ter elevada probabilidade de ficarem com genes bastante diferentes, mas com fenótipos parecidos.

A avaliação qualitativa considera tão ou mais importante o tempo que cada indivíduo demora a simular como uma boa relação entre pontuações e tempo total do AE. É uma análise para os testes do *Capítulo 5 – Caso de estudo*, com comentários a cada teste*.*

# 4.6 Condições de paragem

Para proceder a análise é importante que os dados dos resultados, parâmetros de entrada e as ações de VBM possam ser acedidas para análise posterior.

Devido a esta limitação do Matlab ® identificou-se 2 caminhos para análise e *debug*:

- 1. Condições de paragem
- 2. Exportar resultados

Exportar resultados é uma boa forma do acesso aos dados em outras aplicações, todavia o Matlab é muito bom em análise. Este ponto positivo levou à construção de uma ferramenta em GUI, presente no *[Anexo VI](#page-65-0) – GUI – análise*.

Caso se tratasse de um sistema em tempo real, seria expectável ter um acesso constante à informação, mas como a vertente desta dissertação é a análise de impactos, é algo que não é necessário e que aumentaria o grau de dificuldade. No meu parecer, é o passo seguinte caso se continue o tema desta dissertação.

Derivado do tipo de abordagem, há sempre a possibilidade que haja resultados que não correspondem a soluções devido às quase infinitas combinações de parametrizações e *input* (objetivo). A Ferramenta então tem 4 condições de paragem:

- 1. Máximo de Gerações alcançadas.
- 2. Máximo tempo de simulação.
- 3. Avaliação do indivíduo (Fitness) dentro dos parâmetros de sensibilidade.
- 4. Resultado encontrado dentro da tolerância de erro.

Estas condições são independentes, com vertentes diferentes, mas são compatíveis entre elas, nomeadamente:

### **1. Máximo de Gerações alcançadas**

Ao limitar o número de gerações alcançadas estamos a impedir um teste demasiado extenso. Seria interessante o AE aumentar ou diminuir a quantidade de população consoante a melhor pontuação dos indivíduos. É definido o número de população e máximo gerações.

O final de cada geração é o momento que avalia o desempenho da população. Se o número de indivíduos for demasiado pequeno, há maior tendência de encontrar mínimos locais com difícil escapatória, não sendo muito produtivo elevado número de gerações.

O máximo de gerações alcançadas serve mais para desenvolvimento e para controlo da estratégia incremental. O desbloqueio percentual do genoma é com base em percentagens deste número máximo de iterações.

Pouca população e elevado número de máximo de gerações vai fazer com que se torne mais relevante as "regras" programadas (probabilidades dinâmicas e condicionadas) no *script*. As ações de *load shift* serão mais evidentes e é necessário definir um limite máximo de VBM a cada gene, diminuindo a tendência de encontrar mínimo locais ou a ativar a secção de código que identifica e tenta sair dos mínimos locais ao intensificar as ações de VBM.

### **2. Máximo tempo de simulação e de gerações**

No âmbito do estudo das reservas operativas, é importante encontrar e distinguir resultados, positivos ou indeferidos, em certos períodos.

Se fosse para adequar a GP como reserva secundária, seria preciso desde o momento da ocorrência até à aplicação e confirmação das ações de GP não tardasse mais que 5 minutos. Caso uma reserva terciária já se teria mais tempo para simulações.

Um máximo número de gerações afeta o desempenho da estratégia incremental, como sendo parte da estratégia para melhorar o desempenho do AE.

### **3. Avaliação do indivíduo (Fitness) dentro dos parâmetros de sensibilidade**

A avaliação de cada indivíduo descrita no subcapítulo da *Avaliação*, tem em conta uma margem onde se aceitam genes como pontos ótimos. Isto é útil, tanto pela própria margem de erro como pelo conceito do que é o equilíbrio entre geração e a procura descrito no *[Anexo I](#page-57-0)*).

Um Fenótipo que esteja dentro de uma pequena margem de sensibilidade é aceitável pois presume-se que a inércia do sistema suavize qualquer variação rápida (picos), que já existe sem ações de GP. Foi acrescentado uma forma fácil de introdução dos limites de sensibilidade. Parâmetros introduzidos na parte da Sensibilidade da ilustração da *[Figura 42](#page-62-0)*, presente no *[Anexo I](#page-57-0)*. Se os fatores de sensibilidade mínima e máxima forem superiores a 100%, vai haver tendência a haver reserva em excesso e vice-versa.

### **4. Detetada solução ótima (incluindo uma tolerância)**

O algoritmo continua a ser executado até encontrar todos os genes no período de simulação em ponto ótimo (dentro da sensibilidade). A solução ótima é alcançada consoante uma percentagem de erro, tipicamente pequena, como por exemplo permitir que poucos minutos estejam fora e longe da solução ótima ou, como a função fitness é aditiva, permitir que alguma quantidade de minutos, uma percentagem, esteja fora e perto dos pontos ótimos.

A tolerância traduz-se no AE terminar quando partes do intervalo de tempo ainda não estão em ponto ótimo (fora dos valores de sensibilidade ilustrados na *[Figura 42](#page-62-0)*, presente no *[Anexo I](#page-57-0)*.

Poderia haver uma estratégia que identificasse fracas melhorias da função fitness durante um certo número de gerações e que assumisse que foi encontrado um mínimo absoluto, como se fosse uma solução e que terminasse o AE. Ao invés dessa abordagem escolheu-se implementar um mecanismo que agravasse as mutações e as penalizações à medida que gerações têm pouca evolução.

Estas condições de paragem foram aplicadas e pode-se encontrar a aplicação das mesmas no *Capítulo 5 – Caso de estudo*, onde se representa o que foi elaborado, em pequena escala. Outros testes foram realizados com um número de cargas mais significativo.

Estas condições e penalizações referidas neste capítulo fez uma necessidade de aprofundar o pensamento do que é um "bom" ou um "mau" resultado, o que resulta numa análise qualitativa dos resultados, devido ao mapa das variáveis ser demasiado extenso*.* 

# Capítulo 5 – Caso de estudo

Devido ao carater estocástico e probabilístico, não se pode afirmar que a última geração de indivíduos tenha uma solução ótima. Pode-se só garantir, que a partir do vetor inicial tomado, os indivíduos têm uma melhor ou igual pontuação.

Para testar o AE desenvolveu-se um estudo que abrange testes da pequena à larga escala com âmbitos e abordagens diferentes. Consoante o objetivo existem regras de acordo com a necessidade do GGS estudada no *Capítulo 2* – [Caracterização do](#page-14-0) SEE).

Houve necessidade de recorrer à análise de diferentes situações em termos de requisitos dos pedidos de reservas e ainda de parametrização do algoritmo, por exemplo relativas ao comportamento dos operadores genéticos Na *[Figura 12](#page-40-0)* estão apresentadas algumas das análises efetuadas.

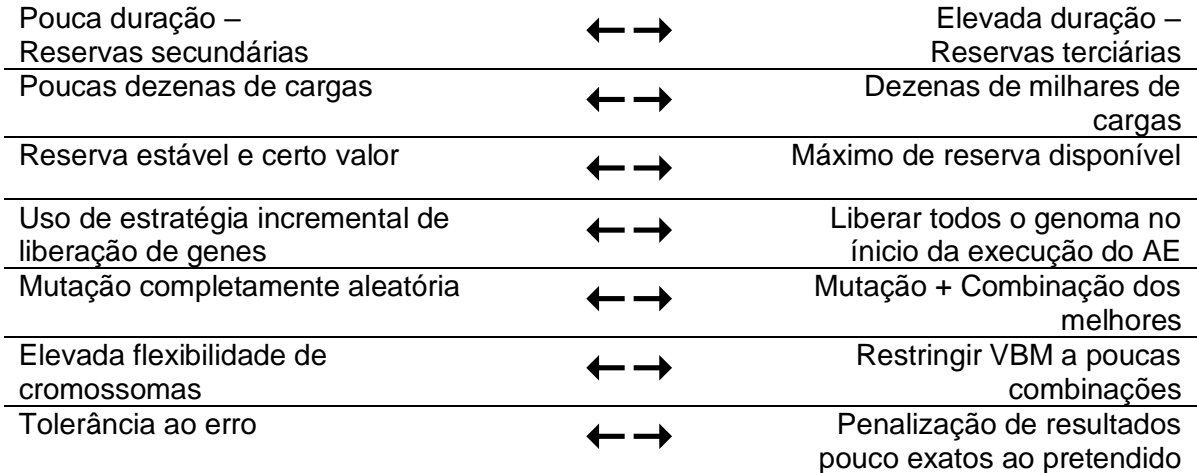

### *Figura 12 – Estudo do AE*

<span id="page-40-0"></span>Quanto mais rápido o AE processa o ciclo das alterações e análise, maior a flexibilidade para a ferramenta ser usada como parte do mercados de banda secundária. Além de ser rápido, tem que produzir (em maioria) bons resultados ao solicitado.

Este *script* está a ser executado num computador pessoal (processador Intel® Core *i5* - 7300HQ com 8GB de RAM, 2.4 GHz) que o executa sem problemas.

Os testes, exemplificados no *Capítulo 5* e nos anexos, têm na maioria bons resultados ou até mesmo ótimos. A omissão de maus resultados é porque se o AE for bem paremetrizado e com número de cargas adequadas à solicitação, produz quase sempre bons fenótipos. Para selecionar o número de cargas adequadas foi elaborado o conceito de um fator de adequação.

Do estudo do *Anexo II*, compreendeu-se que a maior parte dos equipamentos de AEA seguem têm um padrão de consumo colinear com os períodos comuns das tarifas horárias. Estatiscamente, durante as horas de alta necessidade, é necessário consumo de EE visto as "reservas" de energia térmica ficarem demasiado baixas.

Para ter a certeza que o AE é válido durante todas as horas, o fator de adequação garante que é irrelevante se o período alvo está em horas de baixa ou alta necessidade. Quanto mais flexível, maior possibilidades para haver progressão para trabalhos futuros.

Para mitigar a desvantagem de convergência num mínimo local foram adicionadas 5 estratégias para auxílio da execução da ferramenta de AE:

### **1. Estratégia incremental**

Este tipo de abordagem consiste em bloquear acesso a grande parte do genoma na primeira geração, liberando os primeiros genes e à medida que o AE evolui (gerações) e quando se obtém uma boa *fitness(gene),* gradualmente desbloquear os genes seguintes.

Restringir processamento a um curto período tem a finalidade de resolver os minutos do "presente" antes de prosseguir para os minutos posteriores.

O desbloqueio dos genes é feito consoante uma boa *fitness(gene)* e com base numa percentagem (dinâmica) do número máximo de gerações. Se for o segundo caso, o AE decide quando desbloquear e quantos genes debloqueia (consoante o índex da geração).

### **2. Aumento exagerado das mutações e/ou recuperar ascendência**

Quando o AE se depara que determinado individuo mantem a mesma pontuação então existem duas possibilidades: a fitness do indivíduo encontrou um mínimo local ou existe as restrições de *load shedding* não permitem mais flexibilidade.

Cada geração tem um histórico dos indivíduos com a melhor pontuação fitness e as ações de VBM respetivas. Se um indivíduo se mantiver num mínimo local, o AE vai, de uma forma parametrizável, gradualmente aumentar um fator que agrava as a probabilidade e a mutação (ações de VBM) desses indivíduos fora da elite. Eventualmente ou piora a pontuação do indivíduo, aumentando a probabilidade de extermínio do mesmo ou o a progressão em direção a uma solução.

### **3. Penalizações**

Agrava pontuações de genes que no agregado desloquem potência insuficiente ou em excesso, considera uma gama de sensibilidade definida pelo utilizador. Penalizar reserva insuficiente prioriza indivíduos que obtenham já mais reserva que o pretendido.

### **4. Pré-processamento**

Antes de se proceder ao uso da ferramenta para simular alterações de VBM e distribuir as novas parametrizações do termostato para as cargas, generaliza-se uma ordem que altere o estado dos grupos para funcionamento forçado ligado ou forçado a corte, respetivamente para necessidades de reservas operativas do lado da geração a descer ou subir.

O objetivo da ferramenta passa a ser dimensionar o máximo de EE que pode ser deslocado para o futuro, considerando os mesmos limites de funcionamento de temperatura, que é a margem de interseção dos limites do equipamento e do utilizador. Esta funcionalidade é útil para saber o máximo e o mínimo de reserva disponível ao longo do tempo.

O mínimo de reserva está relacionado com a probabilidade inicial de mutação. Ao definir uma probabilidade mínima de mutação, estamos a assumir que haverá sempre um número elevado de cargas a serem alteradas de geração a geração, num gene homólogo.

Solicitar uma reserva demasiado baixa, para o número de cargas é equiparado ao ruído de um sinal, que não pode ser rapidamente avaliado.

Foi desenvolvido um pré-processamento, com base neste fator que produz uma margem de reserva que é adequado para as cargas existentes. O objetivo é transmitir rapidamente a informação do consumo que pode ser deslocado, em períodos de baixa e alta necessidade de serviço.

Após várias simulações, considerar um fator de adequação de 50% torna mais preciso o objetivo inicial da ferramenta que é o dimensionamento de reserva operativas e da definição concretas das ações de controlo. Este fator deveria ser dinâmico através de experiência empírica e engloba a dificuldade de deslocamento em horas de alta necessidade. Está exemplificada a limitação no capítulo *5.4 Testes C5000*.

### **5. Redução do mapa de variáveis**

Ao restringir as combinações dos cromossomas possíveis no *array* de VBM altera-se a variação para a geração seguinte e indiretamente o ajuste fino da variação do fenótipo. Tal como a probabilidade de mutação, contribui para à velocidade de mudança (variações curtas ou mais agressivas, explicado no *subcapítulo 4.2*)

Cada teste tem um comentário sobre as estratégias usadas mais significativas, se informação omitida, então usa-se o mapa de variáveis comum da *[Figura 13](#page-42-0)*. Se for desejado que o algoritmo seja mais agressivo, pode-se restringir o mapa de variáveis. Da informação *[Figura 13](#page-42-0)*, se mapa restrito, demora no mínimo só 2 gerações a percorrer -20 a 20 [ºC].

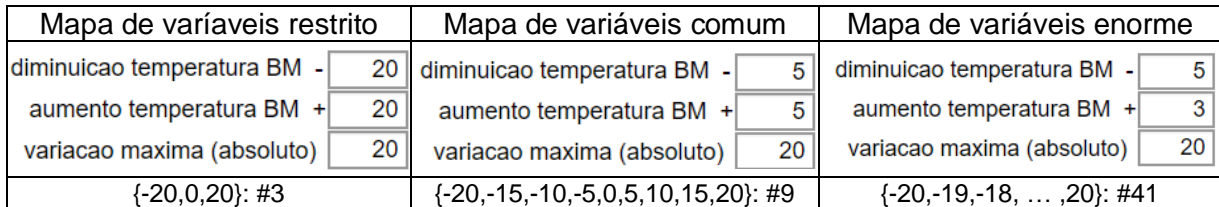

*Figura 13 – Possibilidades dos cromossomas de todo o genoma*

<span id="page-42-0"></span>Cada gene tem limites e variação mínima escolhidos pelo utilizador, seria mais suave se as variações forem pequenas, mas custa demasiado tempo de programação e seria difícil verificar se as VBM afetavam positivamente. Cada vez que se aumentava o número de cargas (1000, 5000, 10000, etc), verificou-se que com baixa sensibilidade, restringir o AE a 3 ou a 9 possibilidades, para cada gene acelerava e produzia resultados satisfatórios mais depressa.

A *[Figura 13](#page-42-0)* é parte da ferramenta gráfica e serve para o utilizador definir como a BM varia a cada gene e os limites em comparação à BM original, respeitando sempre o limite físico do equipamento e os limites mínimos do utilizador.

# 5.1 Testes com cargas controláveis

Os seguintes testes descrevem o comportamento da ferramenta para 1 carga em cada grupo e depois expandiu-se o *script* para qualquer número de cargas, cronologicamente o desenvolvimento da ferramenta foi através destes testes.

Durante a execução dos testes, procura-se esclarecimentos sobre as abordagens elaboradas que estão expostas na *[Figura 12](#page-40-0)* (tabela localizada no início deste capítulo), todos os testes foram sujeitos a variações dos operadores genéticos e com ativação das estratégias referidas.

Desenvolveu-se um algoritmo determinista de forma a explorar uma estratégia para avaliação rápida se certas solicitações são adequadas para as cargas disponíveis e para a hora de simulação. Para execução da parametrização utiliza-se um algoritmo estocástico.

Os testes seguintes são uma amostra relevante de todo um processo criativo e analítico na construção da ferramenta de AE e os subcapítulos funcionam como um compendio de informação mais objetiva:

- Subcapítulo *5.2* **[Testes C500](#page-44-0)**; Influência dos operadores genéticos.
- Subcapítulo **[5.3 Testes](#page-48-0) C3500**; Caso de uma área geográfica hipotética, reservas a subir e a descer.
- Subcapítulo *5.4* **[Testes C5000](#page-49-0)**; Fator de adequação e períodos com alta ou baixa necessidade de serviço.
- Subcapítulo *5.5* **Testes [C10000](#page-51-0)**; Comparação entre resoluções.
- Subcapítulo *5.6* **[Testes C20000](#page-52-0)**; Vantagens do AG com cruzamento e do AE sem cruzamento.
- Subcapítulo **[5.7 Testes C50000.](#page-53-0)**.

Verificação que o funcionamento é semelhante em pequena e larga escala.

Estes testes servem para ser possível visualizar o modelo estocástico e o desenvolvimento da seleção dos indivíduos à medida que as gerações evoluem.

Estão exemplificados nestes subcapítulos uma amostra das últimas repetições dos testes, em apêndice à última versão da ferramenta.

Após o desenrolar de todos estes testes que revelam e sumarizam todo o trabalho mensurável, ficam algumas sugestões para o desenvolvimento do Trabalho Futuro (e outras considerações, presente no *Capítulo 6 – Conclusão*).

# <span id="page-44-0"></span>5.2 Testes C500

Para simplificar cada grupo passa a ser constituído só por 1 equipamento.

Se o AE funciona para pouca população, cargas e tempo de simulação, então o algoritmo em si também funciona para qualquer número de cargas. Quando estão a ser simuladas um número considerável de cargas que tornam o mapa de variáveis demasiado vasto é que as estratégias referidas na *[Figura 12](#page-40-0)* se tornam mais significativas.

Antes da realização de cada teste, deve-se correr o pré-processamento e avaliar se a reserva que se vai solicitar. neste caso 50.000 W por 2 horas é adequado para 500 cargas.

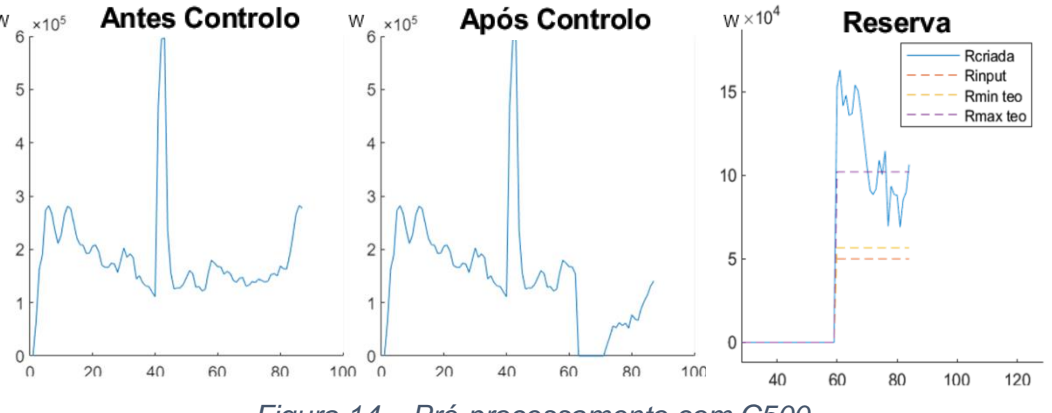

*Figura 14 – Pré-processamento com C500.*

<span id="page-44-1"></span>Pela margem obtida na *[Figura 14](#page-44-1)*, estima-se que seja possível agregar os 50 KW de potência por 2 horas. É aplicado uma desvalorização das cargas, percentual. O sobredimensionamento vai em conta à termodinâmica. Maiores variações, maior necessidade de aumento energia consumida (em comparação a VBM mais suaves)

A *[Figura 15](#page-45-0)* inclui exemplos de como as estratégias desenvolvidas (não estão ativas ao mesmo tempo) influenciam o desempenho e a evolução da função fitness.

O histórico da função fitness desenha 3 padrões que foram analisados e que levaram ao aperfeiçoamento das condições de paragem e das melhores maneiras que estas estratégias podem funcionar em conjunto.

Quanto ao operador genético do cruzamento, tanto funciona aleatoriamente no mesmo gene de 2 indivíduos ou pode-se selecionar 1 gene de 1 indivíduo e impô-lo a todos os indivíduos novos. Numa estratégia incremental, é o melhor cruzamento, o AE vai testar várias combinações para poucos genes e escolher o melhor para a geração seguinte, repetindo o processo e alargando o número de genes ativos.

Após 2 segundos de pré-processamento o tempo médio de simulação por 500 cargas (40 indivíduos) é de 306 segundos procedeu-se a 3 testes para responder a uma solicitação de 50.000 W das 05:00 às 07:00.

No Teste#3 experimenta-se um AE sem nenhuma estratégia adicional, ou seja, com operadores genéticos só probabilísticos e sem restrições ao genoma.

O Teste#1 tem um sistema que avalia se os pais dos indivíduos têm um desempenho melhor, e caso afirmativo substitui os descendentes pelos ascendentes. No Teste#3, a partir do ponto A, o AE tem uma maior dispersão, mas em certos indivíduos parece que está a tender a pontuações não satisfatórias e tal mantém-se por várias gerações, isso significa que

há um desperdício em tempo computacional. Cortar os indivíduos que adotem um vetor contrário ao pretendido apresentou bom desempenho (pelo tempo).

O Teste#2 usa a estratégia de desbloqueio gradual de períodos (genes). Pode ser a estratégia mais demorada, mas é mais simples de resolução pois o AE concentra-se em avaliar parcialmente o genoma, encontrando vetores benéficos mais rapidamente.

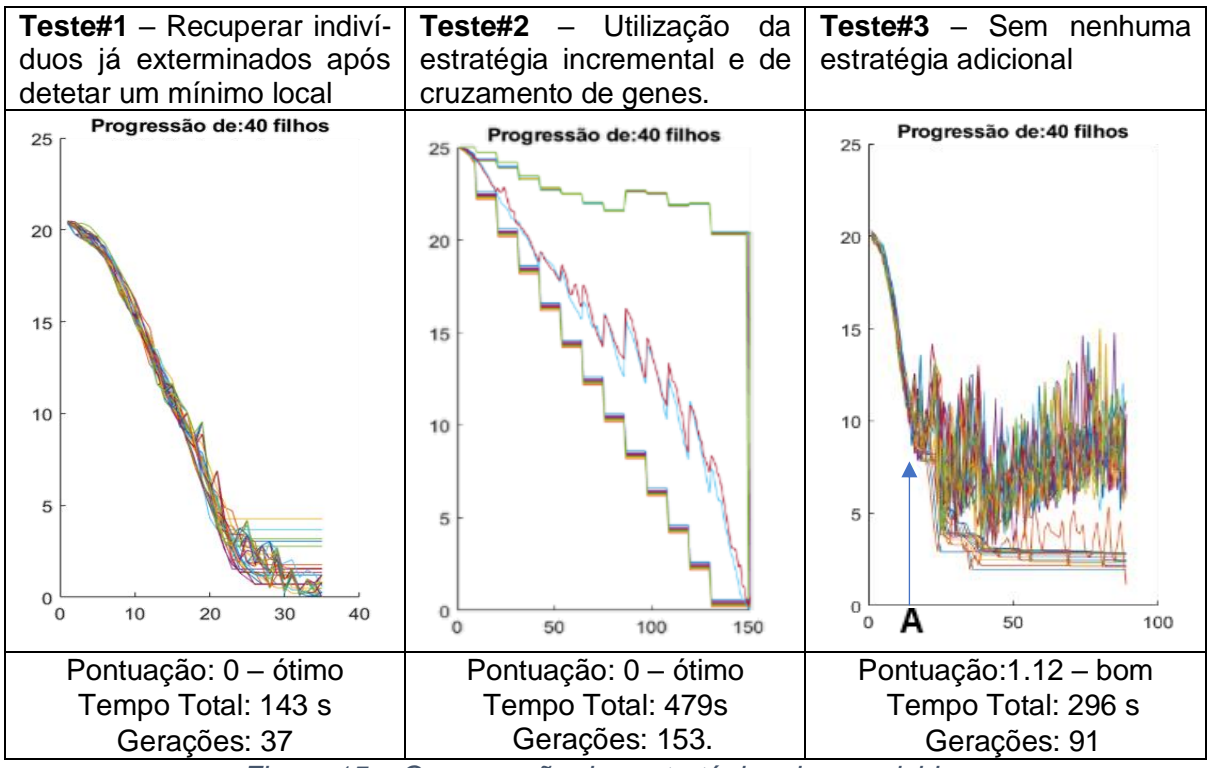

*Figura 15 – Comparação das estratégias desenvolvidas*

<span id="page-45-0"></span>Analisando o desenho do histórico de gerações da *[Figura 15,](#page-45-0)* a velocidade de convergência inicial varia consoante as abordagens referidas no início deste capítulo.

Em termos de tempo total e tempo médio de indivíduo, de testes exemplo, ilustrados na *[Figura 15,](#page-45-0)* verifica-se que há até 50% de variação da velocidade do algoritmo. Diminuir o tempo por indivíduo, aumentar a população e descentralizar as simulações vai acelerar e tornar cada vez mais fiáveis programas de GP.

Cada geração seguinte apresenta um resultado melhor ou de igual valor à anterior. O AE vai penalizar e intensificar a mutação a indivíduos que não apresentem melhorias.

O objetivo é minimizar a função fitness, com melhor avaliação qualitativa com tempo total de simulação por indivíduo baixo. Quanto mais baixo for o tempo por indivíduo com uma boa pontuação fitness, significa que o *script* é eficiente na seleção elitista. Tempo ou gerações extras não adianta analisar, porque é tudo uma questão de tempo até resolver o problema.

O Teste#3 é resultado comum ao correr o AE puramente probabilístico, desembaraçase rápido, mas tende a ficar perdido em mínimos locais. A partir do ponto **A**, a penalização começa a ajudar a alcançar melhores resultados, mas em mais de metade do tempo de simulação não houve melhorias. As estratégias vêm ajudar em casos como este, onde não há uma melhoria aparente durante uma grande percentagem de tempo despendido não melhora a pontuação.

O AG mais fiável (de todos os testes) é o do Teste#2, mas não é o mais rápido. A estratégia incremental vai fazer com que os recursos da máquina sejam bem aproveitados ao não simular momentos mais para o futuro quando o presente ainda não está resolvido. O padrão do Teste#2, presente *[Figura 15](#page-45-0)* é algo constante ao usar esta estratégia. Ao contrário dos outros 2 exemplos, é uma estratégia que consegue produzir soluções mais exatas e com menos necessidade de população, gerindo a memória de forma mais eficiente.

A estratégia usada no Teste#1 é simples e eficaz, quando se deteta um mínimo local, agrava-se as ações e ou se progride ou recua-se para um estado mais antigo do indivíduo. O problema desta estratégia é a escolha do parâmetro associado à persistência.

O comentário seguinte contém informações dos operadores genéticos e de outras informações que os destacam, para serem considerados uma amostra (os testes).

O objetivo dos operadores genéticos é alterar a população através de sucessivas gerações, até chegar ao resultado satisfatório, nas imagens descritivas dos testes, é quando atinge o valor 0, ou um valor próximo de 0 caso haja tolerância.

A probabilidade de mutação definida é mínima com que o AE começa a trabalhar e é um operador dinâmico, o AE decide se deve aumentar ou diminuir até ao definido em parâmetro de 0.9.

O cruzamento é o outro parâmetro que é realizado em genes homólogos de indivíduos da mesma geração. Caso a estratégia incremental está ligada, só a percentagem de indivíduos considerados "elite" é que fornecem genes aos outros não considerados elite.

**Teste#1 Objetivo**: 2 horas de potênica constante em horas de baixa necessidade. **Pontuação**: 0 – ótimo; Resolução: 5 min; População: 40; Probabilidade de Mutação: 0.005; Estratégias: Incremental: Não; Recuperação: Sim; Cruzamento: Não; Penalização: Não Tempo Total: 143s; Gerações: 37 **Tempo por indivíduo**: 0.096 – bom.

**Comentário Teste#1**: Da margem de reserva da *[Figura 14](#page-44-1)*, a solicitação está compreendida na margem de reserva mínima e máxima (para o número de cargas, acautelando todos os períodos de baixa e alta necessidade do dia).

A simulação decorre numa hora de maior consumo e devido a isso há acesso a mais reserva. A margem de reserva da *[Figura 14](#page-44-1)* serve para acautelar tanto as horas com mais necessidade de AEA (num todo), como as mais vazias, com maior tendência à aproximação dos limites mínimos da temperatura dos equipamentos de AEA.

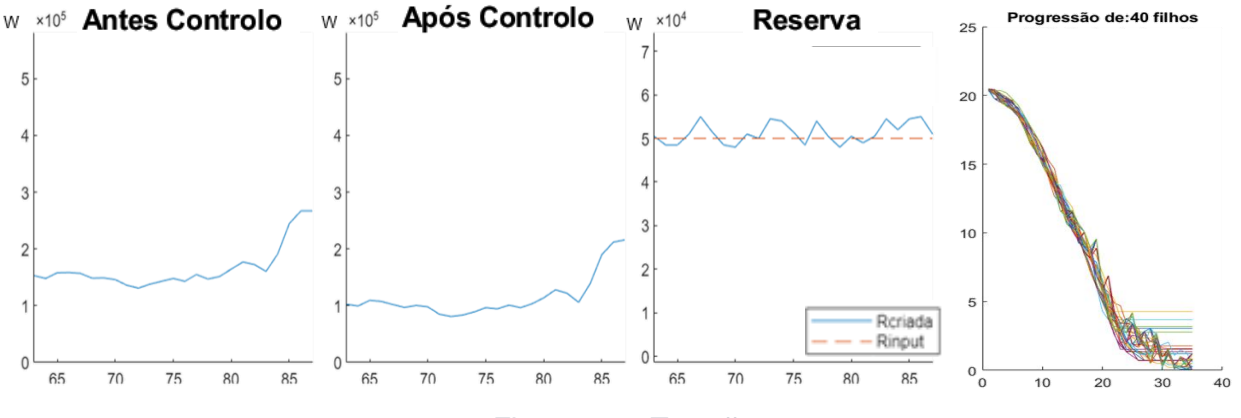

*Figura 16 – Teste#1*

**Teste#2 Objetivo**: 2 horas de potência constante em horas de baixa necessidade. **Pontuação**: 0 – ótimo; Resolução: 5 min; População: 40; Probabilidade de Mutação: 0.005; Estratégias: Incremental: Sim; Recuperação: Sim; Cruzamento: Sim; Penalização: Não Tempo Total: 479s; Gerações: 153 **Tempo por indivíduo**: 0.08 – ótimo.

**Comentário Teste#2**: Sem tolerância ao erro, o cruzamento é eficiente, especialmente com pouco elitismo e muitos indivíduos. Dá para vizualizar cada vez que a ferramenta libera genes (pontuação da maior parte dos indivíduos piora à exceção da elite).

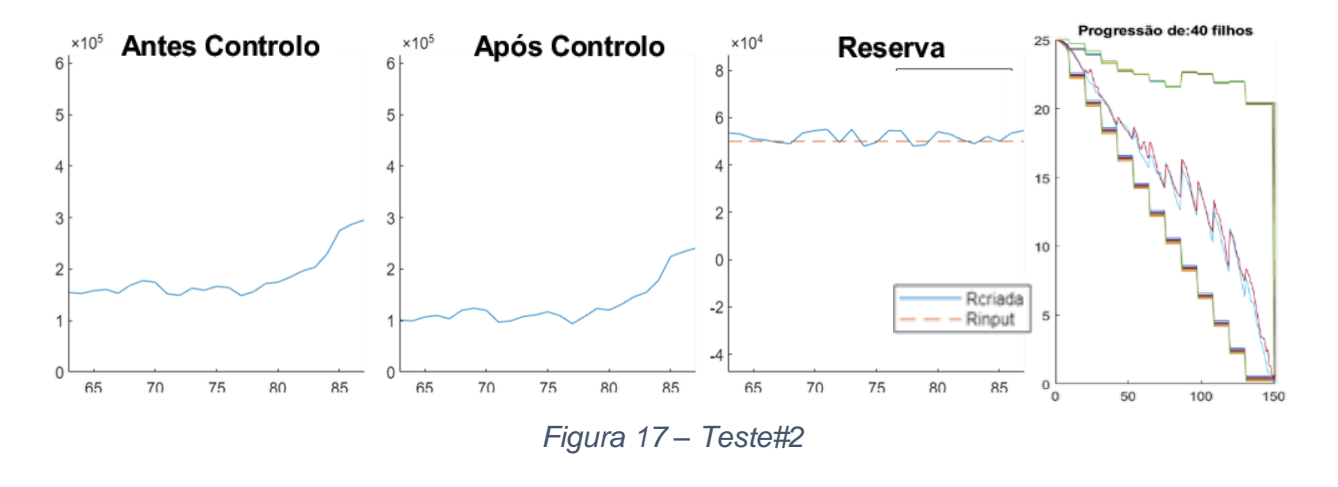

**Teste#3 Objetivo**: 2 horas de potência constante em horas de baixa necessidade. **Pontuação**: 1.12 – mau; Resolução: 5 min; População: 40; Probabilidade de Mutação: 0.005; Estratégias: Incremental: Não; Recuperação: Não; Cruzamento: Não; Penalização: Não Tempo Total: 296s; Gerações: 91 **Tempo por indivíduo**: 0.08 – ótimo.

**Comentário Teste#3**: É raro um resultado que não esteja em ponto ótimo, mas acontece caso haja baixa margem de manobra. Adaptar quando o AE dá tolerância tem interesse para evitar estar várias gerações em mínimos locais. O AE tem objetivo de minizar diferenças. Se não conseguir minimizar durante várias gerações, pode ser um mínimo absoluto ou local.

Um AE puramente probabilístico, sem operadores genéticos como cruzamento ou penalizações crescentes não consegue facilmente ultrapassar estes mínimos locais e e fica numa situação de impasse. As estratégias foram criadas com fim de ultrapassar essas situações de impasse com um elevado mapa de hipóteses.

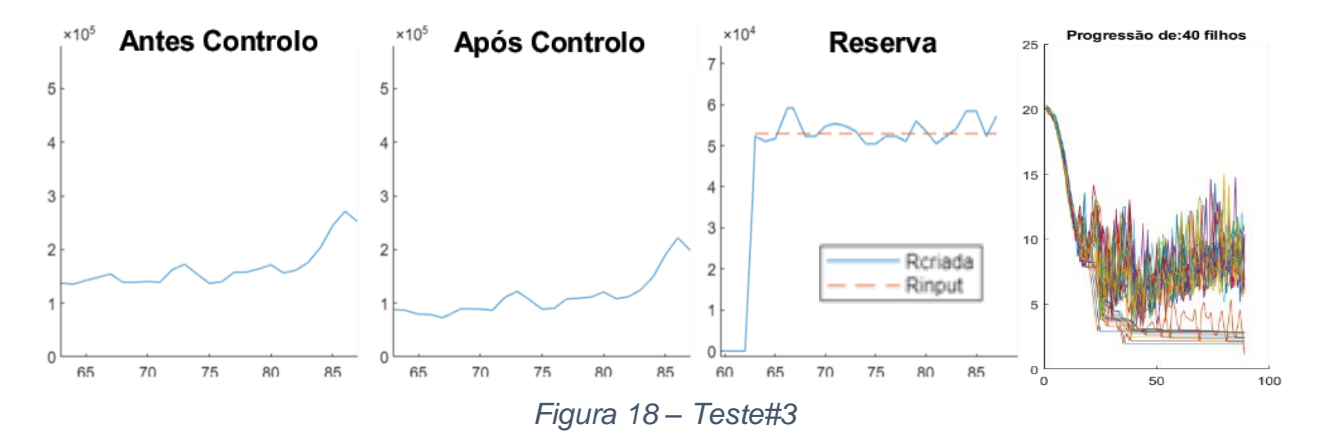

38

# <span id="page-48-0"></span>5.3 Testes C3500

Com fim de realizar um teste mais prático foi selecionado o DC de perfil típico de cargas residenciais da *[Figura 19](#page-48-1)*. Este é um caso que se aproxima a uma micro-rede e tem objetivo de avaliar o desempenho com reservas para subir e reservas para descer.

Para avaliar a possibilidade, há que fazer um mínimo esforço da adequação do número de cargas à rede onde estão incluídas. Neste teste, em comparação aos restantes, o raciocínio é o oposto. Em vez de proceder a um estudo da margem de reserva, para cada período de necessidade (extremos de alta ou baixa), determina-se quantas cargas seriam necessárias para atuação como reservas secundárias.

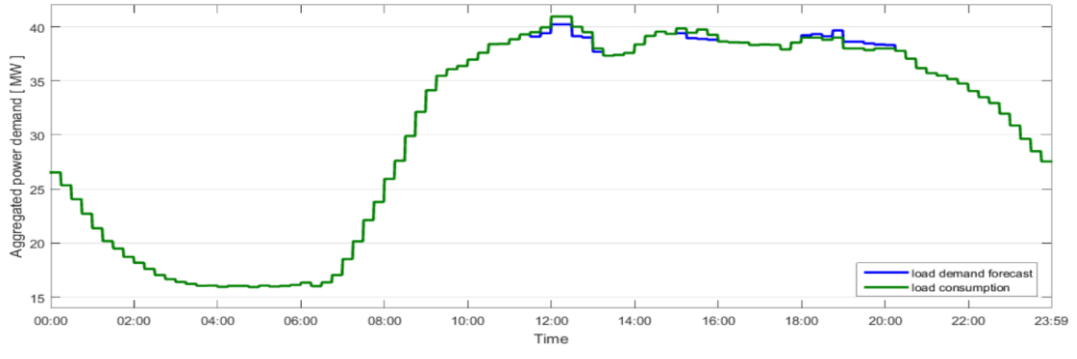

*Figura 19 – Diagrama de Carga real e previsto.*

<span id="page-48-1"></span>Assumindo que o DC da *[Figura 19](#page-48-1)* [31] é de uma subestação com maioria do consumo de EE de perfil residencial, então 12% do consumo é dedicado ao AEA.

No *[Anexo VIII](#page-69-0)* está o estudo do uso de 3500 cargas controláveis (dimensionado com base na EE total do sistema) na mitigação das diferenças no DC presente na *[Figura 19](#page-48-1)*.

É feito um cruzamento sobre a metodologia base de dimensionamento de uma reserva operativa e o máximo de cargas que há neste DC hipotético se se serão suficientes para resolver as diferenças entre o DC previsto com aquilo que aconteceu [31].

Estas diferenças, entre o DC previso e do DC real constituem a solicitação da *[Figura](#page-48-2)  [20](#page-48-2)* e ao usar a ferramenta, consegue-se resolver este constrangimento.

Se o consumo real se tornar colinear ou próximo com o previsto então os testes são bem sucedidos e, como se vê no exemplo da *[Figura 20](#page-48-2)*, tanto para subir ou descer a ferramenta resolveu, teoricamente, as discrepâncias entre o previsto e o real. Tempo de simulação de 20 minutos, adequado para licitar durante o mercado de serviços.

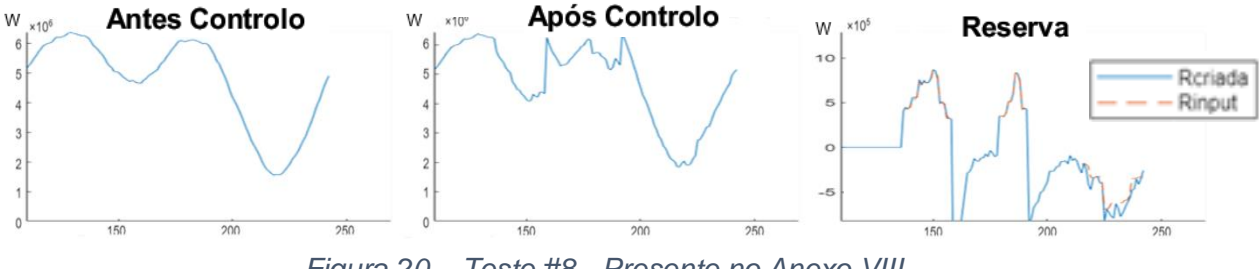

*Figura 20 – Teste #8 - Presente no Anexo VIII.*

<span id="page-48-2"></span>Ao simular o tempo todo, a ferramenta vai considerar a energia restituída após a ação de gestão de procura, descobrindo quando pode ou não permitir que a carga volte ao estado original (antes da GP).

## <span id="page-49-0"></span>5.4 Testes C5000

O propósito deste teste acabou por ser elaborar a matemática de *arrays*, percebeu-se com esta escala de dados e resolução de minuto a minuto, o tempo de execução do AE é surpreendente lento e grande parte do tempo despendido neste trabalho foi no controlo do fluxo de dados e no uso de certas funções já embutidas no Matlab®.

Neste teste existe uma verificação entre o equilíbrio de um algoritmo puramente probabilístico e das estratégias que auxiliam a velocidade ao qual o AE é executado. Para englobar todos os períodos de necessidade de serviço, existem períodos de horas de alta necessidade de serviço e horas não significativas. Foram feitos testes nesses períodos, respetivamente.

Com 5000 cargas já se verifica facilidade de alocar 1 MW de potência para períodos até 2 horas (âmbito de reservas terciárias), para qualquer intervalo de 2 horas no dia, exceto em horas de alta necessidade de consumo de EE das cargas. Este teste tem objetivo de avaliar se a proporcionalidade se mantem e se 1 MW / 2 horas é possível de se obter.

A exceção desta regra acontece em momentos de elevada necessidade de serviço. Em estas horas de alta necessidade, a maior parte dos equipamentos já está em estado ON devido a baixa energia, energia térmica, ou seja, não se consegue forçar por 2 horas um estado de baixo consumo. Para o AE ser declarado que é flexível, então deve ser possível executá-lo em todos os períodos horários e assim deve contemplar esta situação.

Ao analisar a *[Figura 21,](#page-49-1)* é um exemplo de vários testes onde o AE não conseguia obter a reserva solicitada, devido que do período **A** ao período **B** há um decréscimo de 50%, que coincide com as horas de extrema necessidade. O fator de adequação de 50% serve mesmo para dar uma margem, de 50% para cobrir as necessidades de potência. Este fator deveria ser variável ao longo do dia e é uma questão pertinente para trabalho futuro.

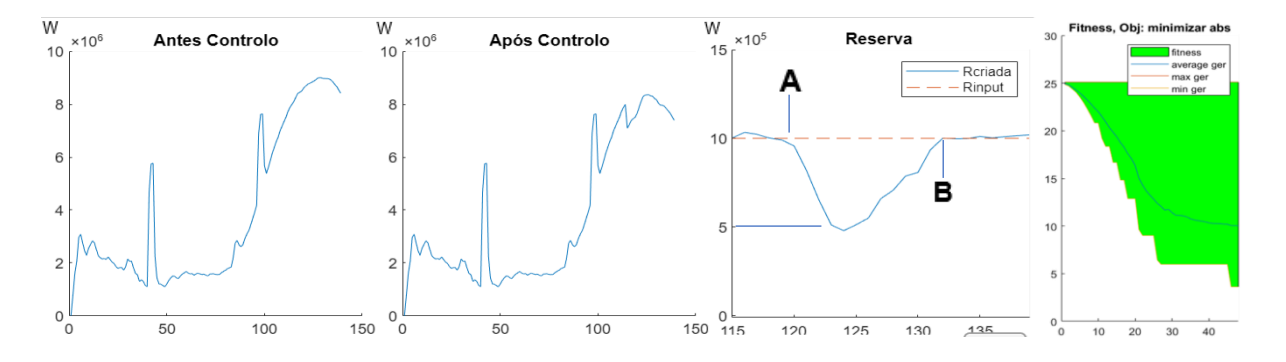

<span id="page-49-1"></span>*Figura 21 – Necessidade do fator de adequação de 50%. Horas de alta necessidade.*

No subcapítulo do *Funcionamento Ferramenta*, presente no *Capítulo 4*, é explicado o porquê de ser necessário o uso de um fator de adequação de 50%, na *[Figura 21](#page-49-1)* verifica-se que há cerca de meia hora durante este período de alta necessidade onde só é possível satisfazer metade do solicitado (no inverno é costume haver dois momentos de alta necessidade enquanto que no verão só há um). É um comportamento que se repete em vários testes do AE. Esta percentagem é o que definiu que a quantidade de cargas deve ser desvalorizada para os períodos de extremistas de maior ou menor necessidade de serviço.

A *[Figura 22](#page-50-0)* é um teste em horas não significativas, das [HH:MM] 12:30 às 14:30. É um teste que encontrou todos o genoma em ponto ótimo, pontuação 0. O ponto ótimo tem de oscilar entre 95% e 110% (arbitrariamente) do 1 MW. Para controlo da velocidade de mudança a probabilidade de mutação é de 0.05 e não foi usada qualquer abordagem de auxílio. Com 20 indivíduos na população, o tempo total da execução foi de 611 s em 39 gerações.

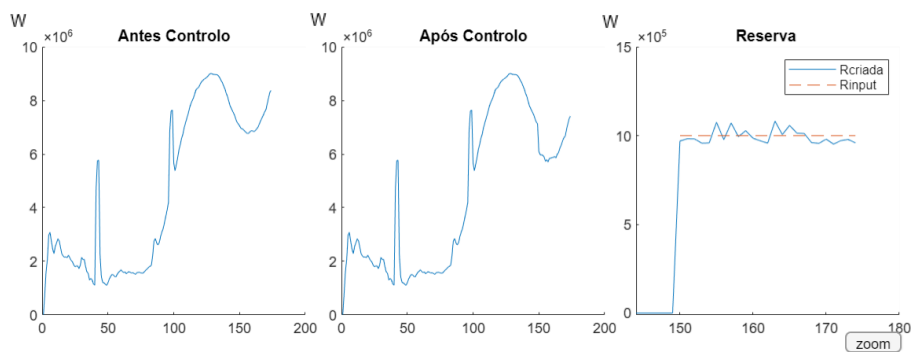

<span id="page-50-0"></span>*Figura 22 – Solicitação em horas não significativas.*

Para aceitar uma oferta no mercado de sistema, a rapidez é crucial, por isso a ideia seria primeiro executar sempre o pré-processamento (ver *[Figura 23](#page-50-1)*, que em 2.7 segundos aposta que durante o período de simulação existem grandes possibilidades de ser bemsucedido o teste. Espera-se que neste momento se aceite a oferta. Durante a sessão horária de mercado, executa-se o AE em 608 s (com 36 gerações, ver *[Figura 24](#page-50-2)*, com as mesmas condições que os outros testes) para definir e delegar as ações a executar. Espera-se que o resultado das alterações (ilustradas na *[Figura 25](#page-50-3)*) se verifiquem na teleregulação do GGS ao acionar a reserva operativa. Caso não se verifiquem o agente responsável deve ser acusado de incumprimento, sofrendo as penalizações adequadas, em paridade com as regras.

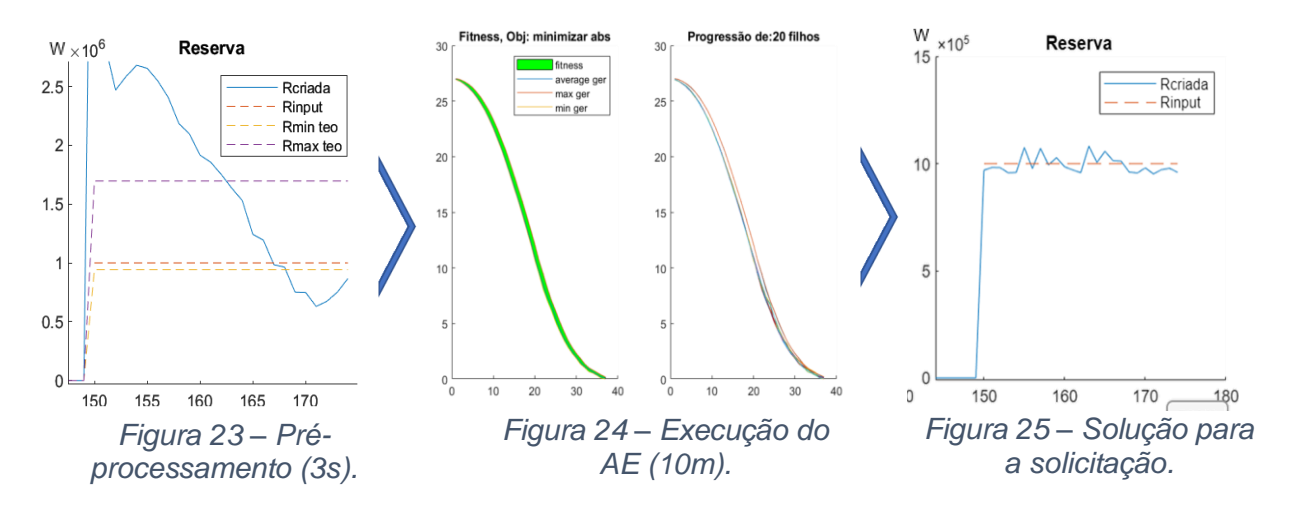

<span id="page-50-3"></span><span id="page-50-2"></span><span id="page-50-1"></span>A explicação do pré-processamento da *[Figura 23](#page-50-1)* continua no próximo subcapítulo.

## <span id="page-51-0"></span>5.5 Testes C10000

A partir desta escala de cargas, torna-se pouco prático simular os modelos com resolução de 1 minuto. No âmbito das Reservas Terciárias, estudadas no subcapítulo das *Reservas Operativas*, presente no *Capítulo 2.* É desejável uma regulação em um intervalo de tempo de 15 minutos. Estes 15min é um período que permite uma resolução de por exemplo de 5 minutos, que torna o AE mais responsivo e com uma capacidade maior de gestão de memória (juntamente com otimizações pouco interessantes na área de especialização de Energia). Na *[Figura 26](#page-51-1)* está o DC original com as resoluções:

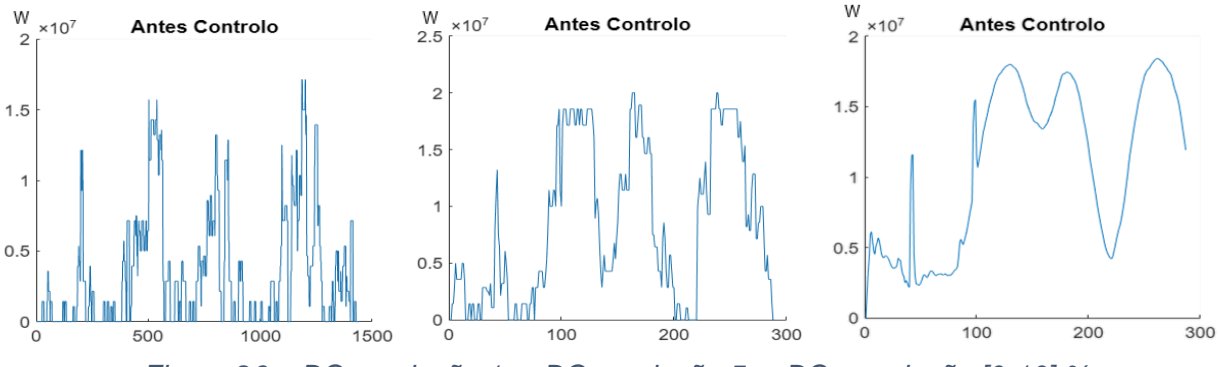

*Figura 26 – DC resolução 1m, DC resolução 5m, DC e variação [0-10] %.*

<span id="page-51-1"></span>O DC de resolução de 5 minutos é ligeiramente diferente do de 1 minuto, devido à diferença da resolução. Todavia, a energia no final do período de simulação considerado não é diferente para resoluções diferentes. O fator de adequação também tem em conta esta particularidade e é aplicado.

O **teste** de 2 MW / 2h descrito neste subcapítulo tem um tempo excessivo de simulação, tal é devido a ser solicitado pouca potência para as cargas. Quando há demasiada cargas e a reserva pedida é pequena, o AE não se comporta como o esperado. É necessário um mecanismo que adapte a probabilidade de mutação. Se reduzíssemos a probabilidade de mutação para metade, os testes seriam mais rápidos.

Desenvolveu-se um mecanismo que adapta a probabilidade de uma forma inversamente proporcional ao número de cargas e pela necessidade de reserva. Não foi observado melhorias, ou seja, ficou incompleto e dessa forma optou-se por seguir outro caminho que é desenvolver o pré-processamento que assegura ao utilizador que a quantidade de cargas é adequada à solicitação e o AE vai funcionar de forma coerente.

Na *[Figura 27](#page-51-2)* está o exemplo do AE a conseguir dimensionar 2 MW durante 2 horas. O teste demorou 868 segundos, com população de 10 e durante 50 gerações. O préprocessamento avaliou que a solicitação é adequada ao número de cargas, o que indica que o AE vai se comportar de forma coerente.

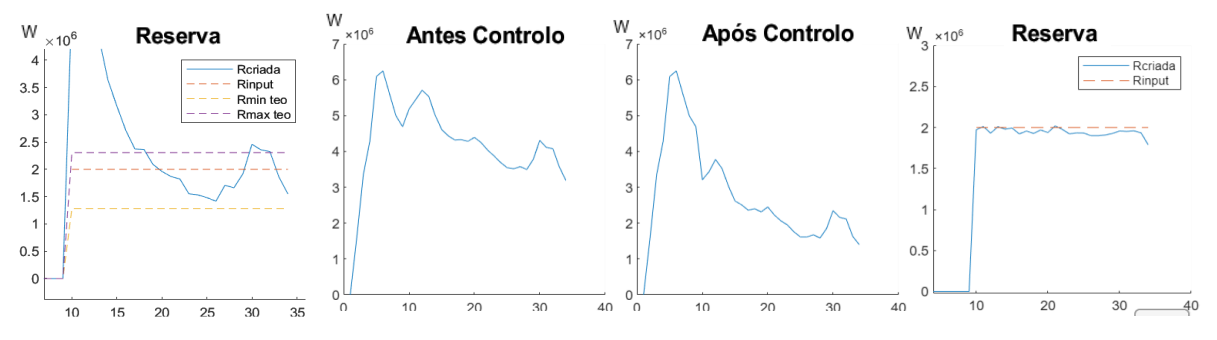

<span id="page-51-2"></span>*Figura 27 – Pré-processamento e solicitação a 2 MW / 2horas.*

## <span id="page-52-0"></span>5.6 Testes C20000

Aumentando a quantidade de potência, testa-se com melhor certeza se as abordagens pensadas ajudam ou pioram o desempenho do AE.

O período alvo deste teste é uma hora onde se espera alguma necessidade do serviço e o pré-processamento acusa que é possível obter 3 MW / 2 horas, tornando esse valor a solicitação objetivo deste teste.

Aumentar o número de cargas controláveis é algo desejável, ao duplicar o número de cargas e mantendo os períodos de simulação é necessário fazer um comentário a uma característica dos algoritmos estocásticos que é a velocidade de mudança. Esta variação mínima de potência a cada instante representado por um gene, é de uma geração para a outra é uma consequência da probabilidade de mutação, individual para cada gene.

Eventualmente para realizar uma sintonização mais fina, há que alterar esta probabilidade de uma forma inversamente proporcional ao número de cargas. Uma abordagem implementada sob o nome de probabilidade adaptativa. É um parâmetro que se alterado por uma forma mais inteligente faria toda a diferença no desempenho do AE.

Testa-se uma solicitação de 3MW durante as habituais 2 horas. O objetivo deste é verificar a dificuldade que o AE tem em executar ações de baixar a VBM em momentos onde se espera alguma necessidade de consumo (aprox. 19h30m – 21h30)

**Pontuação**: 0 – ótimo; Res: 5 min; População: 10; Prob. Mutar: 0.005; Incremental: Sim; Recuperação: Não; Cruzamento: Não; Penalizar: Não; Tempo Total: 1275s; Gerações: 38

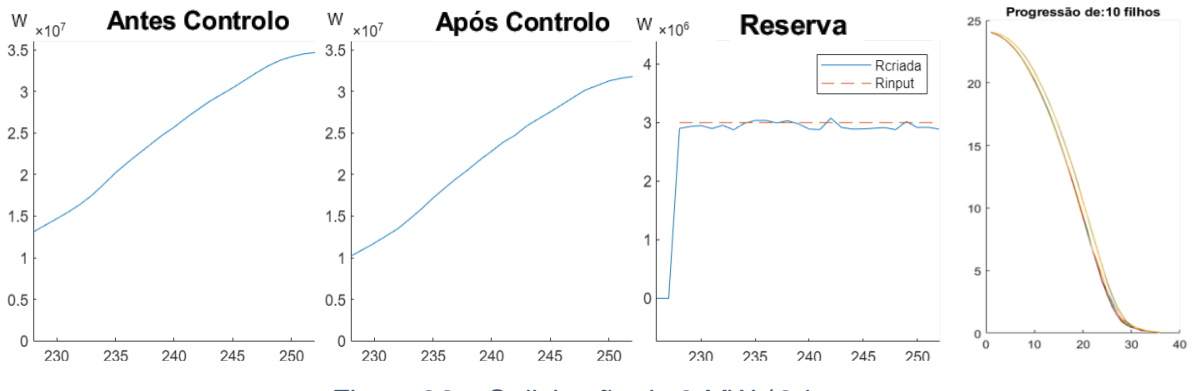

*Figura 28 – Solicitação de 3 MW / 2 horas*

Da análise do gráfico de após controlo, talvez fosse possível obter um pouco mais grandeza de potência (até 4 ou 5 MW / 2horas), mas isso se assemelhava a uma estratégia de cortes, fora do contexto da meta deste trabalho. O razoável para qualquer negócio é apresentar margens de fiabilidade. A margem do pré-processamento desenvolvido tem em conta apresentar valores seguros para aumentar a flexibilidade do sistema e não contribuir para suposições de alto risco.

## <span id="page-53-0"></span>5.7 Testes C50000

A memória do computador começa a ser escassa para tantas cargas e intervalo de tempo, sendo necessário prosseguir para outra máquina mais potente ou desenvolver um sistema de simulação local para vários grupos de cargas.

Do *Capítulo 3 – Caracterização da procura* extrapolou-se que possivelmente o SEN tenha 4 milhões de AEA que poderiam estar associadas a esta ferramenta, esse é o limite teórico desta dissertação, que é bem inferior ao número alcançado com um computador pessoal. Funcionou como prova de conceito que a modelação tem vantagens para o SEE.

Com 50.000 cargas foi possível alcançar reservas até 10 MW durante 2 horas, mas o tempo de execução da ferramenta já se torna penoso e tem pouco valor continuar na otimização do *script* para simular mais cargas e num tempo menor. Este valor é em horários de baixa necessidade então o teste exemplificativo deste capítulo é aplicando o fator de adequação de 50% e definir como o certo para qualquer hora do dia: 5 MW durante 2horas.

É possível visualizar e nota-se que as alterações são mais suaves, apoiando a teoria que quanto mais cargas, mais eficaz será usar o programa de GP. O AE terminou este teste a 74 gerações e com boa pontuação 1.18; Resolução: 5min; População: 20; Probalidade de Mutação: 0.005; Incremental: Sim; Recuperação: Não; Cruzamento: Sim; Penalizar: Não; Tempo Total: 13362s; Gerações: 74 de possíveis 80. **Pontuação**: 1.18 – bom.

A tolerância interrompeu para que o AE não estivesse incontáveis gerações para melhorias de no máximo 5%. Atingiu-se o limite do razoável para o computador e prova de conceito. Subjetivamente é um sucesso em comparação à velocidade de AE de ferramentas do Matlab com pouca compatibilidade. Usa % elitista baixa e espaço de variáveis restrito.

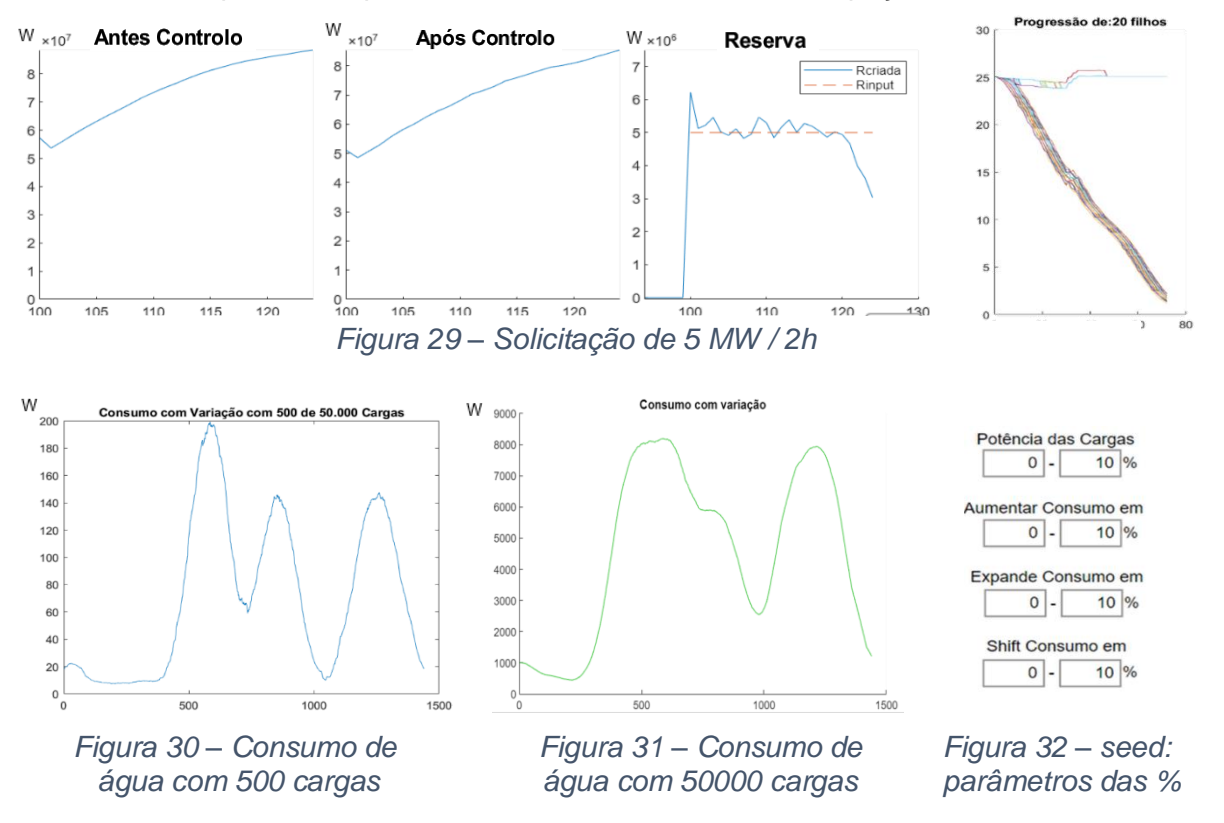

Das anteriores figuras 30, 31 e 32 é visível a suavização do DC, que é um sinal que a ferramenta cria uma boa *seed*, definindo os grupos base e 8 parâmetros.

# Capítulo 6 – Conclusão

Neste capítulo apresenta-se um corolário de tudo o que foi refletido e elaborado nesta dissertação. O desenvolvimento da ferramenta foi o mais custoso em termos de tempo, visto o Algoritmo Evolutivo ter sido uma criação e não uma aplicação de uma ferramenta existente.

As reservas operativas operam do lado da geração, mas podemos complementá-las e encontrar alternativas do lado da procura que se apresentem como reservas equivalentes e que suavizem qualquer desequilíbrio de potência, evitando o uso de reservas dispendiosas do lado da geração.

Estima-se que se consiga obter uma reserva mínima, estável e fiável de 1 MW durante 2 horas, por cada 10.000 equipamentos AEA residenciais, para qualquer período do dia. Períodos de reserva inferiores são muito variáveis ao momento do dia para poder afirmar sem usar a ferramenta. Excluindo as horas de alta necessidade, 5000 cargas são suficientes para cobrir 1 MW de potência fixa, durante 2 horas.

Para este estudo desenvolveu-se uma ferramenta de controlo e várias estratégias de otimização para diminuir o tempo de simulação dos grupos e de avaliação das ações de VBM.

Como nos mercados intra-horários de EE pode não haver tempo suficiente para executar o AE até soluções suaves, com total de genes em pontos ótimos, há que aceitar resultados com maior tolerância e critérios menos exigentes.

Como a eficiência da programação não fazia parte dos objetivos do trabalho, a lógica e as estratégias de auxílio que ajustam a resposta do AE são mais importantes que rapidez total, visto que cada geração não fica pior que a anterior, é tudo questão de tempo.

Um AE puramente probabilístico, sem operadores genéticos como cruzamento ou penalizações crescentes não consegue facilmente ultrapassar estes mínimos locais e pode ficar numa situação de impasse. As estratégias foram criadas com fim de ultrapassar essas situações de impasse, como por exemplo a incapacidade de obter uma solução no Teste#3 do subcapítulo 5.2.

Verifica-se que à medida que as gerações evoluam que a população tende a ter resultados com cada vez melhor pontuação.

O desenvolvimento de todas as regras (e aleatoriedade) faz com que se atinja um nível de flexibilidade que sempre será necessário para realizar um projeto piloto. Todo o estudo e desenvolvimento é escasso e na realidade a GP é negligenciada, mesmo que a ERSE publique artigos (diretrizes do SEN) que requerem a máxima eficiência do SEE.

Como a amplitude térmica afeta a taxa de perdas caloríficas, é mais fácil de obter reserva com restituição mais leve caso se use variações de BM pequenas em muitos grupos e até mesmo limitar o número de minutos alterados por carga.

Em oposição, ao ter VBM mais agressivas faz com que o AE seja mais rápido no início, mas torna-se mais difícil obter uma solução suave, sendo só necessário VBM mais agressiva em caso de o AE estar preso num mínimo.

Programas de GP vão ter resultados mais sustentados em cargas com consumos mais flexíveis, como AEA e AVAC. Na implementação de um programa de GP com estímulos, assume-se que o SEE só teria necessidade do uso deste sistema numa baixa percentagem de dias em um ano, e que o sinal de custo de EE deve ser significativo.

A carga controlável através de GP destaca-se por ser um conjunto de equipamentos que exigem controlo, mas não manutenção. A adição de geradores implica sempre lidar com período de falhas, manutenção, maior complexidade. Por outro lado, as cargas para incorporação de programas de GP já estão presentes.

É uma mais valia contrabalançar qualquer variação nos fluxos de EE que não sejam favoráveis ao ponto de eficiência máximo da geração. O tempo de resposta do controlo das cargas de GP é crucial e tem de obter respostas nos mercados intra-horários.

O Plano Nacional Energia-Clima (PNEC) 2030 preconiza a dinamização de programas nacionais de I&D que abordem pelo menos uma das seguintes temáticas [32]:

- **1.** Sistemas inteligentes de gestão de energia e novas infraestruturas;
- **2.** Armazenamento de energia;
- **3.** Tecnologias de baixo carbono;
- **4.** Eficiência energética.

O estudo e o programa de GP desenvolvido adequa-se em todas as quatro.

"A alteração do normal funcionamento das cargas pode ter algumas consequências desagradáveis, como o aumento da ponta máxima (…) ou a diminuição da qualidade de serviço de energia prestado" [28]. A ferramenta pode evitar ambos os problemas, ao adequar a solicitação de forma a que a restituição seja gradual e, como a probabilidade de mutação é comum a todos os grupos, espera-se que as alterações sejam repartidas por todas as cargas.

Antevê-se alguns possíveis problemas da GP como a possibilidade de rejeição dos mercados. A ideia de haver um agente que trabalhe não com a transação de EE, mas sim com a ausência da mesma, que seria eventualmente comprada a uma empresa de produção de EE, pode ser associado a menos vendas, por mais utilidade que oferecesse ao sistema.

# 6.1 Trabalho Futuro

A próxima lista é um apanhado de tudo o que falta experimentar e complementa o presente trabalho que foi apresentado:

### **1. Utilização de um simulador de fluxos de potência**

Análise de um SEE com um programa que simule fluxos de um SEE, geração, linhas, cargas, barramentos, parametrizável, simulando a alteração em grupos de cargas controláveis e em grupos de geradores e verificar mais extensivamente a estabilidade do sistema. Simular-se-ia as variações nas cargas e o resultado nos fluxos de EE nas linhas.

### **2. Introdução de funções de aprendizagem para melhorar exatidão**

Se juntarmos uma forma de aprendizagem, sobre a forma de aquisição de dados, ou de modelação da função fitness, onde o histórico dos grupos adicionasse maior ou menor probabilidade de serem escolhidos para ações de variação em um determinado intervalo no dia, em vez de só aleatoriedade condicionada durante a execução da ferramenta.

Exemplos de conceitos para incluir aprendizagem seria o uso de Redes Neuronais (algoritmo que face a iterações com dados de entrada e resultados fornecidos consegue prever resultados de dados de entrada que nunca simulou [33]) para reparametrizações.

### **3. Execução de um teste experimental em pequena escala**

O teste deve incluir sensores e controlo direto da carga, usando microprocessadores, ponderando maneiras de repartir a carga computacional pelos diversos dispositivos.

### **4. Adaptação de parâmetros ao longo da execução do código**

Seria interessante que durante a execução do AE que altera a VBM da carga controlável tentasse evitar alterações em grupos com já muitas ações de controlo seguidas.

### **5. Dimensão da população variável**

Implementação de um *script* que consoante a "performance" do AE e/ou as necessidades de reservas ao longo do tempo aumenta ou diminui a população e avaliar se se haverá necessidade de incluir abordagem incremental ou a recuperação dos ascendentes, eliminando os descendentes.

### **6. Variação dinâmica do fator de adequação**

A ferramenta inclui uma função que prevê a quantidade máxima de energia que pode ser deslocada. Aos cálculos é multiplicado um fator de 50% (explicado no capítulo 5). Seria interessante refinar este método com ajuda das redes neuronais ou pelo menos algo variável.

### **7. Mais tipos de cargas termostáticas**

No subcapítulo da *Ferramenta Desenvolvida* (presente no capítulo 4) referiu-se vários tipos cargas termostáticas ao qual o AE se adaptava facilmente, seria importante juntar os modelos fisicamente baseados respetivos e executar tudo na ferramenta de AE desenvolvida.

# <span id="page-57-0"></span>Anexos Anexo I

Define-se por geração o conjunto de equipamentos que convertem a energia primária (mecânica) em EE, que por sua vez será transferida até ao consumidor através da rede. O objetivo principal do SEE é fornecer potência à rede, mantendo o rendimento o mais elevado possível de forma a maximizar a durabilidade dos equipamentos e a racionalização do recurso necessário para o funcionamento da máquina primária.

Os geradores da PRO, ligados à rede de transporte são controlados pelo GGS com pré-despachos e despachos, planos de contingências e monitorização de potência e frequência através de controlo automático de geração (AGC) [34].

Este controlo é crucial e se existir uma falha ou disparidade na quantidade de potência e energia suprida à carga, o SEE vai manifestar problemas. Nestas ocorrências é necessário intervir através de maneiras mais dispendiosas e menos eficientes de forma a suprimir a EE.

Com estas relações, aliado ao objetivo principal do SEE de ter sistemas eficientes, são estabelecidas reservas máximas de potência: o que uma turbina pode acelerar e o quanto pode abrandar [35]. Normalmente o gerador está a trabalhar num ponto onde tem reservas tanto para cima como para baixo. Quando há mudança da procura na rede, o gerador vai compensar e o ângulo de funcionamento do rotor δ vai se alterar.

Nos despachos do mercado de EE, os grupos de geração têm a potência base que estão a vender e a potência de reservas que pode aumentar/diminuir caso necessário. Espera-se que maior flexibilidade do sistema permita que esta margem diminua. É um dos pontos positivos da GP.

Em Portugal, um dos maiores constrangimentos que a integração da PRE – eólica encontrou foi a capacidade de receção da rede e a adaptação tecnológica dos geradores eólicos [36]. Foram ajustadas diretivas que obrigam os geradores a não se separarem da rede caso haja ocorrências leves e, é algo que desagrada às empresas de produção, que de forma a salvaguardar o bem-estar do equipamento têm tendência a desacoplar o gerador da rede. Quando as proteções atuam, num sistema que já por si só durante uma ocorrência está fragilizado, vai agravar ainda a ocorrência no SEE e o problema de interrupção [37] [38].

Se houver uma grande discrepância no equilíbrio entre a potência fornecida pelo gerador e a potência necessária durante uma ocorrência, o rotor pode sair da zona de eficiência (diminuindo a eficiência do gerador, aumentando o custo de produção de EE). Poderá ser necessário atuarem reservas para evitar que se atinja uma zona de instabilidade.

A produção de EE através de gás natural irá desempenhar um papel importante na transição para um sistema energético de base renovável, funcionando como *backup* do SEE [39], permanecendo no sistema nas próximas duas décadas para que se encontrem soluções tecnológicas e aumentar a robustez da rede, em especial atenção para o armazenamento. Espera-se que esta dissertação vá sensibilizar o leitor para aposta em soluções de Gestão da Procura (GP).

Devem-se criar soluções para a característica mais relevante das *FER*, o problema da disponibilidade e a falta de inércia física. A GP vai possibilitar maior flexibilidade para controlar o equilíbrio do SEE. Quanto maior for a flexibilidade de ajustar todo o SEE, menor margem de segurança será necessária para os produtores, que é paga pelos consumidores.

## <span id="page-58-2"></span>Anexo II

A *[Figura 33](#page-58-0)* foi usada para identificar quais os tipos de consumo (usos finais da água) existem ao longo do dia. A quantidade de reserva disponível ao longo do dia é condicionada aos padrões de uso, assumindo-se maioritariamente residenciais.

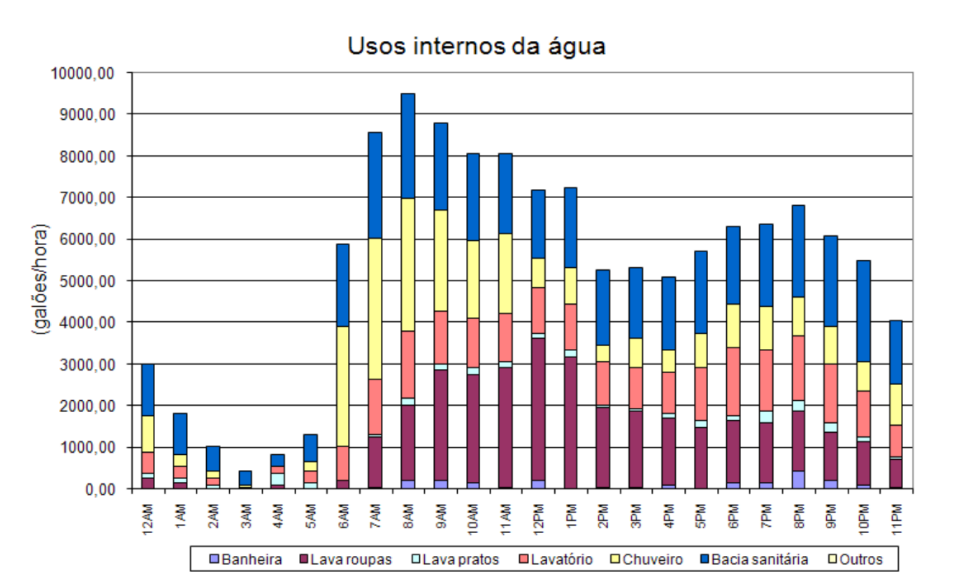

<span id="page-58-0"></span>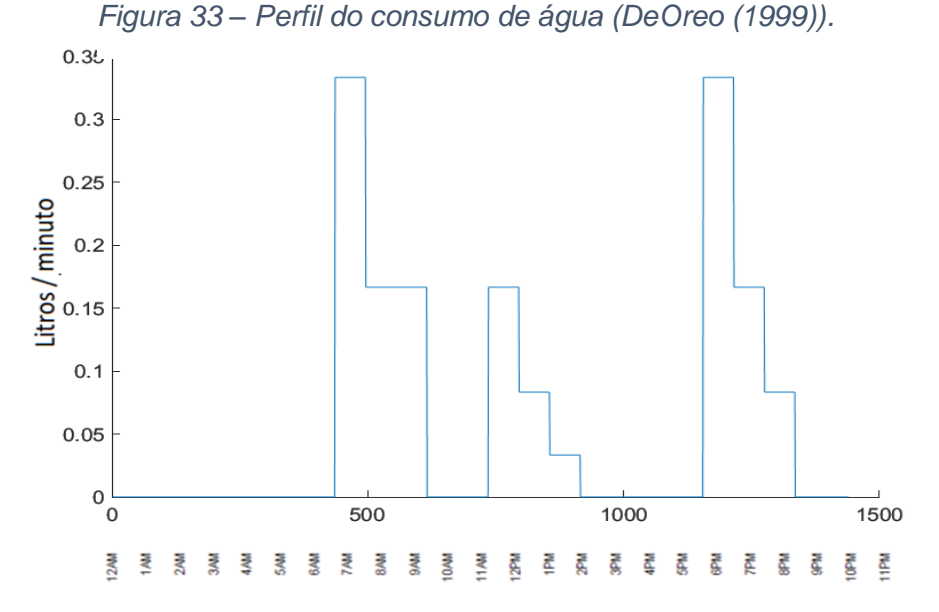

<span id="page-58-1"></span>*Figura 34 – Exemplo de parâmetros de consumo, variável por Grupo.*

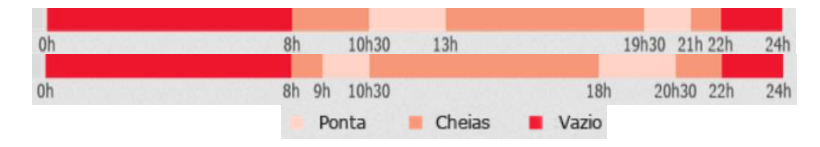

*Figura 35 – Períodos horários comuns (Verão e Inverno)*

Do estudo do comportamento geral da população presente no Capítulo 1 e a partir da *[Figura 33](#page-58-0)*, considerou-se vários consumos que seguem a utilização de equipamentos que possam ser associados ao AEA (chuveiros, lavatórios, banheiras), resultando em

parametrizações similares à da *[Figura 34](#page-58-1)*, variável para cada grupo. Estes consumos serão expostos às variações explicadas no [Anexo IV](#page-61-0) – *seed.*

Este tipo de cargas têm um padrão de consumo de água que é mais significativo durante os períodos horário do atual regime de faturação de EE, como se vê na *[Figura 36](#page-59-0)*.

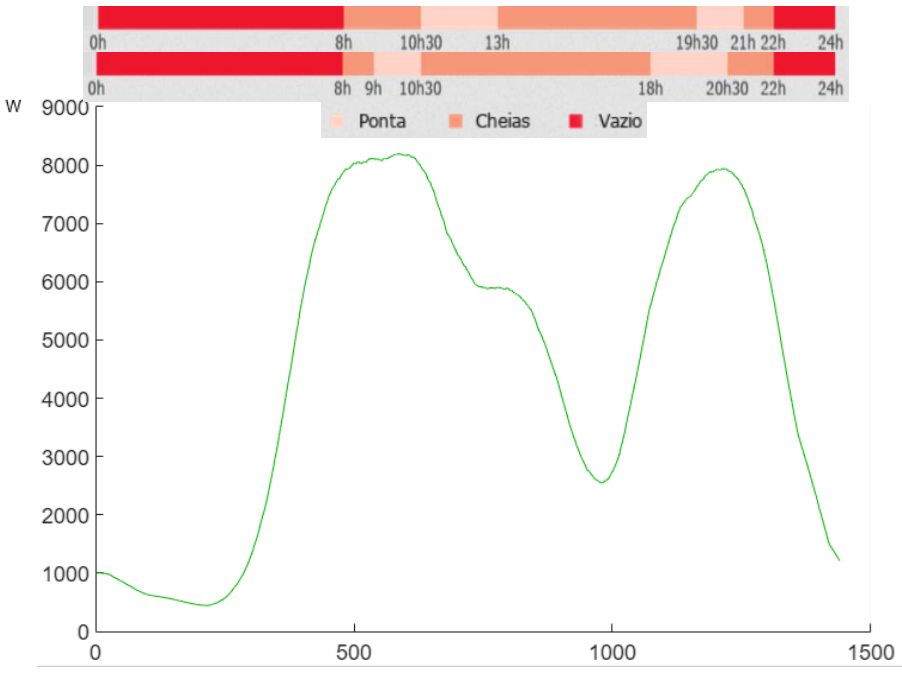

<span id="page-59-0"></span>*Figura 36 – DC tipo de 50.000 cargas de AEA*

O consumo de EE de 50.000 cargas criadas com a ferramenta é mais significativo nas horas de alta necessidade. Então faz sentido que o estudo da ferramenta desenvolvida contemple estes períodos (alta ou baixa necessidade) e avaliar se há dificuldades em obter reserva nos períodos de maior consumo.

Nos testes dos Capítulo 5, existem diferenças em obter reserva em períodos de baixa ou alta necessidade do serviço. Para ser uma ferramenta eficaz durante qualquer período, a ferramenta tem uma opção de análise rápida para saber se as cargas se adequam à solicitação de reserva.

## Anexo III

A partir do estudo do *Capítulo 1 – Introdução*, da informação obtida [28] e associado ao *[Anexo I](#page-58-2)*, foram trabalhados grupos de cargas controláveis (AEA) de características presentes na tabela da *[Figura 37.](#page-60-0)*

|                          | G <sub>1</sub> | G <sub>2</sub> | G <sub>3</sub> | G4   | G <sub>5</sub> | G <sub>6</sub> | G7       | G8   | G9   | G10            | G11         |
|--------------------------|----------------|----------------|----------------|------|----------------|----------------|----------|------|------|----------------|-------------|
| Valor ref BM Max         | 60             | 65             | 63             | 55   | 62             | 59             | 65       | 60   | 60   | 65             | 63          |
| Valor ref BM Min         | 58             | 60             | 59             | 53   | 60             | 57             | 60       | 58   | 58   | 60             | 59          |
| Potência                 | 1.5            | $\overline{2}$ | 2.5            | 1.5  | $\overline{2}$ | 2              | 2        | 1.5  | 1.5  | $\overline{2}$ | 2.5         |
| Temp inicial             | 60             | 65             | 63             | 55   | 62             | 59             | 65       | 60   | 60   | 65             | 63          |
| Au                       | 1.54           | 3.2            | 3              | 1.54 | 3.2            | 3.2            | 3.2      | 1.54 | 1.54 | 3.2            | 3           |
| Trede                    | 20             | 19.5           | 20             | 19   | 20             | 19             | 19       | 20   | 20   | 19.5           | 20          |
| Ct                       | 80             | 80             | 80             | 60   | 75             | 80             | 80       | 80   | 80   | 80             | 80          |
| Var entre cargas         | 0              | 0              | 0              | 0    | 0              | 0              | $\Omega$ | 0    | 0    | 0              | $\mathbf 0$ |
| Temp_máxima              | 80             | 80             | 90             | 60   | 75             | 80             | 80       | 80   | 80   | 80             | 90          |
| Numero de cargas         | 5              | 5              | 5              | 5    | 5              | 5              | 5        | 5    | 5    | 5              | 5           |
| Temp_mínima              | var            | var            | var            | var  | var            | var            | var      | var  | var  | var            | var         |
| consumo água:            | var            | var            | var            | var  | var            | var            | var      | var  | var  | var            | var         |
| preço EE                 | var            | var            | var            | var  | var            | var            | var      | var  | var  | var            | var         |
| Temp_ambiente            | var            | var            | var            | var  | var            | var            | var      | var  | var  | var            | var         |
| var == variável/variação |                |                |                |      |                |                |          |      |      |                |             |

*Figura 37 – Grupos modelo.*

<span id="page-60-0"></span>Os parâmetros variáveis estão presentes em cada grupo, qualquer valor variável ou parâmetros e realizou-se variações estilo Monte Carlo [40].

Na vertente de aproximar a simulação a um sistema em tempo real, há que decidir quais variáveis devem ser tidas como estáticas e outras passíveis de simular variação.

É razoável que as temperaturas da rede, ambiente, preço de EE, número de cargas e características do equipamento sejam um dado adquirido bem como o estado das mesmas, e como o consumo vai diretamente alterar a potência disponível, é suficiente para variações e conclusões do funcionamento da ferramenta de AE.

A execução dos modelos nestes grupos calcula as temperaturas ao longo do tempo (restrições) e o consumo elétrico esperado com base do histórico de consumo de água presente nos grupos modelos. A *[Figura 38](#page-60-1)* mostra o comportamento destes grupos, constituídos por 1 carga, sem nenhuma alteração de VBM.

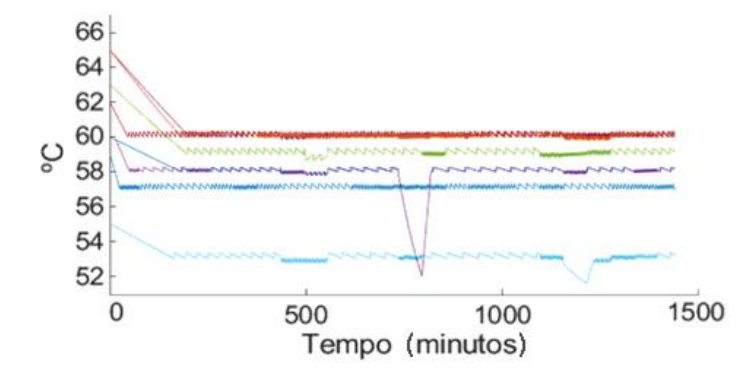

<span id="page-60-1"></span>*Figura 38 – Temperaturas dos grupos antes das ações variação de banda do AE.*

### <span id="page-61-0"></span>Anexo IV

Para existir variabilidade de dados é criada uma *seed* com o total de número de grupos usado na simulação. Esta *seed* gerada a partir de grupos modelos que cujos dados mais significativos são os dados de consumo, potência do equipamento e banda de temperatura morta padrão. Estes grupos modelos são os referidos no *Anexo III*.

Expansão (amarelo) ou retração (azul) do consumo de acordo com uma percentagem que está contida num gama de valores definido pelo utilizador. Os 14 grupos que se selecionaram para representar a procura em conjunto com a *seed*. A *[Figura 39](#page-61-1)* compara o consumo antes e após a ferramenta efetuar as variações de 3 grupos.

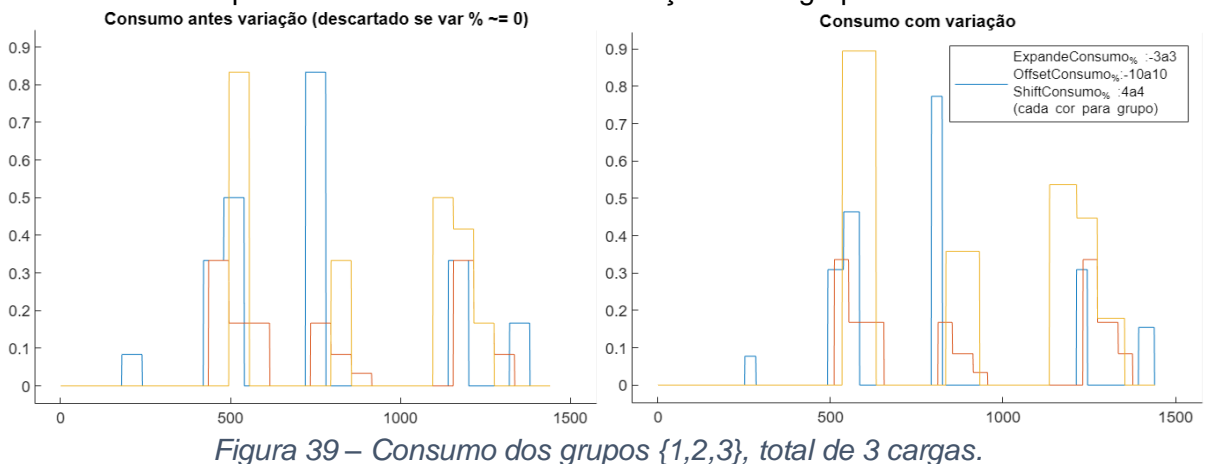

<span id="page-61-1"></span>A *[Figura 40](#page-61-2)* é o conjunto dos consumos de 14 grupos eleitos para serem a base de total de grupos criada a partir dos mesmos. Os grupos cujos dados foram importados dos ficheiros *"dados#.xls"* desde a validação até ao final dos testes não foram alterados e depois são sujeitos a um processo de variação de valores não nulos para todas as direções dos eixos. A figura seguinte reflete o funcionamento da *seed* na variação do consumo.

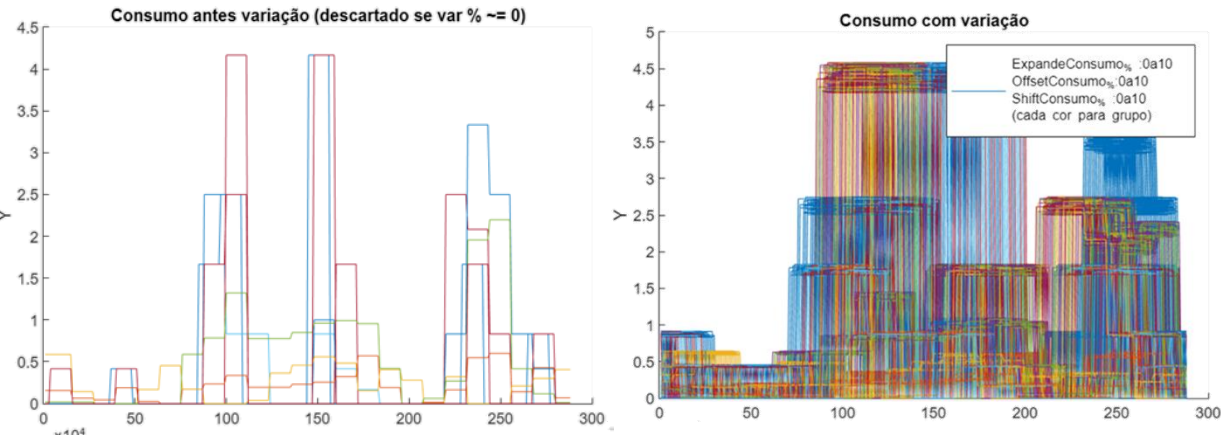

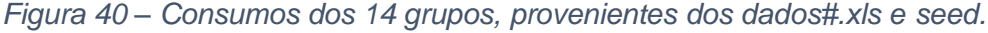

<span id="page-61-2"></span>Para alcançar a variabilidade: ajusta-se um aumento/diminuição da potência do conjunto de cargas de cada grupo; variações de consumo de água com aumento/diminuição do caudal de água, expansão/retração dos momentos de utilização e deslocamento temporal dos consumos ao longo do dia. Esta variação é facilmente realizada com introdução de oito valores, usando a parte da ferramenta fotografada na *[Figura 45](#page-63-0)* do *[Anexo V.](#page-62-1)*

## <span id="page-62-1"></span>Anexo V

A Interface GUI – Ferramenta de AE, faz parte do processo criativo, mas não se pode confundir como a meta da dissertação, sendo mais um suporte ao algoritmo que propriamente o resultado. A facilidade com que se parametriza, guarda e carrega esses parâmetros está retratada nas próximas imagens, bem como que parâmetros são usados e como podem ser exportados/importados.

Como os nomes são únicos e expressivos, carece de explicação extra do que são, sendo mais importante a influência que têm no resultado e se ajudam/prejudicam a chegar a uma solução mais exata e consistente, bem a que custo/benefício de tempo de programação.

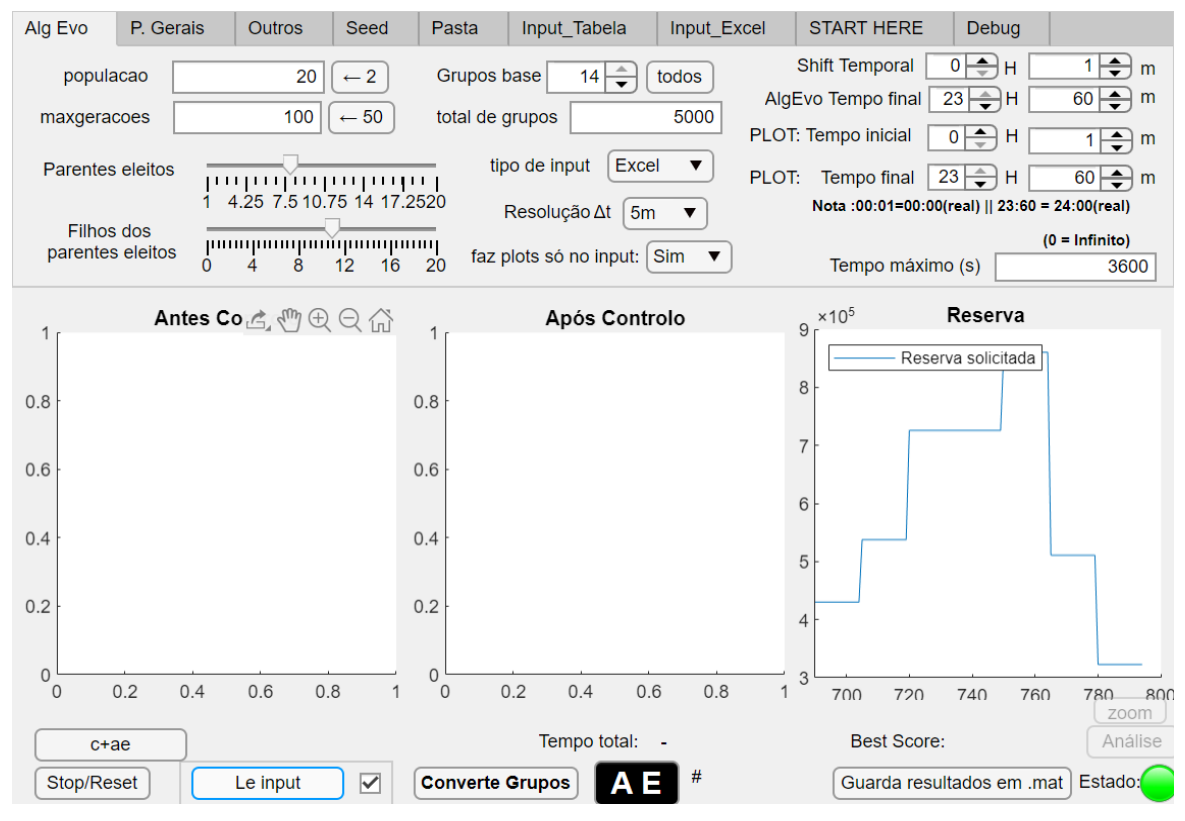

*Figura 41 – Interface GUI – AE: Parâmetros Gerais.*

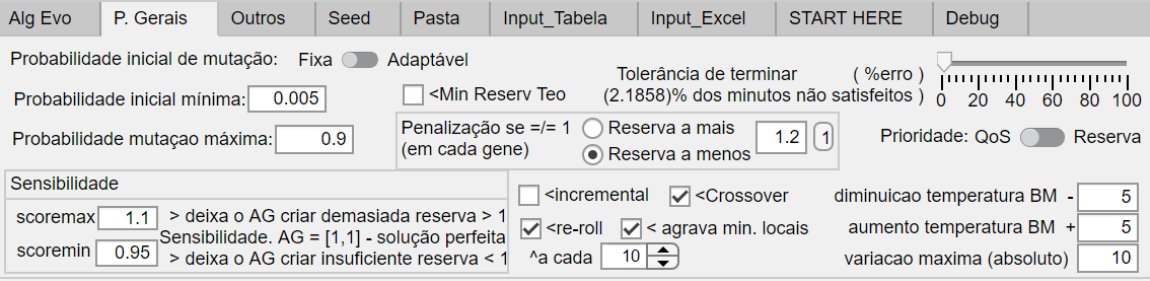

<span id="page-62-0"></span>*Figura 42 – Interface GUI – AE: Parametrização de funções.*

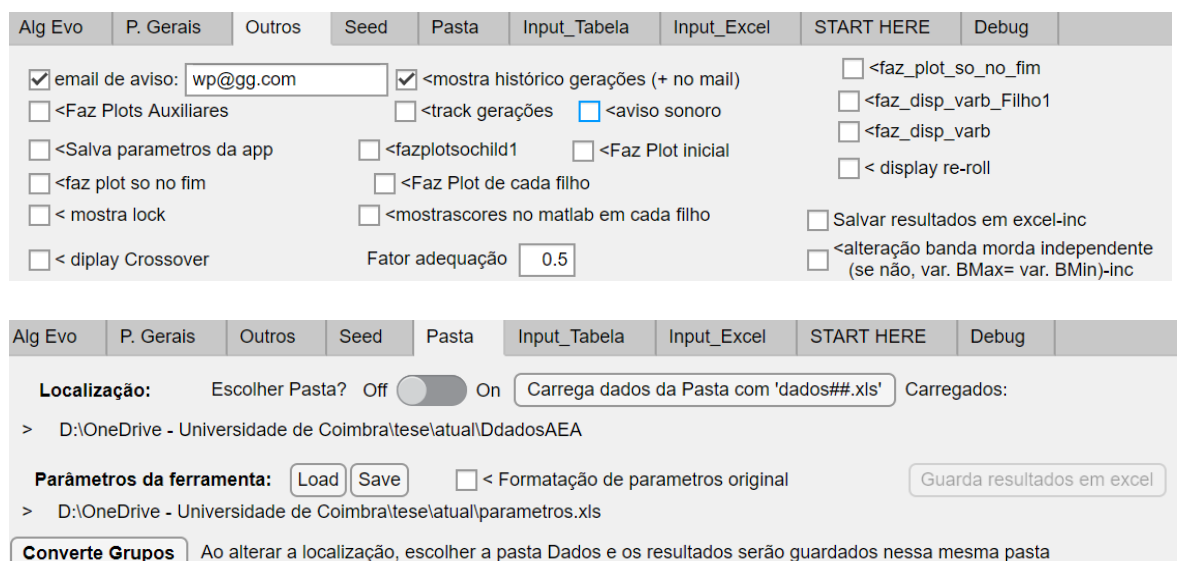

*Figura 43 – Interface GUI – Outras opções.*

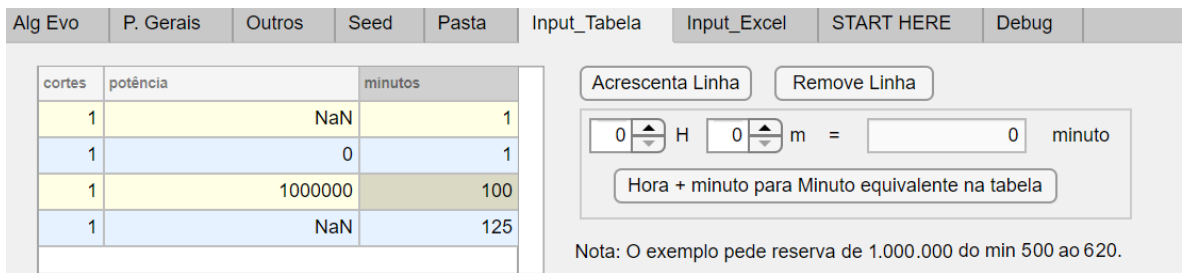

*Figura 44 – Interface GUI – Introdução da Reserva Solicitada – Input.*

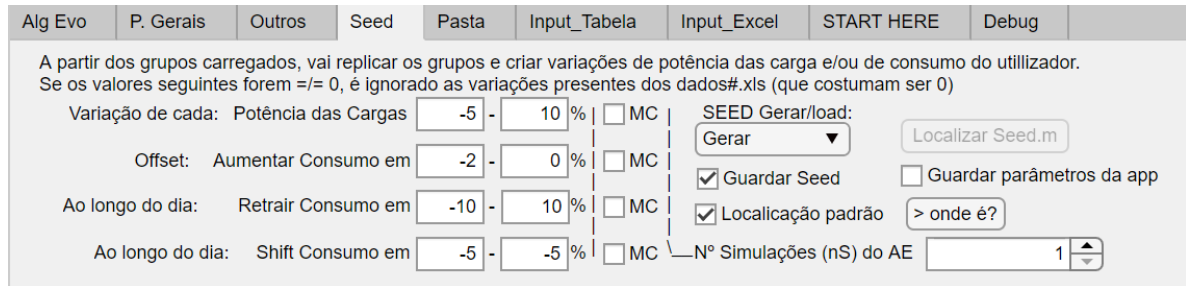

*Figura 45 – Interface GUI – Variação Potência/Consumos.*

<span id="page-63-0"></span>Esta ferramenta em ambiente GUI é substituível por uma folha de cálculo *Excel* visto que em ambos os casos o processo de inicialização das variáveis passa por substituição dos dados programados no *script* de Matlab pelo conteúdo da GUI/*Excel.* No final de cada execução o utilizador tem a possibilidade de guardar o resultado num ficheiro denominado "resultadosAG.mat" e os parâmetros que levaram a esse resultado no ficheiro *Excel* com a folha de cálculo com esses mesmos parâmetros.

Caso haja alguma perda de informação que leve a erros de introdução, a GUI pode criar o ficheiro padrão que está parcialmente em cópia na *[Figura 46](#page-64-0)*.

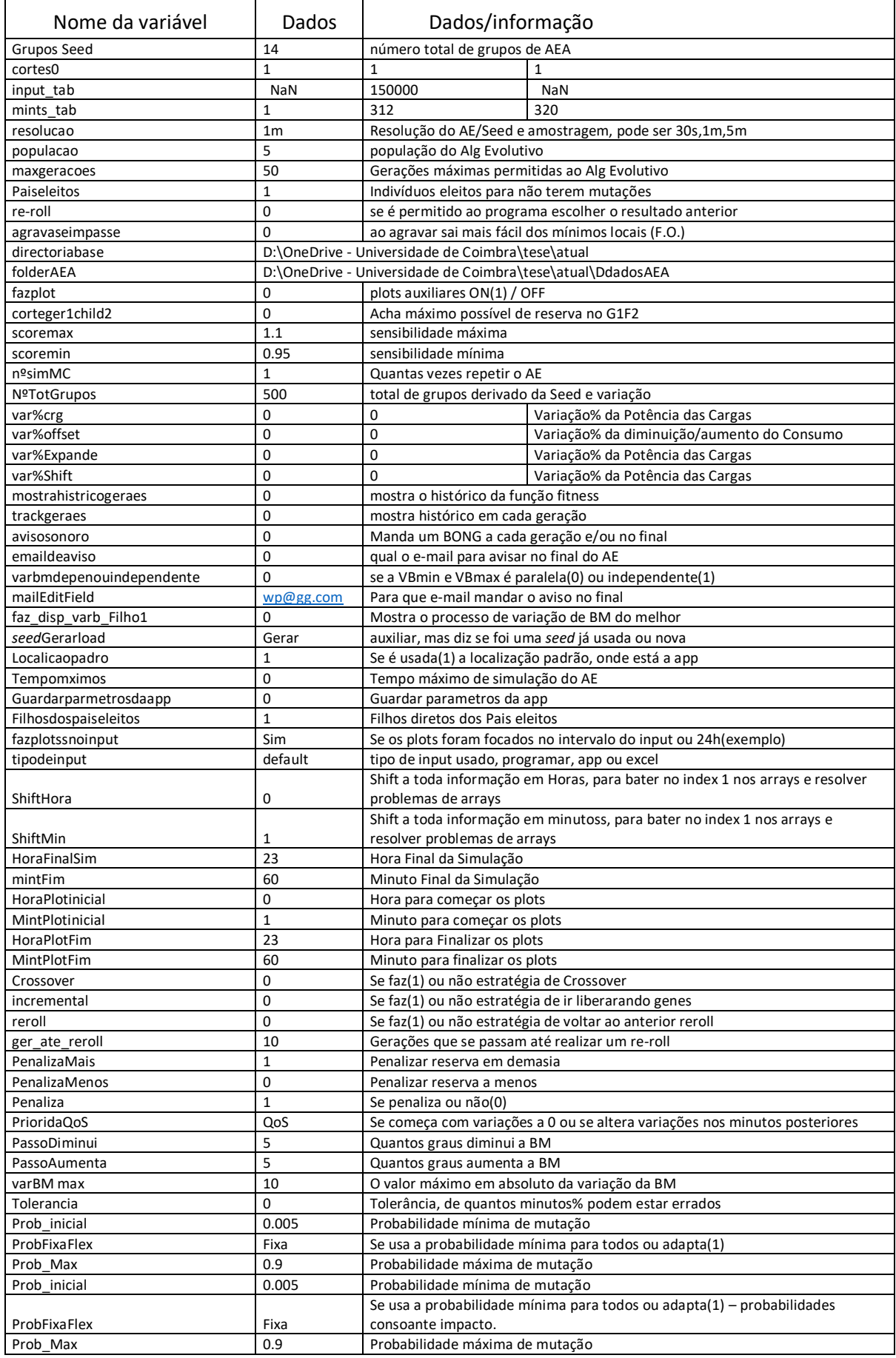

<span id="page-64-0"></span>*Figura 46 – Parâmetros em Excel.*

## <span id="page-65-0"></span>Anexo VI

A extensão da ferramenta fotografada na *[Figura 47](#page-65-1)* foi importante para visualização mais especifica de parte da informação dos resultados o AE.

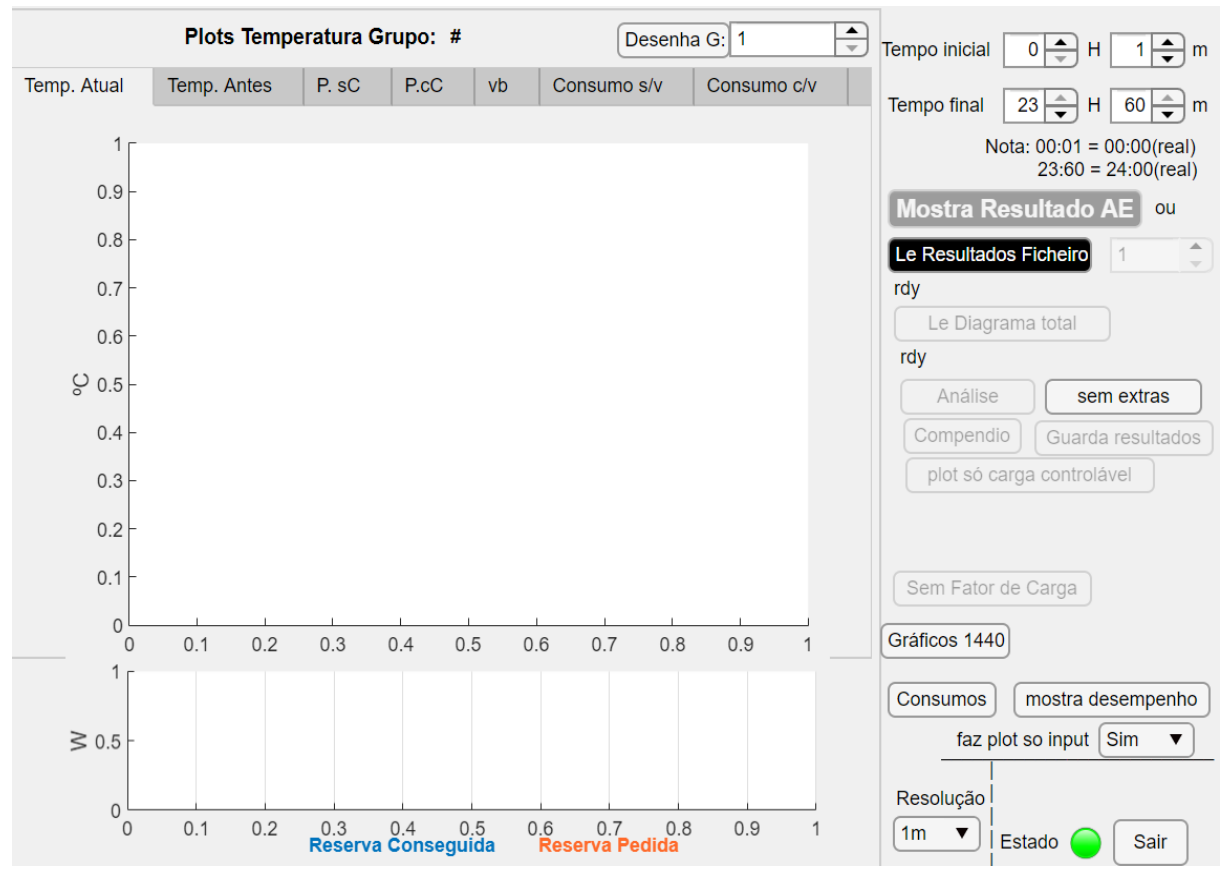

*Figura 47 – Interface GUI – Ferramenta de análise.*

<span id="page-65-1"></span>Esta parte da ferramenta tem capacidade para leitura de DC de cargas não controláveis e adiciona às variações de potência criadas pelo AE.

Com a informação dos grupos de geração é possível fazer análises de índices de sistema, nomeadamente: LOLE, Fator de Carga, Fator de Perdas e diferenças de custos de EE para o consumidor. Através do preço de EE nos diferentes ciclos é também possível identificar as diferenças nos fluxos monetários e de possíveis poupanças diretas em tarifas de EE, caso existam.

Analisado o subcapítulo dos *Testes C3250*, há uma melhoria generalizada no fator de perdas. Em teoria, se a procura se adapta à geração, outros índices também melhoram, como a LOLE e por sua vez o preço da EE devido à diminuição das margens de segurança dos PRE.

Não se chegou a conclusões substanciais no efeito da gestão da procura tem no SEE e por isso não se expande este assunto, mas espera-se que futuramente seja revisto para análise de um SEE e não só do funcionamento da ferramenta.

### Anexo VII

A partir da temperatura atual do termoacumulador e um padrão previsto do consumo e alguns parâmetros pode se prever o comportamento das cargas sem atualização de medidas a cada instante, através do modelo fisicamente baseado, ilustrado na *[Figura 48](#page-66-0)*.

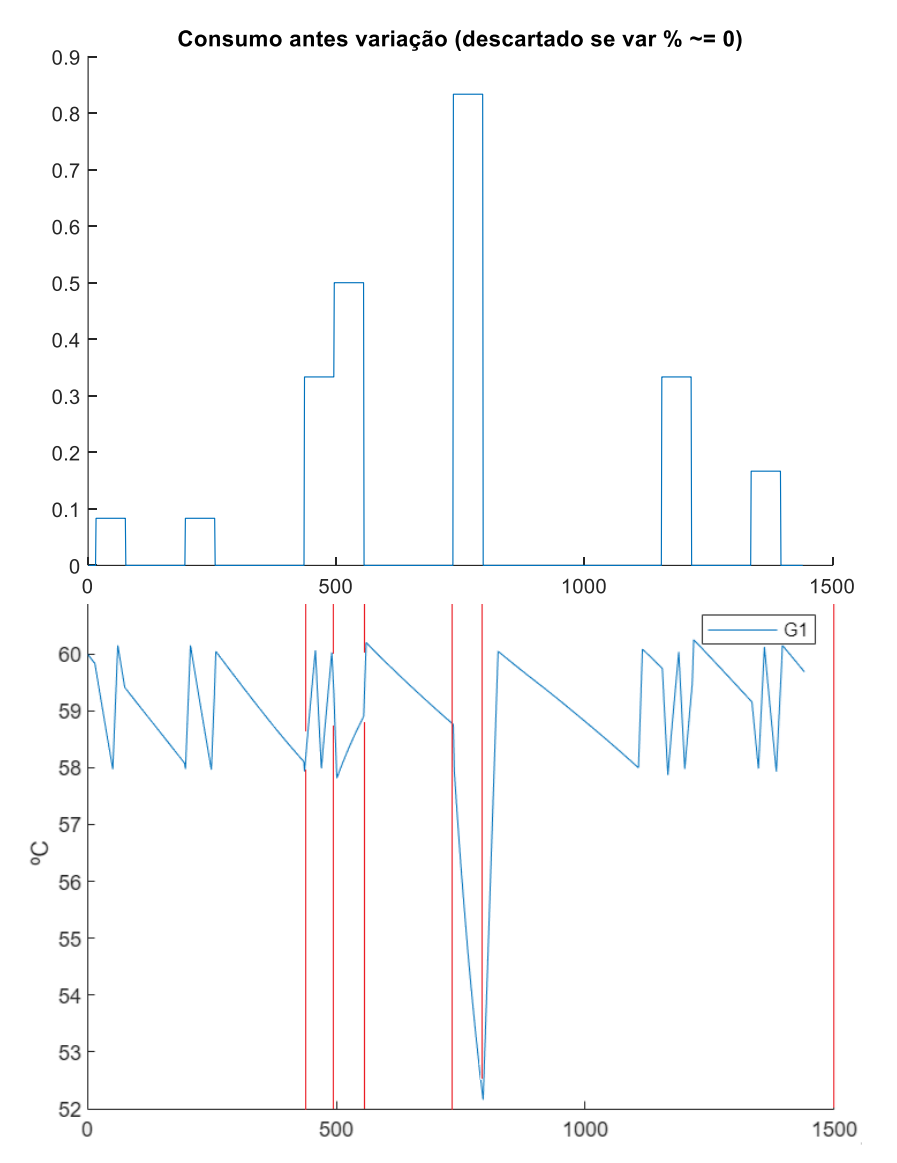

*Figura 48 – Consumo (l/min) alinhado com a temperatura da mistura do AEA.*

<span id="page-66-0"></span>A melhor forma de validar os modelos fisicamente baseados é com análise minuto a minuto, só após confirmar o funcionamento dos modelos fisicamente baseados é que se consegue transformá-los para serem incluídos na ferramenta que contem o AE.

Se o os modelos funcionam para bem para 1 carga, então é só replicar para N cargas.

Um comportamento do algoritmo não estocástico é totalmente desenquadrado do âmbito da dissertação, lento, com prospeção a falhar em situações desconhecidas. Todavia, esta análise foi necessária à validação do funcionamento do AE desenvolvido e verifica a legitimidade dos modelos fisicamente baseados com base em ações com consequência previsível.

As figuras seguintes representam a resposta de um grupo, o G1, com 1 carga, à solicitação de uma reserva durante 90 minutos de 1 KW (valor irrelevante), esta solicitação é idêntica a ter o equipamento com o termostáto a forçar o estado inativo nos momentos onde se esperava que a temperatura estarivesse a subir.

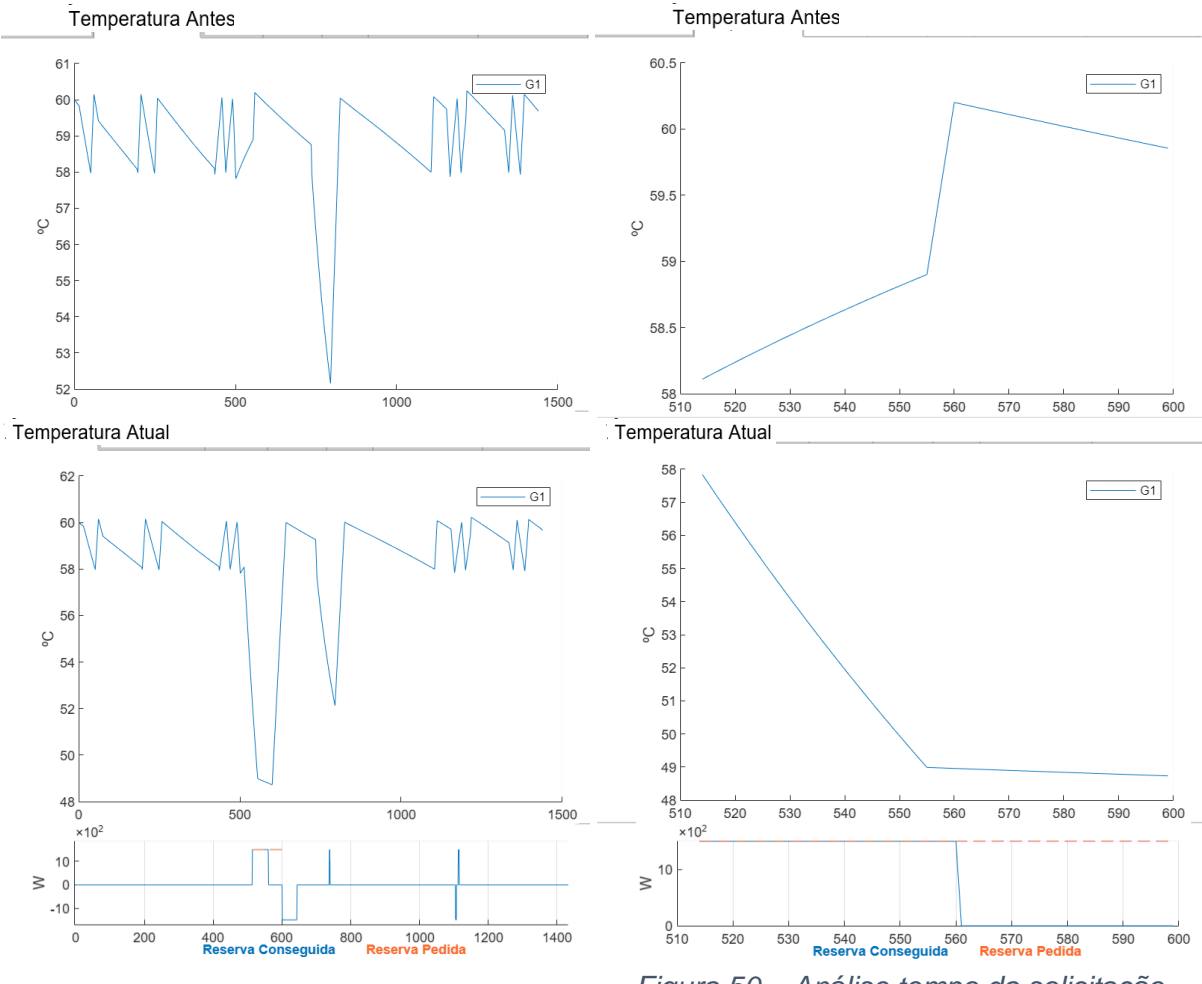

<span id="page-67-1"></span>

<span id="page-67-0"></span>*Figura 49 – Análise tempo total. Figura 50 – Análise tempo da solicitação.*

Na *[Figura 49](#page-67-0)* observa-se que o solicitado não foi completamente satisfeito e tal deuse devido ao *shedding* limit, que significa que a *QoS* do consumidor seria posta em causa. Mesmo havendo margem de manobra para continuar a descer a VBM, não interessa realizar cortes forçados e o AE prevê que vai ultrapassar os limites e rejeita a nova VBM.

Como se observa na *[Figura 50,](#page-67-1)* até ao minuto 560 observa-se que a temperatura está a subir mas o fato de ter diferentes declives é devido à existência e inexistência de consumo de água, respectivamente. O normal uso do consumidor é razão pela qual a temperatura tem um decréscimo com uma grande taxa mas depois estabiliza na temperatura de 49 ºC, que é a temperatura mínima do *QoS* para aquele intervalo de tempo e que o AEA não vai deixar descer, a não ser que seja por uso imprevisível pela parte do utilizador, que não deve, em tempo algum encontrar os equipamentos inutilizáveis.

A função fitness é a minimização de genes cuja potência não é igual à solicitada, Se este teste é só de um grupo com 90 min de intervalo de *input* com uma resolução de 1 Gene por minuto. É previsível que na primeira geração hajam 90 minutos por "resolver". Como se repara na *[Figura 50](#page-67-1)*, a reserva conseguida é igual à reserva solicitada até ao minuto 560, isso significa que ainda há 40 minutos nos quais o AE vai tentar resolver até ao final das gerações e daí resulta a fitness de valor 40.

Espera-se que o ciclo seja concretizado no menor tempo possível e para isso criaramse várias estratégias para tornar mais eficiente um algoritmo somente probabilístico.

Ao grupo escolhido para exemplo no subcapítulo dos *Dados de Entrada* foi solicitado potência num intervalo temporal que à priori se sabia que está ligado e de potência máxima de 1500 W. Foi solicitado: 500, 2000, 1500 e 1000 W de reserva por 2 minutos.

Existem 4 hipóteses para resultados, dos quais, só 1 se revela com todo o genoma em ponto ótimo (todos os instantes temporais certos) que é o gráfico número 3 da *[Figura 51](#page-68-0)*.

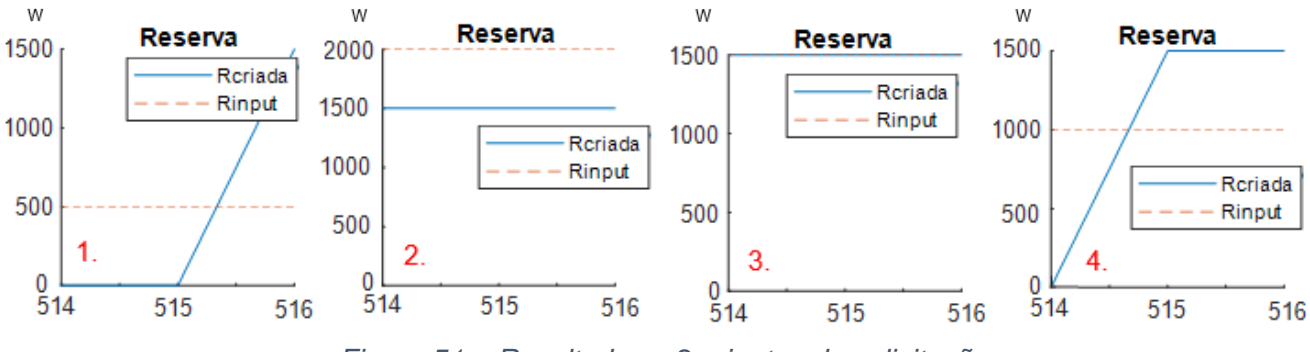

*Figura 51 – Resultados a 2 minutos de solicitação.*

<span id="page-68-0"></span>Estas hipóteses vão definir como os modelos fisicamente baseados vão reagir aos ajustes da VBM definidos pelo AE. Por consequência do fenótipo apresentado na *[Figura 51](#page-68-0)*, a função fitness vai quantificar o desempenho da VBM. A *[Figura 52](#page-68-1)* mostra o desempenho esperado de uma população composta por 2 indivíduos.

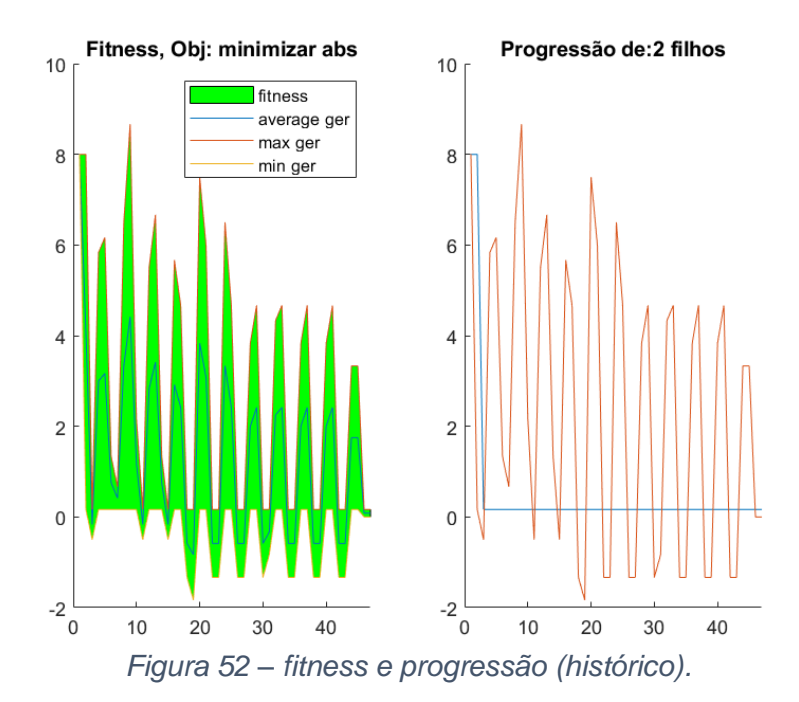

<span id="page-68-1"></span>A função fitness descrita na *[Figura 52](#page-68-1)* é a representação agregada de todas as pontuações dos indivíduos da população, desde primeira à última geração. Como a população é constituída por 2 indivíduos e como guarda o melhor indivíduo, significa que a linha de mínimo é sempre o melhor indivíduo dos dois e o comportamento oscilante são as hipóteses da *[Figura 51](#page-68-0)*. Para a hipótese 3 (ideal) não ter a mesma pontuação da hipótese 1, é adicionada uma penalização de fenótipos insuficiente/excesso.

### <span id="page-69-0"></span>Anexo VIII

Assume-se que toda a energia consumida diariamente para esse efeito seja de natureza de consumo de EE e que a totalidade de cargas de AEA sejam termoacumuladores. No âmbito desta dissertação, aquecimento de água usando queima de gás ou AEA instantâneo (sem reservatório) não se enquadra na sustentabilidade desejada e por isso "não existem".

Ao realizar os testes da ferramenta é necessário ser crítico e adequar as cargas ao sistema, usando a ferramenta e após o estudo realizado no [Capítulo 1 –](#page-10-0) Introdução e da análise das estatísticas referidas [1] [2] [3], extrapola-se que o setor doméstico corresponde a 26.9% do consumo de energia e dessa percentagem, 12% é para AEA. Logo:

$$
\begin{bmatrix}\n\sum \text{Potência} Sistema + \sum \text{Potência} Cargas \text{Controláveis} \leftrightarrow 1.00 \\
\sum \text{Potência} Cargas \text{Controláveis} \leftrightarrow 0.12 \cdot 0.269 \\
\sum \text{Potência} Cargas \text{Controláveis} \to N^o Cargas \text{Controláveis}\n\end{bmatrix}
$$
\n(11)

Seja a energia total do sistema prevista: 735400 kWh, então o consumo dedicado à percentagem teórica de AEA será 23738 kWh. Após definir a magnitude da carga controlável, vai-se proceder a testes extensivos da ferramenta a fim de colmatar as diferenças entre o previsto e o que efetivamente aconteceu enunciado no subcapítulo dos *Testes C3500.* 

Com a grandeza de energia do sistema, estima-se que o número de cargas existentes seja bem superior às 3500. Se 500 cargas têm cerca de 500 kWh, espera-se que haja mais de 20.000 cargas do género de AEA, na rede do DC escolhido para este teste.

De acordo com o estudado no *Capítulo 2* e seguindo a equação 1, o dimensionamento das reservas mínimas é feito usando a equação

$$
R = \sqrt{a \cdot L_{\text{max}} + b^2} - b \tag{19}
$$

 $R -$  Reserva mínima no minuto / conjunto de 5 minutos.

 $a -$  Selecionado 10 (MW)  $h -$  Selecionado 150 (MW)

 $L_{\text{max}}$  – Consumo máximo previsto para o minuto / conjunto de 5 minutos.

Através da aplicação da equação (1) [19] no DC previsto que se encontra na *[Figura](#page-48-1)  [19](#page-48-1)*, dimensiona-se a reserva mínima que em cada minuto é necessária:

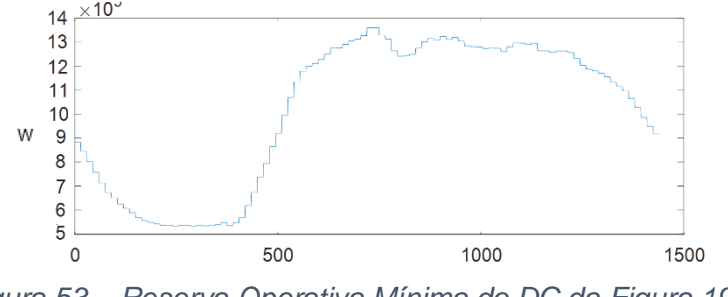

*Figura 53 – Reserva Operativa Mínima do DC da [Figura 19.](#page-48-1)*

O total de energia e potência máxima necessária para satisfazer os requisitos mínimos de capacidade das reservas operativas secundárias é inferior à participação esperada de 3500 equipamentos. Este número foi obtido através de uma opção embutida na ferramenta

que avalia a quantidade máxima de reserva disponível por número de cargas, por período de simulação alvo (3500 = número de cargas / fator de adequação de 50%).

Um fator de 50% nas alterações de fenótipo e duplicar o número de cargas para 3500 aumenta a precisão sem ser necessário usar a ferramenta com sensibilidade demasiado baixa ou tolerar uma percentagem de minutos cujo fenótipo não está adequado. Não seria correto dimensionar algo demasiado certo porque na prática há que contar com os imprevistos, cargas em falha ou ocorrências mais graves que o antecipado na teleregulação.

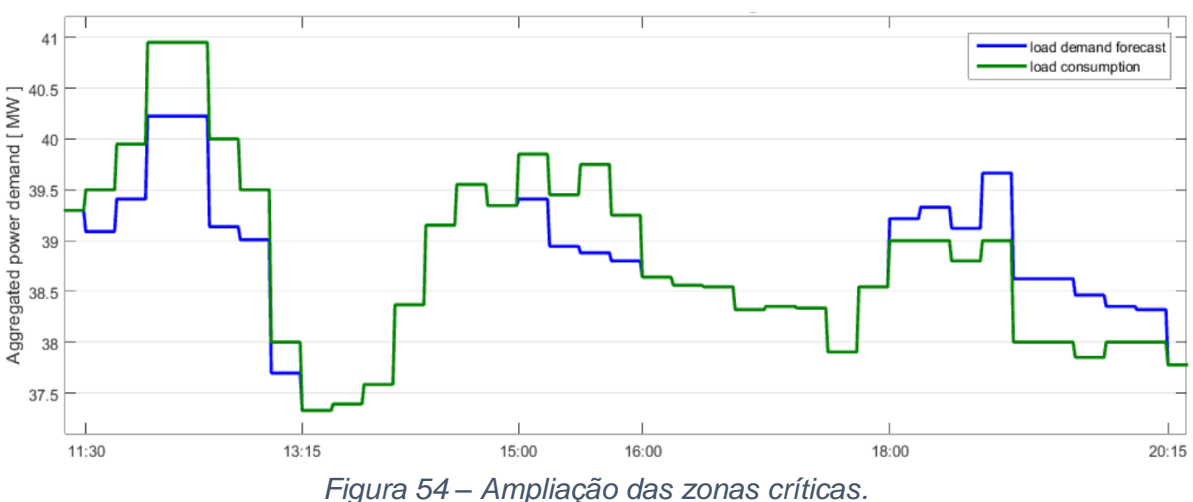

No DC escolhido, as zonas de interesse são focadas na *[Figura 54](#page-70-0)*:

<span id="page-70-0"></span>Do ponto de vista da produção, as reservas operativas teriam de atuar e anular as diferenças da *[Figura 55](#page-70-1)* e usando fontes não renovável.

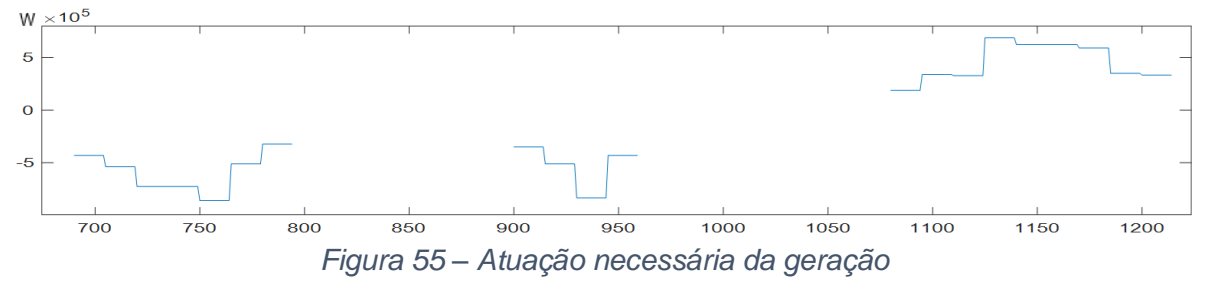

<span id="page-70-1"></span>A disparidade sobre da diferença entre o DC previsto e o DC real é precisamente o simétrico do *input* que se vai introduzir na ferramenta de AE, ilustrado no DC seguinte.<br>W × 19<sup>5</sup>

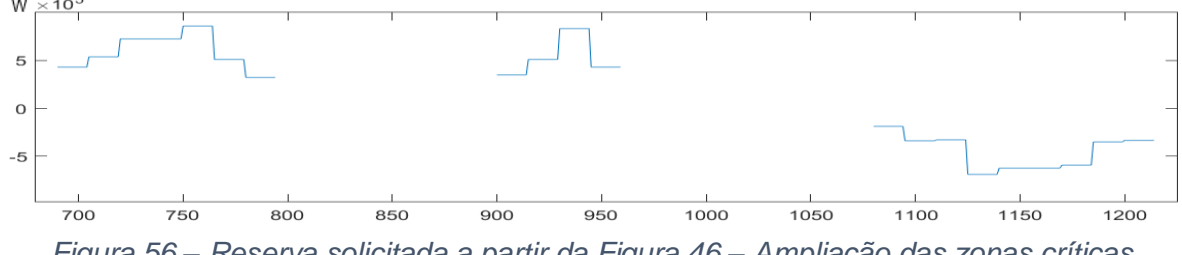

<span id="page-70-2"></span>*Figura 56 – Reserva solicitada a partir da Figura 46 – Ampliação das zonas críticas.*

A *[Figura 56](#page-70-2)* representa um *input* que é a consequência do desajuste (em módulo) de 2575 KWh com 860 KW de ponta máxima. Resta saber quantas cargas são adequadas ao DC enunciado no subcapítulo dos *Testes 3500*, Capítulo 5.

As próximas Figuras detalham as informações de parte dos testes com estas cargas. A *seed* usada mantém-se igual para cada resolução de 1 minuto (bom) ou 5 minutos (rápido).

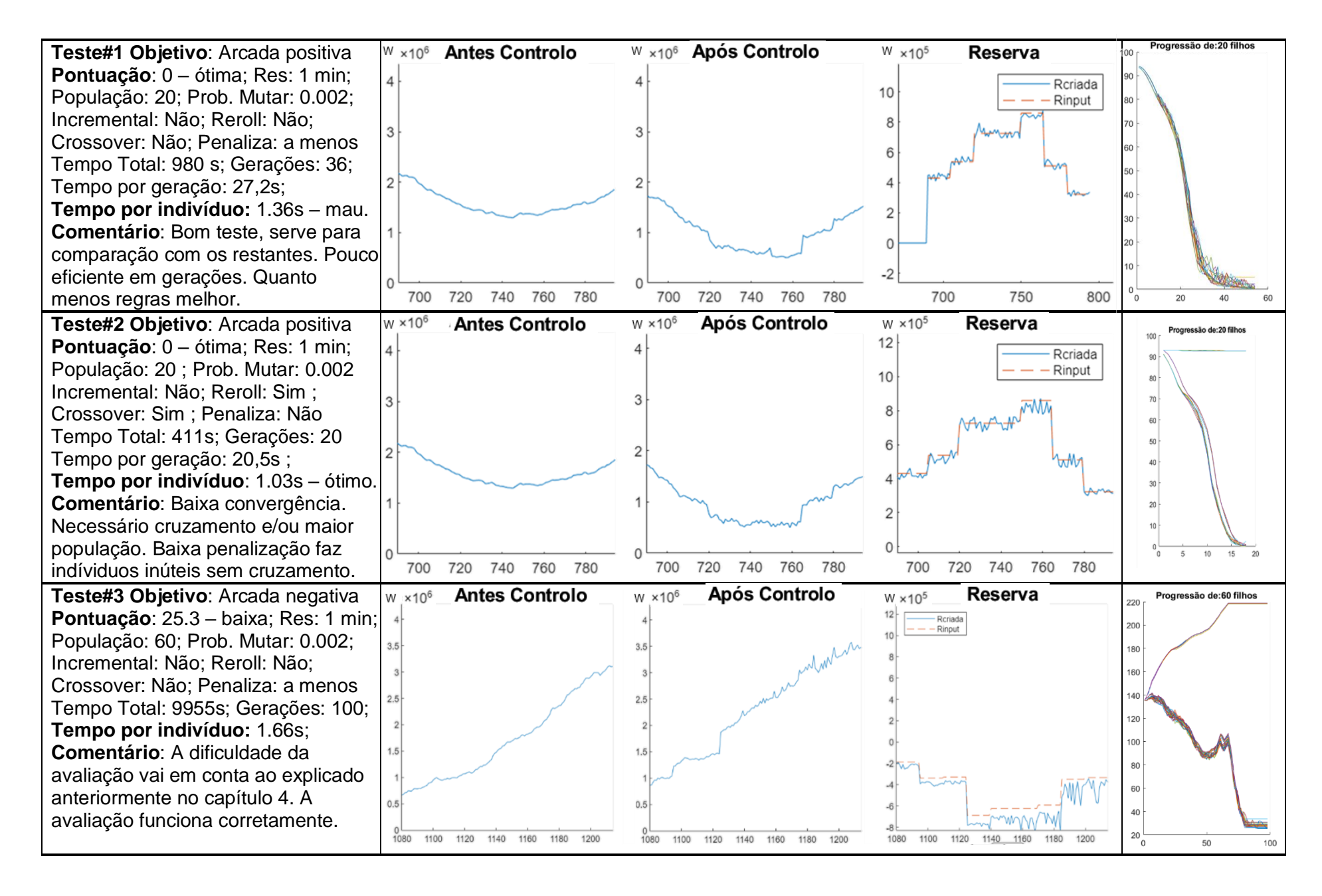
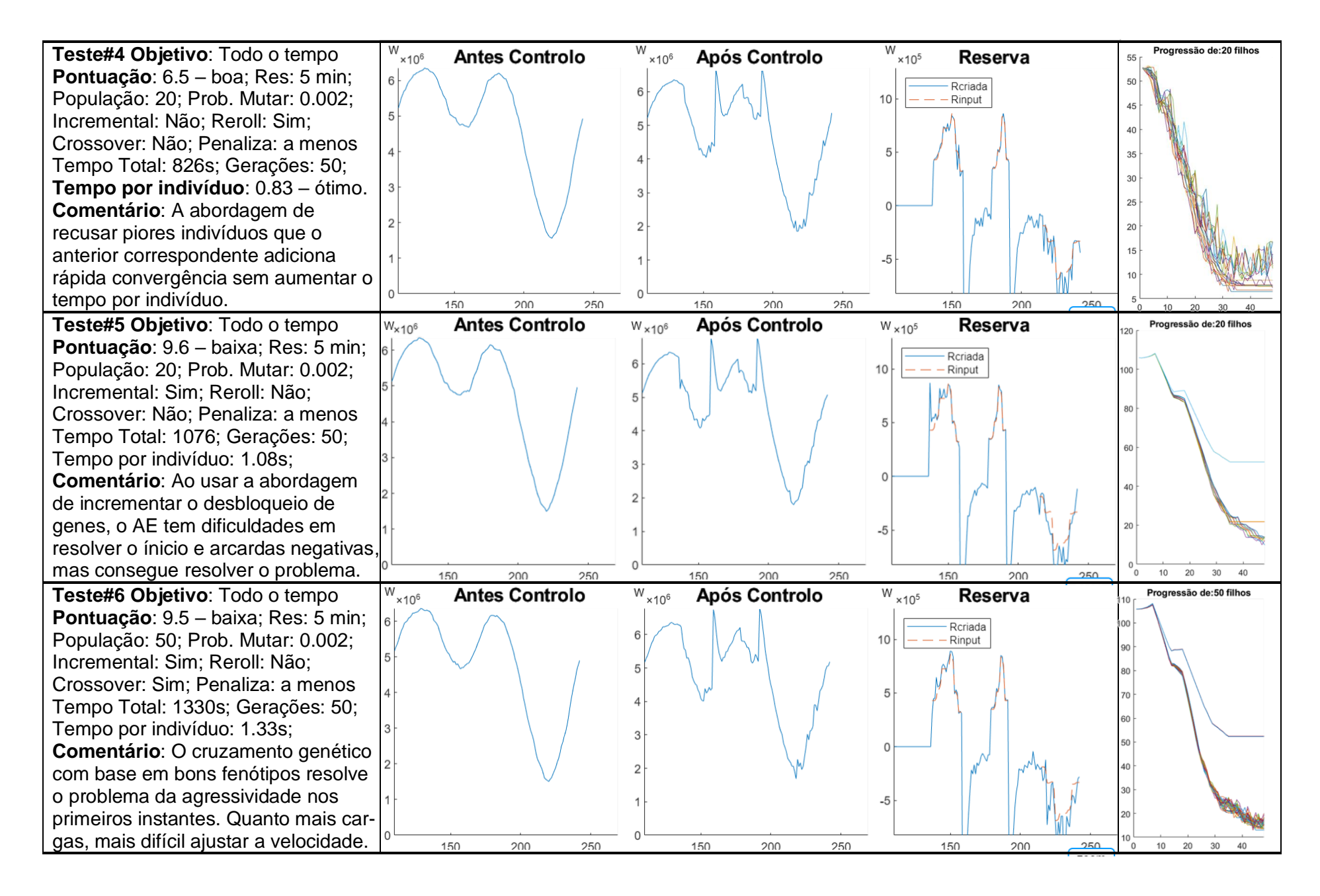

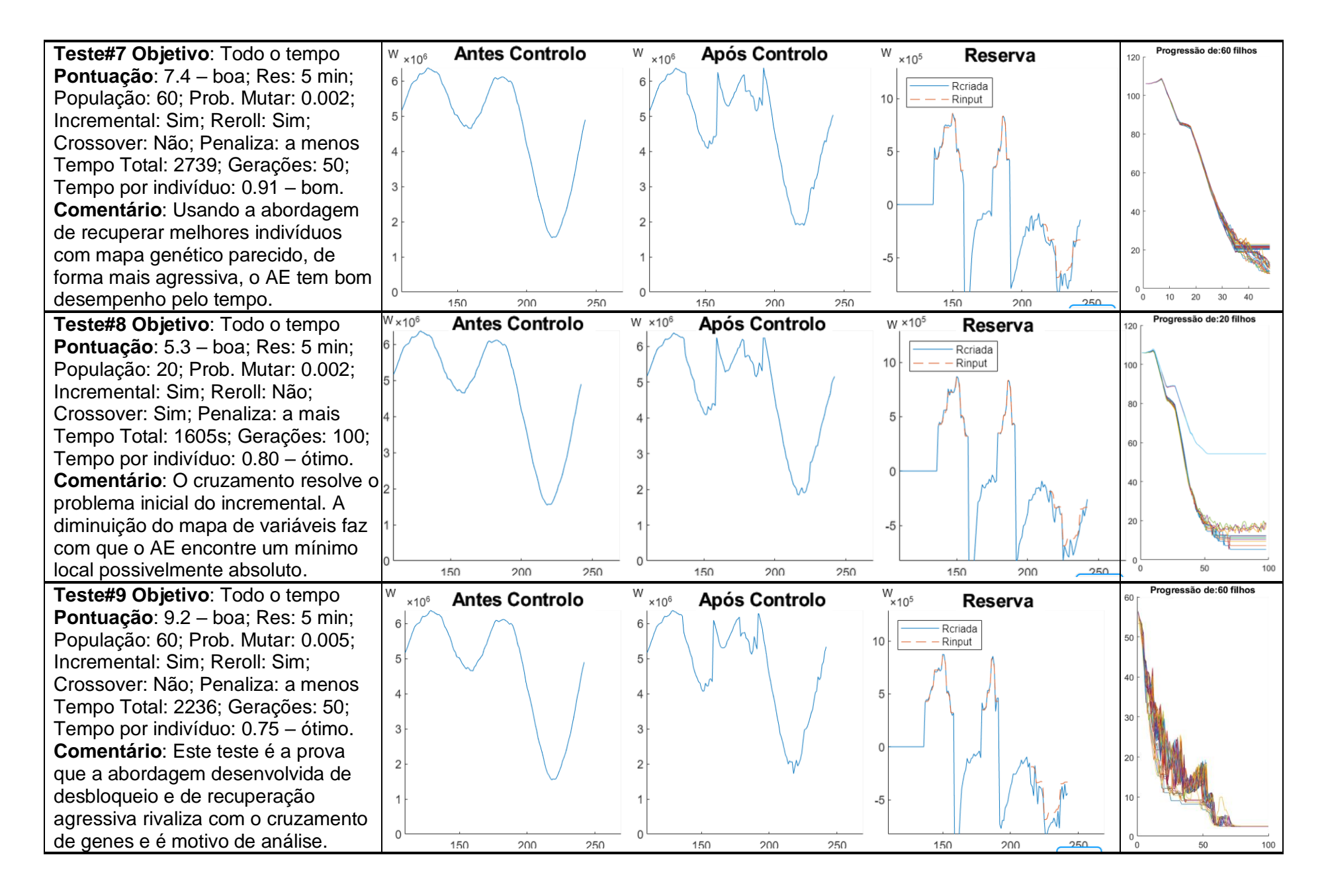

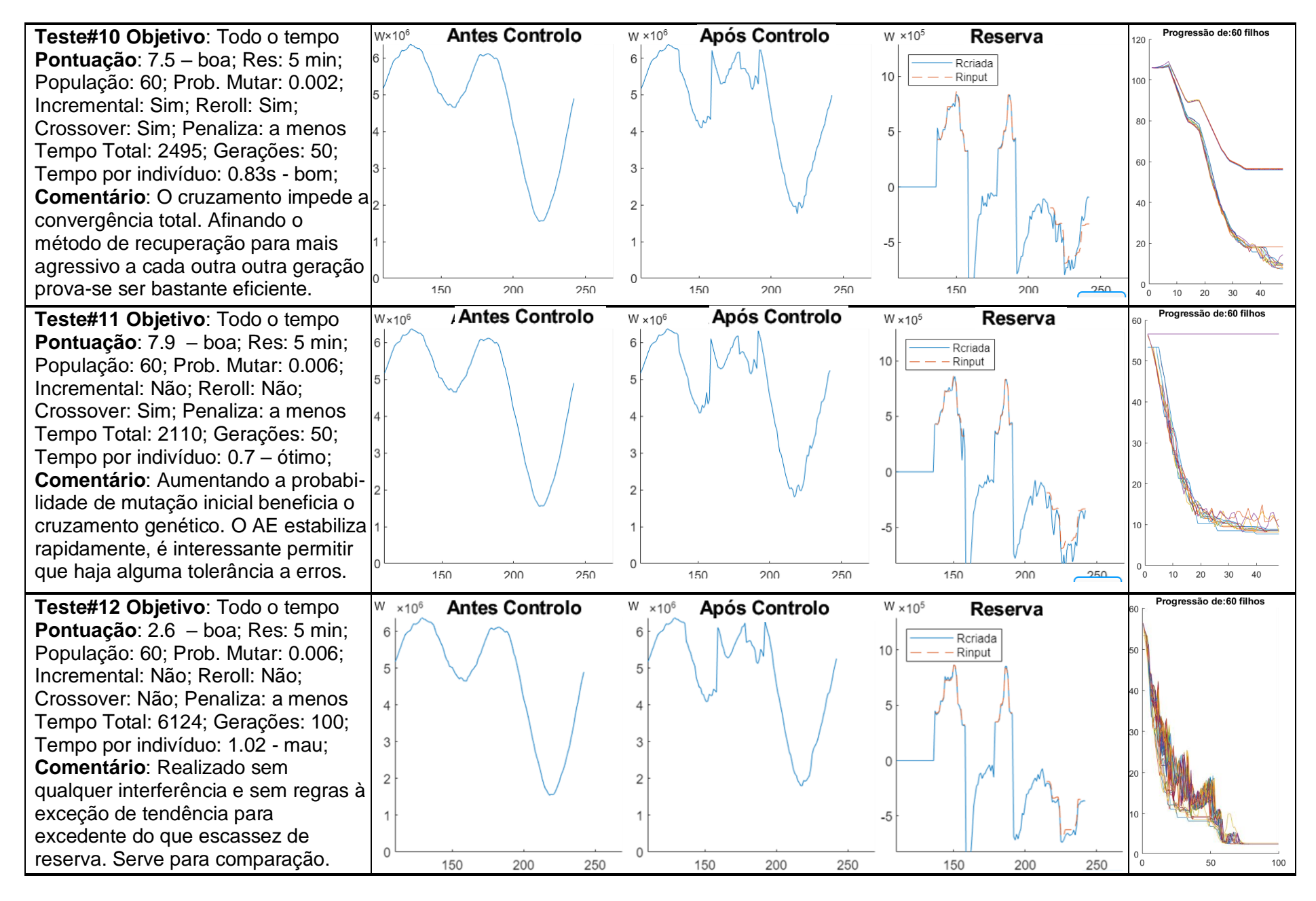

## Referências

- [1] H. L. Willis, Spatial Electric Load Forecasting, CRC Press, 2002.
- [2] pordata, "www.pordata.pt," Base de Dados de Portugal Contemporâneo, [Online]. Available: https://www.pordata.pt/Subtema/Portugal/Energia-90. [Acedido em 1 2020].
- [3] EDP distribuicao, "PDIRD 2016-2021," 2017. [Online]. Available: https://www.edpdistribuicao.pt/sites/edd/files/2019-02/PDIRD.pdf. [Acedido em 1 2020].
- [4] P. Moura, "Unidade curricular de Planeamento e Produção de Eletricidade (apontamentos)," Universidade de Coimbra, 2017. [Online]. Available: www.pc.gov.au. [Acedido em 12 2019].
- [5] "Directiva nº4/2019," ERSE, [Online]. Available: https://www.erse.pt/media/te2dmqli/comunicado\_aprova%C3%A7%C3%A3o-regras-projetopiloto-consumo\_vf.pdf.
- [6] A. Sanlez, "dinheirovivo.pt," 20 1 2020 . [Online]. Available: https://www.dinheirovivo.pt/economia/edp-universal-da-lugar-a-su-eletricidade-lojas-ja-temnova-imagem/ .
- [7] Pordata, "Consumo de energia eléctrica: total e a partir de fontes renováveis," [Online]. Available: https://www.pordata.pt/Portugal/Consumo+de+energia+prim%c3%a1ria+total+e+por+tipo+d e+fonte+de+energia-1130. [Acedido em 2020].
- [8] L. Ferreira, "Metas de um roteiro para descarbonizar a economia," Jornal Público, 12 2018. [Online]. Available: https://www.publico.pt/2018/12/05/economia/noticia/metas-numerosroteiro-1853413. [Acedido em 12 2019].
- [9] Energyprofiler, ERSE, "TRANSFORMAR ATITUDES EM AÇÃO: PERFIL ENERGÉTICO DO SETOR RESIDENCIAL," ERSE, Portugal, 2011.
- [10] Á. Gomes, Unidade curricular de Mercados e Qualidade de Energia (apontamentos), Universidade de Coimbra, 2017.
- [11] ERSE, "CONTADORES INTELIGENTES DE ELETRICIDADE , PORTARIA N.º 231/2013," ERSE, 9 2014. [Online]. Available: https://www.erse.pt/media/h4tdr0f4/atualizacao2015estudocontadoresinteligentes\_portaria2 31\_2013.pdf. [Acedido em 12 2019].
- [12] J. A. P. Lopes, "Impacto da integração da geração eólica nas redes elétricas (Redesde Distribuição e de Transporte)," 2010.
- [13] AdC, "DECISÃOPRC/2016/5," Autoridade da concorrência, 2019. [Online]. Available: http://www.concorrencia.pt/vPT/Praticas\_Proibidas/Decisoes\_da\_AdC/Documents/PRC%20 2016%2005%20-%20Decis%C3%A3o%20Final%20VNC.pdf. [Acedido em 1 2020].
- [14] erse, REN, ENTSO-e, "Manual de Procedimentos da Gestão Global do Sistema do Setor Elétrico," 31 01 2019. [Online]. Available: https://www.erse.pt/ebooks/rrc-manual-deprocedimentos-da-gestao-global-do-sistema-setor-eletrico/. [Acedido em 2019].
- [15] ERSE Mercados, 12 2019. [Online]. Available: https://www.erse.pt/atividade/supervisao/eletricidade/. [Acedido em 2019].
- [16] ENTSO-E, "UCTE,"Operation Handbook -version 2.5, level E,"ENTSO-E, 2004. A1 Appendix 1: Load-Frequency Control and performance," 2004. [Online]. Available: https://www.entsoe.eu/fileadmin/user\_upload/\_library/publications/entsoe/Operation\_Handbo ok/Policy\_1\_Appendix%20\_final.pdf. [Acedido em 12 2019].
- [17] ERSE, "Regulamentação dos Serviços das Redes Inteligentes," ERSE, 1 2019. [Online]. Available: https://www.erse.pt/media/kjcpmnui/cp70\_redesinteligentesee\_enquadramento\_final.pdf.
- [18] REN, "Banda Secundária," [Online]. Available: http://www.mercado.ren.pt/PT/Electr/InfoMercado/InfOp/BandaSecundaria/Paginas/default.a spx. [Acedido em 12 2019].
- [19] ENTSO-E, "load–frequency control and performance. Brussels:," Continental Europe operational handbook—policy 1:, 3 2009. [Online]. Available: https://www.entsoe.eu/fileadmin/user\_upload/\_library/publications/entsoe/Operation\_Handbo ok/Policy\_1\_final.pdf. [Acedido em 1 2020].
- [20] EDP DISTRIBUIÇÃO, ERSE, ""INTRODUÇÃO DE TARIFAS DINÂMICAS NO ACESSO ÀS REDES"," ERSE, 7 2014. [Online]. Available: https://www.erse.pt/media/s5hhrvwe/regulamentotarifario\_anexo\_doc\_justificativo\_tarifasdin amicas\_edpd.pdf. [Acedido em 12 2019].
- [21] P. d. s. d. a. e. c. c. a. P. n. 4694/2014, "Comissão de Acompanhamento, nos termos do Despacho 10622/2014, de 18 de agosto," TheBattleGroup: Serena Hesmondhalgh, José Antonio, García, Yeray Pérez, 1 2016. [Online]. Available: http://app.parlamento.pt/webutils/docs/doc.pdf?path=6148523063446f764c324679626d5630 4c334e706447567a4c31684a53556c4d5a5763765130394e4c7a5a4452556c505543394263 6e463161585a765132397461584e7a59573876556d56735958544473334a7062334d76553 0566a4a54497752584e30595. [Acedido em 12 2019].
- [22] ERSE, "http://www.erse.pt/pt/supervisaodemercados/mercadodeelectricidade/," ERSE, 2018. [Online]. Available: https://web.archive.org/web/20170720045035/http://www.erse.pt/pt/supervisaodemercados/ mercadodeelectricidade/sistema/Paginas/principiosBRS.aspx. [Acedido em 2018].
- [23] ERSE, "Eletricidade | Funcionamento | Mercado," ERSE, [Online]. Available: https://www.erse.pt/eletricidade/funcionamento/mercado/. [Acedido em 12 2019].
- [24] pjm, "regional transmission organization (RTO) US," pjm, [Online]. Available: https://www.pjm.com/markets-and-operations/energy/drivers-of-uplift.aspx.
- [25] U.S. Department of Energy, "Benefits of Demand Response and Recommendations," U.S. Department of Energy, 2 2006. [Online]. Available: https://eetd.lbl.gov/sites/all/files/publications/report-lbnl-1252d.pdf. [Acedido em 12 2019].
- [26] ERSE, "PROJETO PILOTO DE PARTICIPAÇÃO DO CONSUMO NO MERCADO DE RESERVA DE REGULAÇÃOANEXOCONTRIBUTOS DOS AGENTES DIRETAMENTE

ENVOLVIDOS," ERSE, 2020. [Online]. Available: https://www.erse.pt/media/tbwjabl5/anexoiii-contributos-agentes-diretamente-envolvidos.pdf. [Acedido em 2020].

- [27] Pordata, "Quantas casas são habitadas pelos próprios donos ou por arrendatários?," 2011. [Online]. Available: https://www.pordata.pt/Portugal/Alojamentos+familiares+cl%C3%A1ssicos+de+resid%C3% AAncia+habitual+segundo+os+Censos+total++por+ocupantes+propriet%C3%A1rios+e+inqu ilinos-145. [Acedido em 12 2019].
- [28] "Gomes, Álvaro Identificação e apoio à seleção de estratégias de controlo direto de cargas Uma abordagem multiobjectivo evolucionária. Universidade de Coimbra: Tese de Doutoramento, 2004," [Online].
- [29] "https://pt.khanacademy.org/science/biology/her/evolution-and-natural-selection/a/darwinevolution-natural-selection," [Online].
- [30] D. Q. Kern, "Process Heat Transfer, page 1-101," McGraw-Hill, 1965. [Online]. Available: https://ia800507.us.archive.org/7/items/KernD.Q.1950ProcessHeatTransfer/Kern%2C%20D. Q.%20-%201950%20-%20Process%20Heat%20Transfer.pdf. [Acedido em 1 2020].
- [31] S. Taheri, "The Use of Load Management Controls to Minimize Differences between Load Diagrams," p. 27, 10 2016.
- [32] DGEG, "PLANO NACIONAL ENERGIA E CLIMA2021-2030," 12 2019. [Online]. Available: http://www.dgeg.gov.pt/. [Acedido em 1 2020].
- [33] J. M. Santos, "REDES NEURONAIS," ISEP, [Online]. Available: http://www.isep.ipp.pt/files/Redes%20Neuronais%20-%20Conceitos%20- %20JMS%20(vers%C3%A3o\_final).pdf. [Acedido em 1 2020].
- [34] Á. Gomes, "Unidade curricular de Fiabilidade dos SEE (apontamentos)," Universidade de Coimbra, 2017. [Online].
- [35] F. M. BARBOSA, "ESTABILIDADE DE SISTEMAS ELÉTRICOS DE ENERGIA," 01 2013. [Online]. Available: https://paginas.fe.up.pt/~fmb/Textos/EstabilidadeSEE2013.pdf. [Acedido em 2019].
- [36] K. Rohrig 1), B. Lange 1), A. Gesino 1), M. Wolff 1), R. Mackensen 1), J. Dobschinski 1), A. Wessel 1), M. Braun 1), C. Quintero 1), J.-L.. Mata 2), R. Pestana 3, "Wind Power Plant Capabilities – Operate Wind Farms like Conventional Power Plants," EWEC 2009 – Scientific Track, 2009. [Online]. Available: https://www.researchgate.net/publication/45367811\_Wind\_power\_plant\_capabilities\_- \_Operate\_wind\_farms\_like\_conventional\_power\_plants. [Acedido em 12 2019].
- [37] D. Z.H.Rather, "Voltage Dip Induced Frequency Events in Wind Integrated Power Systems," Electricity Research Centre, University College Dublin, ELSEVIER, 2015. [Online]. Available: https://www.sciencedirect.com/science/article/pii/S2405896315030839. [Acedido em 12 2019].
- [38] D. R. (. Nicolas Laverdure (\*), "Mitigation of voltage dips effects on wind generators," EDF R&D, TESE Department, 2004. [Online]. Available:

https://www.researchgate.net/publication/229000099 Mitigation of voltage dips effects on \_wind\_generators. [Acedido em 12 2019].

- [39] "PNEC ONLINE," 12 2019. [Online]. Available: https://apambiente.pt/\_zdata/Alteracoes\_Climaticas/Mitigacao/PNEC/PNEC%20PT\_Templat e%20Final%202019%2030122019.pdf . [Acedido em 2020].
- [40] L. Peralta, "Introdução aos métodos de simulação Monte Carlo no transporte de radiação," Unviversidade de Lisboa, 1 2010. [Online]. [Acedido em 1 2020].
- [41] ERSE, "www.erse.pt," 2018. [Online]. Available: https://www.erse.pt/institucional/erse/missao-visao-e-valores/. [Acedido em 2019].
- [42] P. Reis, "Portugal antecipa encerramento de duas grandes centrais a carvão," 10 2019. [Online]. Available: https://www.portal-energia.com/portugal-encerramento-centrais-carvao-148065/. [Acedido em 12 2019].
- [43] REN, "MIBEL," [Online]. Available: http://www.mercado.ren.pt/PT/Electr/InfoMercado/InfOp/MercOmel/Paginas/default.aspx. [Acedido em 2019].
- [44] H. S. H. C. B. L. Seungchan Oh, "Transient Impact Analysis of High Renewable EnergySources Penetration According to the Future KoreanPower Grid Scenario," *Transient Impact Analysis of High Renewable EnergySources Penetration According to the Future KoreanPower Grid Scenario,* 10 2018.
- [45] EDP distribuicao, "PDIRD 2016-2021, p. 39," [Online]. Available: https://www.edpdistribuicao.pt/sites/edd/files/2019-02/PDIRD.pdf.
- [46] J. R. M. P. Martinho, "Modelos de Cargas de Condicionamento Ambiente para Avaliação do Potencial de Demand Response," Universidade de Coimbra, 2011. [Online].
- [47] COMISSÃO EUROPEIA, "Roteiro para a Energia 2050," Bruxelas, 15.12.2011 COM(2011) 885 final, 15 12 2011. [Online]. Available: https://eur-lex.europa.eu/legalcontent/PT/TXT/PDF/?uri=CELEX:52011DC0885&from=EN. [Acedido em 12 2019].
- [48] p. d. A. Pedro Amaral Jorge, "Central de Sines não queima carvão há 100 dias. EDP mantém turbinas paradas mas não fecha portas," Bárbara Silva, 5 2020. [Online]. Available: https://eco.sapo.pt/2020/05/06/central-de-sines-nao-queima-carvao-ha-100-dias-edpmantem-turbinas-paradas-mas-nao-fecha-portas/. [Acedido em 5 2020].